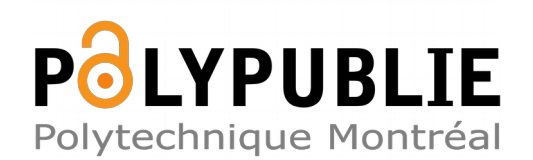

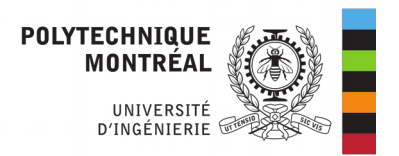

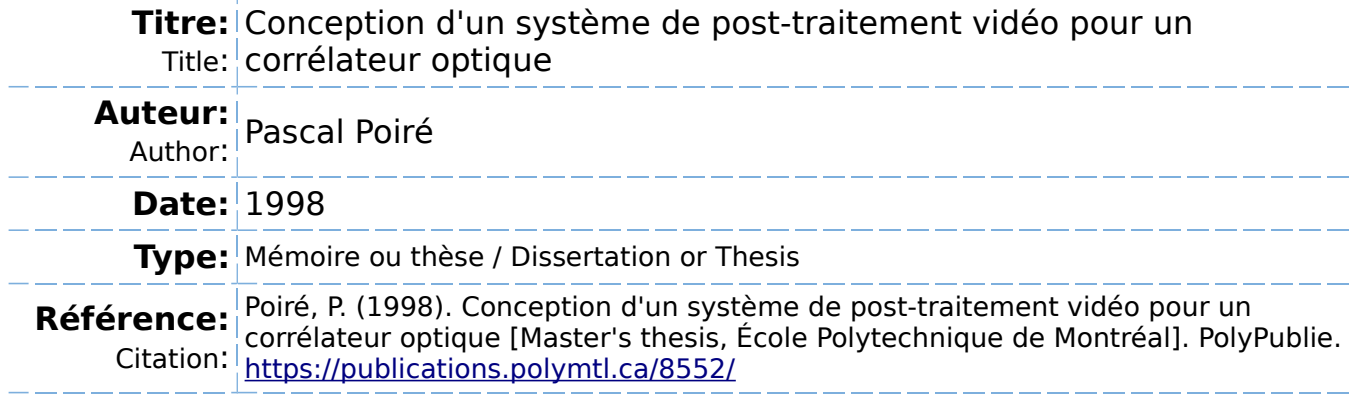

### **Document en libre accès dans PolyPublie**

Open Access document in PolyPublie

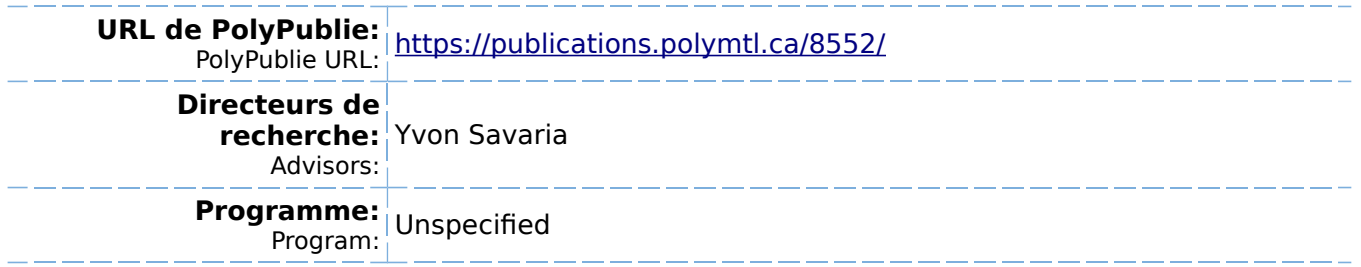

### **INFORMATION TO USERS**

**This manuscript has been reproduced** fiom **the** microfilm **master.** UMI films **the text directly from the original or copy submitted. Thus, some thesis and**  $\overline{\phantom{a}}$ dissertation copies are in **mer face, white oaiers may be frorn** any **type of**  computer printer.

The quality of this reproduction is dependent upon the quality of the copy **submltted. Broken or Widistnd** coîored **or poor quality** illustratibns and **photographs,** pnnt **bleedthrwgh, substandard margiris,** and impfoper alignment **can** adversely affect **reproduction.** 

In the unlikely **event that the author did** not **send** UMI a **compleb** manuscript and **there** are missing **pages, -se wi# be mted-** Also, if **unauthorized** copyright material **had to be mmoved,** a note will indicate **the deletion.** 

Oversize materials (e.g., maps, drawings, charts) are reproduced by sectioning the original, beginning at the upper left-hand comer and continuing from left to right in equal sections with small overlaps.

Photographs included in the original manuscript have been reproduced  $x$ erographically in this copy. Higher quality  $6^* \times 9^*$  black and white photographic pnnts are available **for any photographs** or iIIustraüons **appearing** in mis **copy** for an additicmal charge. **Contact** UMI diredly **to** order.

> Bell & Howell Infornation and Learning 300 **North** Zeeô Road, **Ann Arbor,** MI **481ûS1346** USA

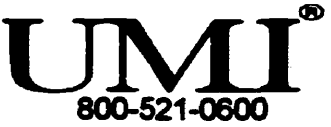

### UNIVERSITÉ DE MONTRÉAL

### CONCEPTION D'UN SYSTÈME DE POST-TRAITEMENT VIDÉO POUR UN **CORRÉLATEUROPTIQUE**

#### **PASCAL POIRÉ**

## **DÉPARTEMENT DE GÉNE ÉLECTRIQUE ET DE GENIE INFORMATIQUE ÉCOLE POLYTECHNIQUE DE MONTRÉAL**

# **MÉMOIRE PRÉSENTÉ EN** VUE **DE L'OBTENTION DU DTPLÔME DE MAÎTRISE ÈS SCIENCES APPLIQUÉES (M-SC-A)**  *(GÉNIE* **ÉLECTRXQUE) OCTOBRE 1998**

**(c) Pascal Poiré, 1998.** 

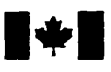

# **National Library of Canada**

**Bibliographic Services** 

**Canada** Canada

#### **Bibliothèque nationale du Canada**

**Acquisitions and Acquisitions et** 

**395 Wellington Street 395.** rue **Wellington Ottawa ON K1A 0N4**<br>Canada

Your file Votre référence

Our file Notre référence

**The author has granted a nonexclusive licence allowing the National Library of Canada to reproduce, loan, distribute or sel1 copies of this thesis in microform, paper or electronic formats.** 

**The author retains ownership of the copyright in this thesis. Neither the thesis nor substantial extracts from it may be printed or othenvise reproduced without the author's**  permission.

**L'auteur a accordé me licence non exclusive permettant** à **la Bibliothèque nationale du Canada de**  reproduire, prêter, distribuer ou **vendre des copies de cette thèse sous**  la forme de microfiche/film, de **reproduction sur papier ou sur format électronique.** 

**L'auteur conserve la propriété du droit d'auteur qui protège cette thèse. Ni la thèse ni des extraits substantiels de celle-ci ne doivent** *êîre* **imprimés ou autrement reproduits sans son autorisation.** 

0-612-42922-9

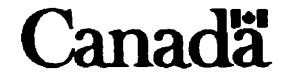

### UNIVERSITÉ DE MONTRÉAL

#### ÉCOLE POLYTECHNIOUE DE MONTRÉAL

**Ce mémoire intitulé:** 

### CONCEPTION D'UN SYSTÈME DE POST-TRAITEMENT VIDÉO POUR UN **CORRÉLATEUR OPTIQUE**

**présenté par: PoIRÉ Pascal** 

en vue de l'obtention du diplôme de: Maîtrise ès Sciences Appliquées

**a été dûment accepté par le jury d'examen constitué de:** 

**M. BOIS Guy, Ph.D., président** 

**M. SAVARIA Yvon, PhD., membre et directeur de recherche** 

**M. BERGERON Alain, PhD., membre et codirecteur de recherche** 

**M. SAWAN Mohamad, Ph.D., membre** 

### **REMERCIEMENTS**

J'aimerais remercier **mon** directeur de recherche, M. Yvon Savaria, pour m'avoir guidé tout au long de mes travaux de recherche et d'avoir pris le temps de me conseiller lors de nos rencontres. **Cette synergie** a conduit ma maîtnse à travers les méandres du monde de la recherche et c'est en observant les résultats de mes travaux que je réalise maintenant que je suis à bon port.

Je remercie également l'Institut national d'optique de Québec et plus particulièrement mon codirecteur de recherche M. Alain Bergeron de m'avoir incité à entreprendre des études supérieures en me proposant le sujet de recherche de maîtrise du présent mémoire. **Il** a su répondre à mes nombreuses questions sur le complexe domaine des corrélateurs optiques.

Je remercie aussi le fonds FCAR du gouvernement du Québec pour son important soutien financier sans lequel je n'aurais jamais pu entreprendre ces études. C'est avec fierté que je remercie mes parents de m'avoir constamment épaulé lors de mes études et je tiens a souligner, de plus, leur générosité sans limites. Je remercie aussi ma conjointe Mylène pour sa patience, sa compréhension et son aide précieuse dans la correction de mes textes. Finalement, je remercie tous mes amis du groupe de recherche en microélectronique **avec**  qui **j'ai** eu beaucoup de plaisir durant ces annees.

# **RÉSUMÉ**

v

Un comélateur optique produit énormément d'informations en temps réel. La principale difficulté vient de l'analyse du résultat de la comélation, soit de sortir les données du correlateur optique. Les plans de corrélation (images), principalement composés de pics lumineux, doivent êîre analysés à la **même** vitesse que le traitement du corrélateur afin d'éviter une accumulation des données du pst-traitement Le traitement doit se faire à un débit de 30 images par seconde. De plus, le système doit être capable de décider de la présence ou de l'absence de l'objet recherché dans l'image d'entrée en temps réel.

Ce mémoire propose un algorithme de post-traitement des informations provenant d'un corrélateur optique basé sur la comparaison de mesures de pics de corrélation afin que la prise de décision soit la plus efficace possible. De plus, trois mises en oeuvre sont présentées : une en langage **C,** une en assembleur et une logicielle/matérielle. Une **analyse**  des performances de ces mises en oeuvre nous a permis de conclure que même un processeur DSP, le **TMS320C40,** programmé en assembleur est incapable à lui seul d'effectuer le post-traitement d'un corrélateur optique. Une partition de l'algorithme nous a permis de concevoir une mise en oeuvre logiciellefmatérielle dont la partie logicielle est exécutée sur le **TMS320C40** et la partie matérielle réalisée sur deux **FPGA.** Cette version codesign. qui économise temps et argent, exécute l'algorithme deux fois plus vite que le corrélateur peut produire des données.

### **ABSTRACT**

**Optical** correlators produce a large amount of informations in **real** time. **The** main problem is caused by the post-processing of the correlation's result. The correlation planes (images). mainly composed of light spots must **be** processed at the sarne spced the optical correlator produces new frames to avoid the accumulation of post-processing data. The post-processing must be designed to support a frame rate of 30 per seconds. Furthermore, this system must take the decisions in **real** time regarding the presence or absence of objects of interest in the image.

This thesis proposes an algorithm for the post-processing of an optical correlator based on **the** cornparison of correlation peak's **measure** to **fixed** parameters in order to reach the best effective decision. Three implementations are exposed : one in C language, one in assembly and one hardware/software. A performance analysis of those three realizations allowed us to conclude that even using assembly language, a DSP processor, the TMS320C40 alone cannot accomplish in real time the post-processing of an optical correlator output. The partition of this algorithm enables us to realize an hardware/software implementation where **the** software **part runs** on a **TMS320C40 and** the hardware part was synthesized **on two FP-**GAs. This codesign version **did** not requüe very long development efforts and it executes **Our** algorithm two tïmes faster **than** the optical correlator can produce new data.

# **TABLE DES MATIÈRES**

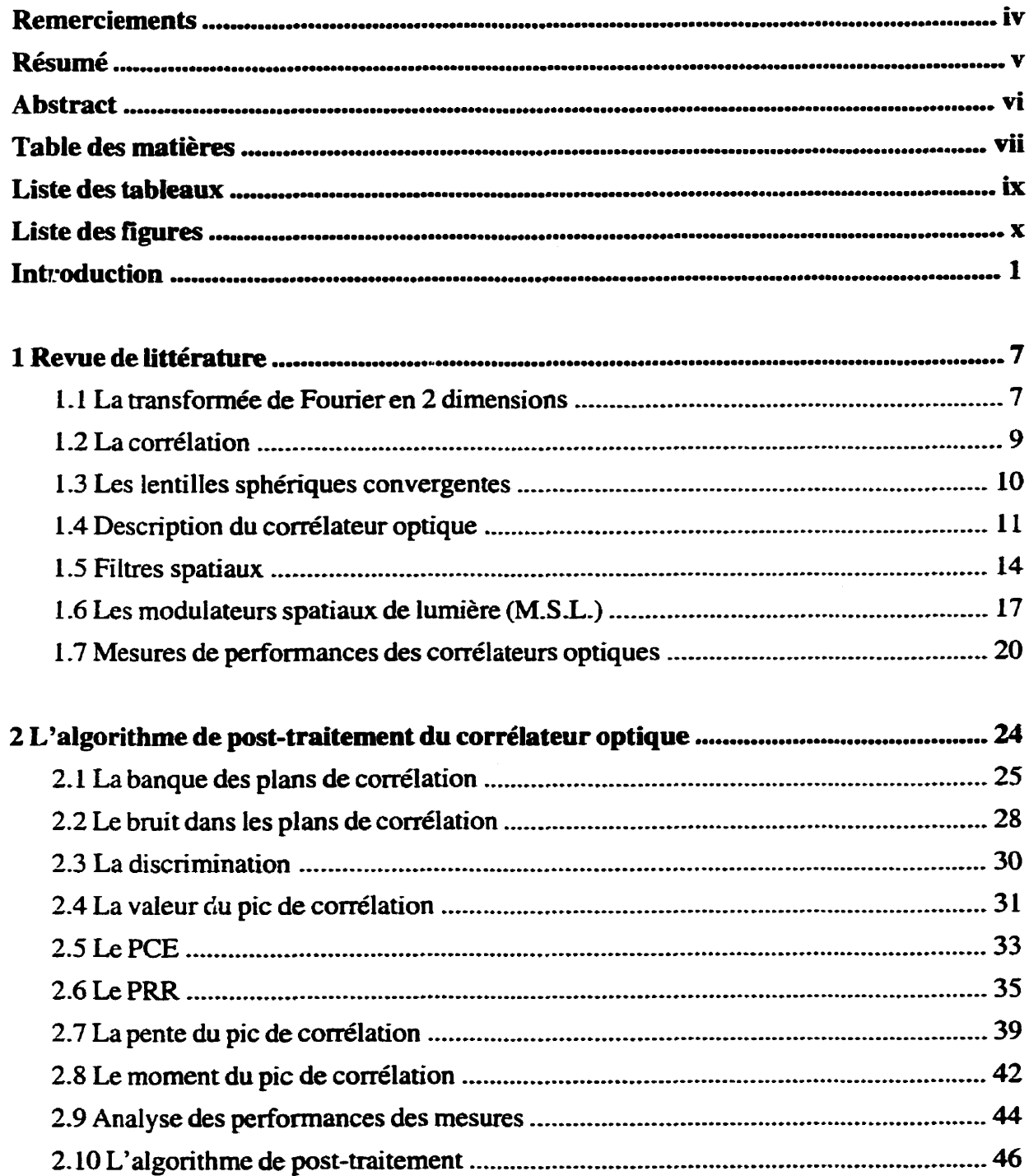

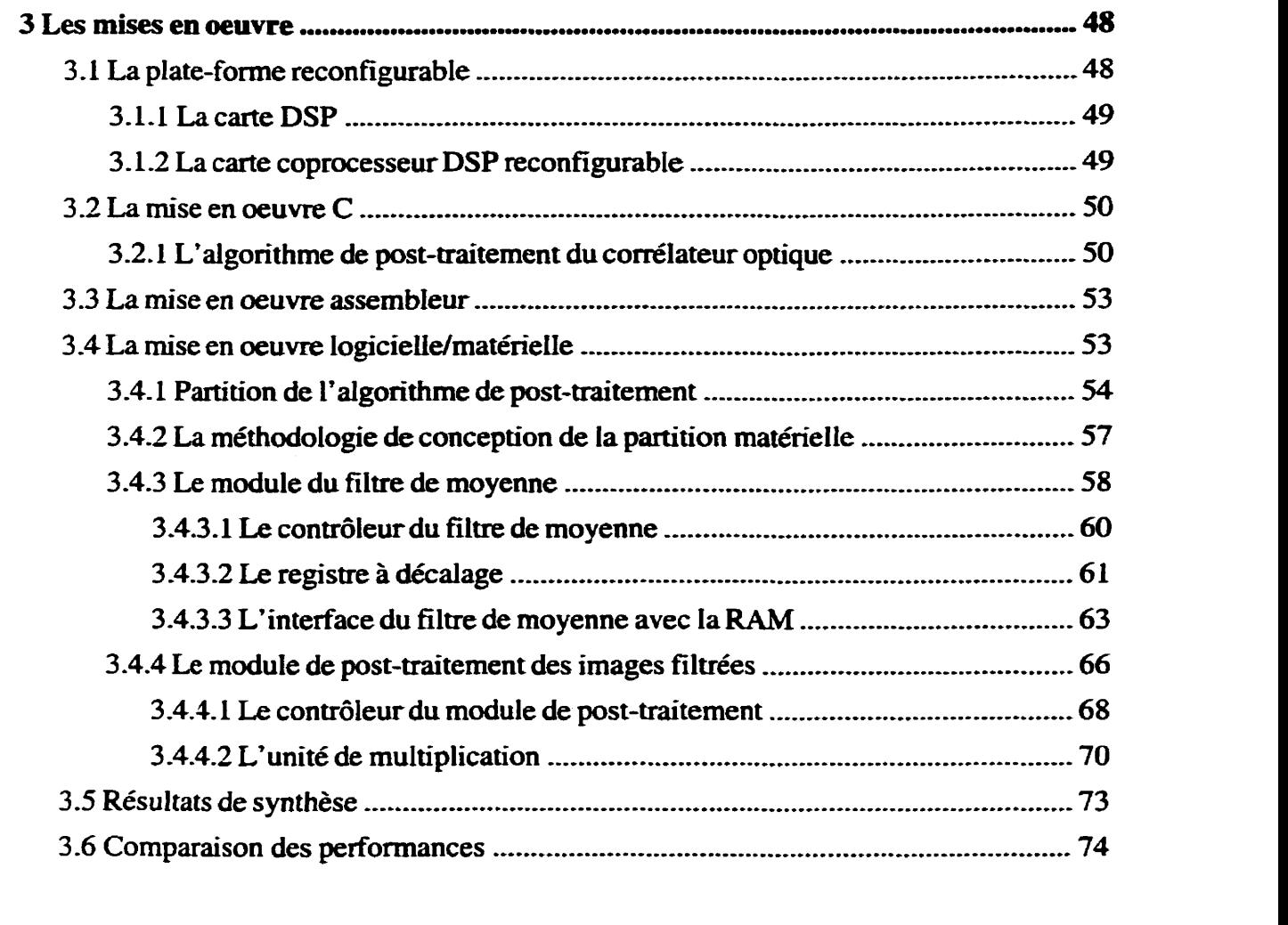

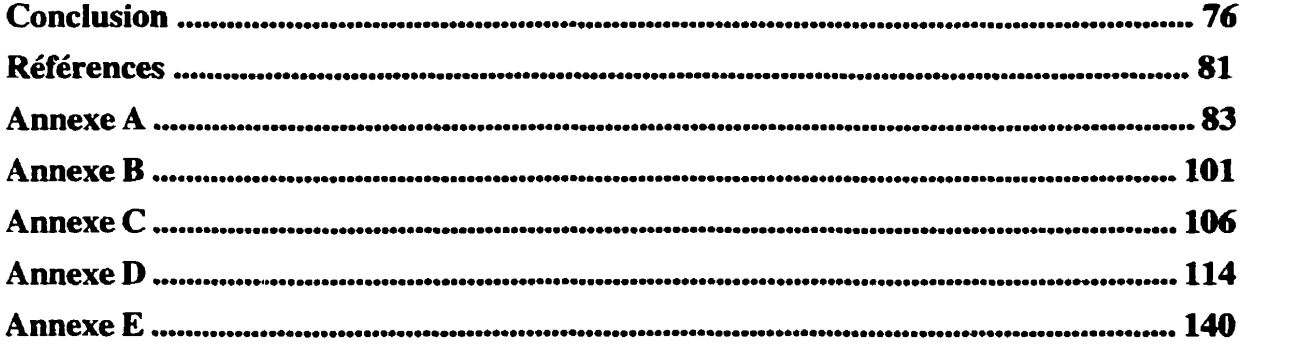

# **LISTE DES TABLEAUX**

 $\overline{\phantom{a}}$ 

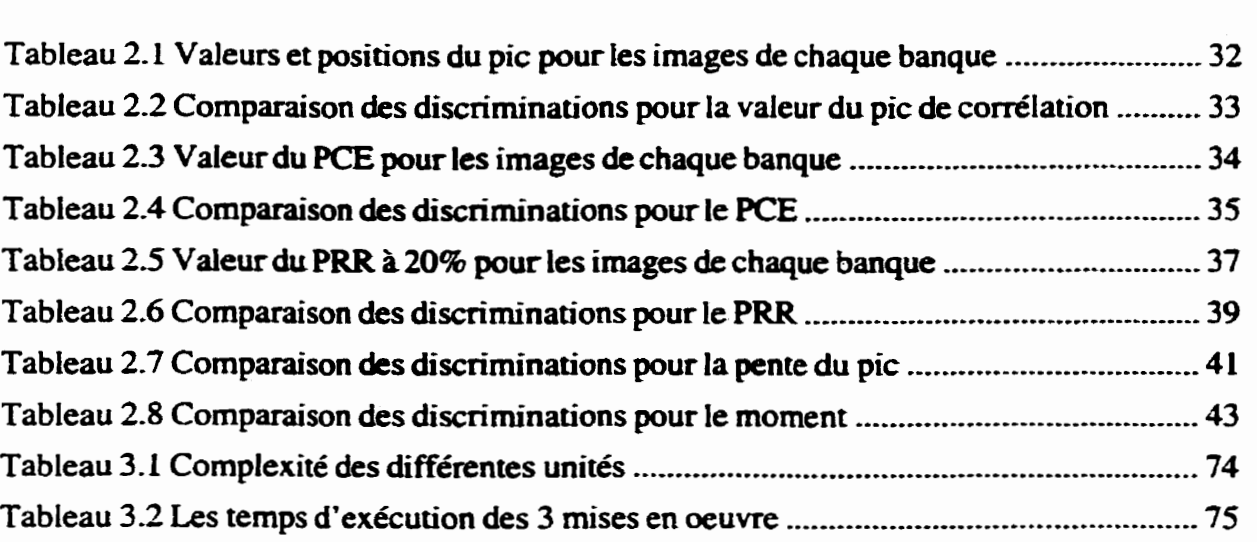

# **LISTE DES FIGURES**

 $\ddot{\phantom{a}}$ 

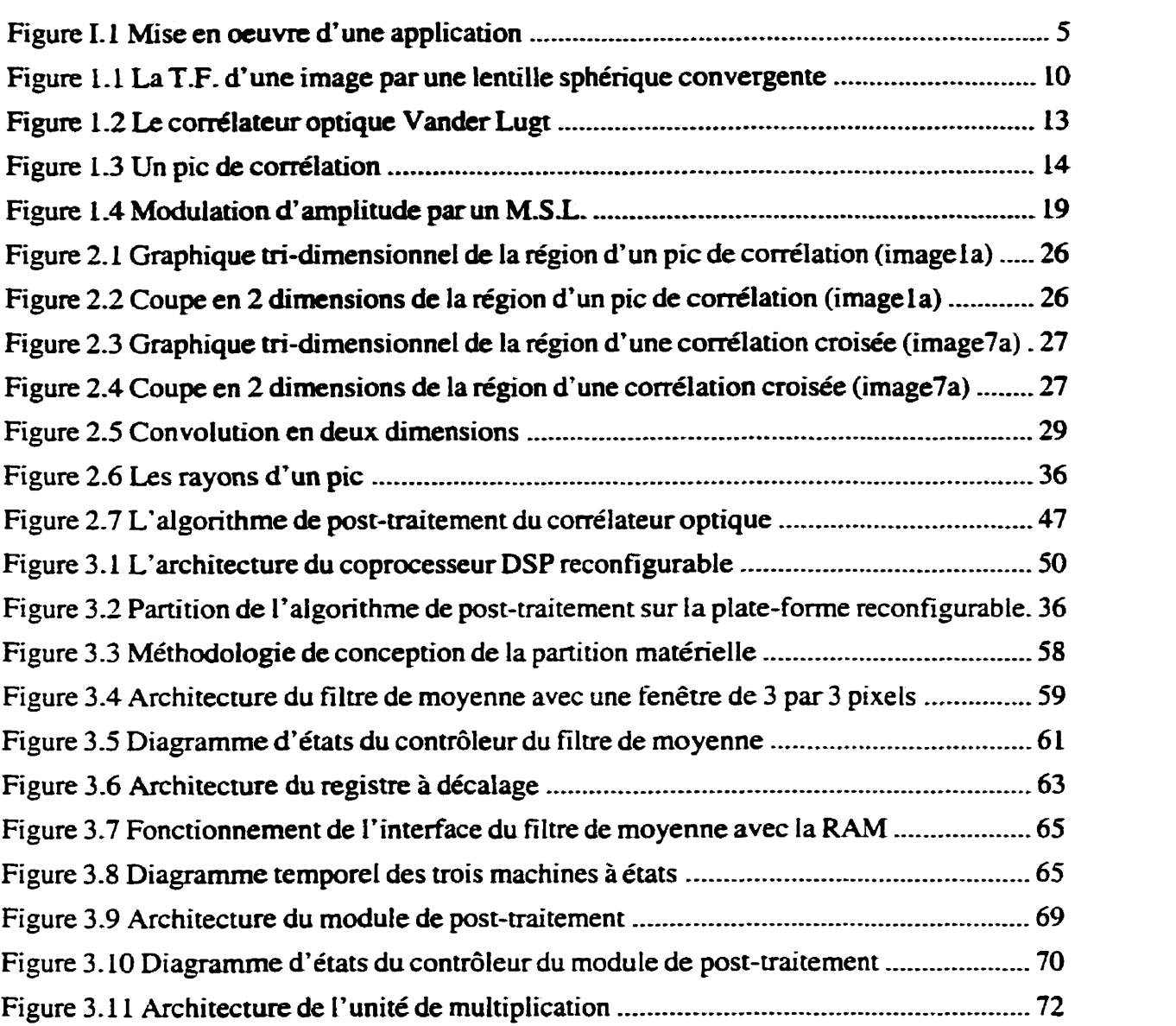

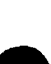

## **INTRODUCTION**

De tous les systèmes de **vision** existants, c'est celui des êtres vivants qui est sans aucun doute le plus développé. Le but fondamental de la vision est de produire, à partir d'images, une description de la forme et de la position des objets d'une scène. **Pour** cela, notre système se base sur plusieurs indices visuels comme les arrêtes, les textures, les ombrages. la stéréoscopie, le mouvement,... C'est la performance de la paire cerveau-oeil humain que les chercheurs ont tant **essayé** d'approcher avec des **sytèmes** synthétiques **afin** de reproduire la vision. De toutes les méthodes que l'on peut retrouver dans la littérature, la plus utilisée est celle de la reconnaissance de **formes** à partir d'arêtes (Hildreth, 1985; Canny, 1986; Law et al., **1996).** Une arrête est un changement brusque d'intensité dans une image, qui peut être causée par la limite entre deux objets différents d'une scène. Cette technique demande énormément de temps de calcul. Dans certains cas. la détection d'arêtes doit être précédée de plusieurs convolutions (filtrage du bruit, amélioration de contraste,...). La vision artificielle **exige** ensuite d'assembler les arêtes pour finalement tenter une reconnaissance de la structure. Il est évident que ce type d'algorithme peut essoufler la plupart des processeurs que l'on peut retrouver sur le marché.

La corrélation est une technique qui permet de mesurer le taux de similitude existant entre **deux** signaux. C'est grâce aux récents développements de plusieurs nouvelles technologies que les corrélateurs optiques peuvent ainsi détecter la présence d'un objet à rechercher dans une image d'entrée et résoudre ce problème de façon presque instantannée. La reconnaissance d'objets par les corrélateurs optiques repose sur un jeu de transformée de Fourier optique en deux dimensions combinée à l'introduction d'un filtre dans le domaine des fréquences spatiales qui représente L'objet **2** reconnaître- À **la** sortie **d'un** tel traitement, le plan de corrélation comporte un pic intense et étroit à l'emplacement de l'objet lorsqu'il est présent en entrée.

Un corrélateur optique produit énormément d'informations en temps réel. La principale difficulté vient de l'analyse du résultat de la corrélation afin de produire le résultat désiré. Les plans de corrélation (image), principalement composés de pics lumineux, doivent **être**  analysés à la même vitesse que le traitement du corrélateur, **afin** d'éviter une accumulation des résultats intermédiaires au post-traitement. Dans le cas qui nous préoccupe, le traitement doit se faire à un débit de 30 images par seconde. De plus, le système doit être capable de décider de la présence ou de l'absence de l'objet recherché dans l'image d'entrée. La proposition d'un algorithme basé sur la comparaison de mesures à des paramètres devra être réalisée afin que la prise de décision soit la plus efficace possible.

Le développement récent des circuits intégrés reprogrammables (FPGA) a ouvert de nouveaux horizons pour l'intégration d'applications. L'augmentation de leur complexité et de leur vitesse, couplée à une réduction des coûts, rend possibie leur utilisation dans des systèmes mixtes où les circuits reprogrammables sont des coprocesseurs dédiés à un microprocesseur. Ces plates-formes reconfigurables permettent une partition logiciellel matérielle d'une application. Ceci permet une utilisation du parallélisme qui résulte en une

 $\overline{2}$ 

accélération de L'application. Des chercheurs (Aibaharna et al., 1994) **ont** investigué les gains en accélération d'applications exécutées sur des plates-formes reconfigurables- Avec les plus récents FPGA et microprocesseurs, la plupart des facteurs d'accélération sont entre **10** et **10.** De plus, les auteurs ont mis en évidence l'avantage d'utiliser du matériel dédié réalisé à l'aide d'un FPGA plutôt que d'ajouter un microprocesseur additionnel : l'ajout d'un microprocesseur additionnel ne pourra qu'offrir une accélération maximale de 2. Par la création de fonctions spécifiques, la partie matérielle dédiée peut offrir un éventail de facteurs d'accélération en fonction du pourcentage de l'application ainsi accélérée et de l'accélération réalisée **sur** cette **panie.** 

Un circuit intégré dédié supportant la partie matérielle d'une application partitionnée offre une plus grande accélération qu'un circuit reprogrammable. **Par** contre, lorsque le volume n'y est pas, chaque circuit intégré peut coûter très cher. Les frais non-récurents associés à la conception et à la production d'un circuit intégré doivent être réparti sur le nombre d'exemplaires utilisés. De plus, un circuit intégré offre une solution **figée.** Quant à lui, un circuit reprogrammable **offre** une très grande flexibilité par la reconfiguration possible de ses blocs logiques. Ceci est un avantage majeur lorsqu'un algorithme est sujet à évoluer dans le temps et que l'utilisateur peut conserver la même plate-forme et le même environnement, réduisant le temps d'apprentissage. Ainsi, un changement dans l'algorithme n'entraînera pas la création d'un nouveau circuit imprimé pour un nouveau circuit intégré. De plus, l'écart entre la performance des circuits reprogrammables d'aujourd'hui et les circuits intégrés est de plus en plus petit dans certaines classes

d'applications. La famille XC4000XL-08 du manufacturier Xilinx offre des FPGA possédant une complexité allant jusqu'à 180 **000** portes logiques et ils peuvent supporter une horloge système de 100 **MHz,** 

Lorsque l'on considère d'intégrer une solution matérielle pour répondre **aux** besoins d'une application, une des premières questions à se poser est : est-ce qu'un microprocesseur général ou un processeur de traitement des signaux **@SP)** peut répondre à la demande? Cette avenue est la moins coûteuse en ce qui a trait aux coûts de développement et elle est la plus flexible de toutes. L'exploration de cette avenue conduit à son tour à d'autres options. En premier lieu, l'application peut être codée dans un langage de haut niveau comme par exemple le langage C, qui sera compilé dans le langage machine du processeur choisi. Une autre option, pIus Iongue à réaiiser, consiste à coder directement dans le langage assembleur du processeur. Ce temps additionnel de conception résulte parfois en un gain de performance considérable par rapport au compilateur de langage haut niveau. Lorsqu'une solution entièrement logicielle ne peut **offrir** les performances souhaitées, il est de mise d'envisager une solution mixte logicielle/matérielle (codesign) avant de se lancer dans la conception d'un circuit intégré dédié.

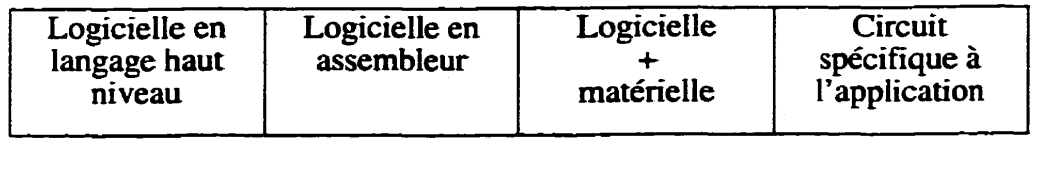

- **coûts** (temps et argent) - performances

Figure **1.1** Mise en **oeuvre** d'une application

Le premier chapitre de ce mémoire consiste en une revue de littérature. Cette revue de littérature à pour but de donner au lecteur toutes les connaissances générales nécessaires à la compréhension du mémoire. Il débute par la théorie mathématique sur la transformée de Fourier et sur la corrélation, Ensuite, il décrit le fonctionnement du comélateur optique de **Vander Lugt** et de certaines composantes de ce dernier. De plus, nous traiterons de quelques systèmes hybrides (optique et digital) que l'on peut retrouver dans la littérature. Le chapitre se termine par une comparaison entre les filtres optiques adaptés et de phase et par une discussion de certaines mesures de performance des corrélateurs optiques.

Le deuxième chapitre **montre** les résultats obtenus par l'application de différentes mesures d'évaluation de pic de corrélation sur une banque d'image. Ces mesures d'évaluation servent à discerner les vrais pics de corrélation des faux. **Ceite** banque représente un ensemble de 16 plans de corrélation obtenus du comélateur de l'Institut National d'Optique

6<br>(INO) à Québec, avec qui nous collaborons dans la réalisation de ces travaux. Finalement, ce chapitre présente l'algorithme de post-traitement retenu à la lumière de ces résultats.

Le troisième chapitre présente trois différentes mises en oeuvre de l'algorithme de posttraitement. Une plate-forme **composée** d'un processeur **DSP** et de FPGA sert de support à ces implantations. Deux versions logicielles de l'algorithme, une en **langage** C et une en assembleur, fixent réalisées et implantées sur le **DSP. Une** dernière **mise** en **oeuvre**  logicielle/matérielIe qui utilise le **DSP** et les FPGA en parallèle y est présentée en détail.

## **CHAPITRE 1**

# **REVUE DE LITTÉRATURE**

Ce chapitre regroupe les éléments essentiels pour la compréhension générale des corrélateurs optiques. **Les** premières **sections** donnent au lecteur des notions théoriques sur la transformée de Fourier **2D,** la comélation de signaux et les lentilles sphériques convergentes. **Les** dernières sections. plus appliquées, décrivent les corrélateurs optiques. comparent certains filtres utilisés, expliquent le fonctionnement des modulateurs spatiaux de lumière et décrient certaines mesures de performance des corrélateurs optiques.

## **1.1 La transformée de Fourier en 2 dimensions**

La transformée de Fourier (T.F.) est un outil essentiel dans le domaine du traitement des signaux. Elle permet d'analyser le contenu fréquentiel de fonctions évoluant dans le temps. La T.F. pour des fonctions à une dimension est obtenue avec cette relation  $(1.1)$ , où  $F(\omega)$ est la **transformée** de Fourier de f(t)-

$$
F(\ ) = \frac{1}{2\pi} \int_{-\infty}^{\infty} f(\ ) e^{-j\omega t} dt \qquad (1.1)
$$

La transformée de Fourier peut s'appliquer aussi sur des fonctions à deux dimensions, par exemple des images. **Dans** ce cas. la **TF.** ne donnera pas des fréquences temporelles mais

des fréquences spatiales. La transformée de Fourier **S(u,v)** d'un **objet s(x,y)** est donnée par cette équation.

$$
S(\ ) = \frac{1}{(\ )^2} \int_{-\infty}^{\infty} \int_{-\infty}^{\infty} s(\ )e^{j(\ )} d\ dy \qquad (1.2)
$$

Une propriété intéressante de la **TF.** est son invariance en amplitude pour des translations de I'objet à l'entrée. **Les** translations de l'objet à l'entrée se répercutent en changements de phase sur la T.F. de l'objet. Cette variation de phase s'exprime ainsi :

$$
s(\t) \leftrightarrow S(\t) e^{-j2\pi(\t)}.
$$
 (1.3)

La propriété de mise à l'échelle peut être utile afin de comprendre les conséquences d'un changement de l'échelle de l'image d'entrée sur la **TE** de celle-ci. Un agrandissement de l'image d'entrée donnera un patron de T.F. plus petit. À l'inverse, une version plus petite de l'image donnera un plus grand patron de la T.F.. Cette propriété se formule ainsi :

$$
s(\qquad) \leftrightarrow \frac{1}{|a_x a_y|} S(\qquad). \tag{1.4}
$$

Une dernière propriété de la T.F. qu'il serait bon de mentionner est celle dite de rotation. Elle stipule que si I'image d'entrée subit une rotation de **0,** alors la **TF.** de cette image sera tournée de **0.** 

Les propriétés de la T.F. 2-D n'ont pas toutes été énumérées (Braham et Horner, 1994), mais ces dernières peuvent donner au lecteur **une** idée **très** générale de la relation qui existe entre une fonction **2-D** et sa TF..

## **1.2 La corrélation**

La corrélation est une technique fortement utilisée en reconnaissance de forme, car elle permet de **mesurer** le **degré** de similitude existant entre **deux** signaux. **Par** exemple, pour les signaux  $s(x,y)$  qui représentent l'image d'entrée si  $h(x,y)$  est une image de référence qui ne contient que l'objet à retrouver dans s(x,y), la corrélation se définit ainsi :

$$
c(x, y) = \int_{-\infty}^{\infty} \int_{-\infty}^{\infty} s(x', y')h(x' - x, y' - y)dx'dy'.
$$
 (1.5)

Le point possédant la valeur maximale (pic de corrélation) dans le résultat de la corrélation c(x,y) correspond normalement à la coordonnée de l'objet qui était à retrouver dans **1'** image d'entrée s(x,y). Supposons que **S(u,v),** H(u,v) et **C(u,v)** sont respectivement les **TE** de s(x,y),h(x,y) et **c(x,y),** le théorème de la corrélation **(1.6)** démontre la relation qui existe entre **S(u,v), H(u,v)** et C(u,v) **(Braharn** et Homer, **1994).** 

$$
C(u, v) = H^*(u, v)S(u, v) \qquad (1.6)
$$

Pour obtenir  $c(x,y)$ , il suffit d'effectuer la transformée de Fourier inverse  $(T.F.^1)$  de C(u,v).

### **1.3 Les lentilles sphériques convergentes**

Les lentilles sphériques convergentes produisent à leur foyer arrière la T.F. d'une image située au foyer avant de la lentille **(Mauldin,** 1988). L'image d'entrée est présentée sous la forme d'un transparent illuminé par un faisceau uniforme de lumière cohérente. Cet arrangement peut **être** visualisé à la **figure 1.1.** Ce calcul optique parallèle **(TE)** est réalisé à la vitesse de la lumière, soit à une vitesse de 3 - **10%** mls. **Pour** une **image** de 256 par 256 pixels, ce traitement dans un système optique d'environ 30 cm de longueur représenterait un débit d'environ 4 - 10<sup>15</sup> opérations/s pour un ordinateur. Cet estimé (Flannery et Horner, 1989) est basé sur le nombre de multiplications et d'additions nécessaires pour cette **transformée** en utilisant l'algorithme de la **tranformée** de Fourier rapide (FFI').

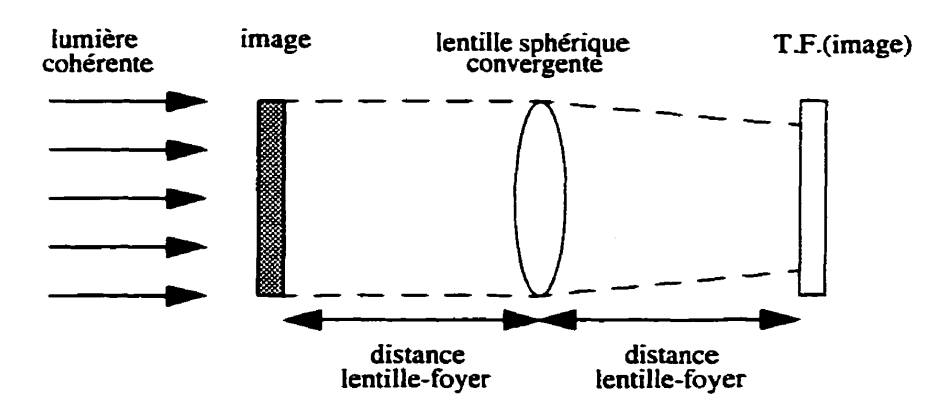

**Figure 1.1** La **T.F.** d'une image par une lentille sphérique convergente

## **1.4 Description du corrélateur optique**

Le traitement des signaux optique dans le plan de Fourier est certainement une des plus anciennes technique de traitement de signaux optiques, Ses racines remontent **aux** travaux (1893) d'un industriel allemand du nom de Ernst Abbe qui perfectionna les lentilles optiques et le microscope. Le traitement des signaux optiques **dans** le plan de Fourier est une modification intentionnelle du spectre spatial d'une image dans le but de modifier cette dernière (restauration d'images) ou d'y retrouver un objet que l'on recherche (Flannery et Homer, 1989). Un corrélateur optique effectue de la reconnaissance de formes. La reconnaissance de formes n'est pas un problème entièrement résolu, tant par un traitement optique que par un traitement digital. Mais avec la venue de nouveaux algorithmes et avec la constante amélioration de certains constituants, tout porte à croire qu'un système hybride optique/digital serait une solution qui profiterait du meilleur des deux mondes, afin d'obtenir un progrès significatif dans la résolution de ce problème,

Un système de reconnaissance d'objets incluant un corrélateur optique et une **partie** de traitement digital a été réalisé pour tirer profit du traitement parallèle et instantanné des corrélateurs optiques et des techniques digitales pour l'affichage et l'enregistrement des images et des filtres (Scholl, **1995).** Ce système effectue la reconnaissance en 3 grandes étapes : la détection, la classification et l'identification de l'objet La détection informe de la présence d'un objet dans la scène, la classification associe l'objet à une classe d'objets similaires et l'identification précise exactement le type de l'objet. Premièrement, la

caractérisation et la suppresion de l'arrière plan dans l'image d'entrée est réaIisée par des filtres de convolution. Cette étape améliore les pefiormances du corrélateur optique. Ensuite, l'orientation et la mise à I'échelle de I'objet sont estimées. Cette étape est importante car **le** corrélateur optique **ne** tolère que des différences d'environ 5% sur l'orientation et la grosseur de l'objet. Un post-traitement sur le plan de corrélation est appliqué afin de rehausser **les** pics de correlation par un filtre de convolution. De plus, **cette**  étape supprime le bruit en arrière plan. Une architecture très semblable *B* cette dernière fut proposée pour un système robotique d'exploration extra-terrestre (Scholl et Eberlein, 1993). Ce **système** analyse de l'imagerie visible et rnultibande. **afin** d'extraire la composition minérale et l'information **sur** la texture pour la caractérisation de sites géologiques.

En 1964, A. Vander Lugt a proposé un corrélateur utilisant un masque dans le plan de Fourier (Vander **Lugt, 1964).** Ce **masque** (filtre) représente la fonction complexe, amplitude et phase, d'un objet à retrouver. La percée réalisée par Vander Lugt fut de proposer une méthode pour la **réaiisation** d'une **fonction** complexe sur un support physique. II utilisa l'holographie pour enregistrer ce filtre. Le corrélateur optique tel **que** développé par Vander Lugt est celui que **l'on** peut voir à la **figure 1.2.** La puissance du corrélateur optique repose sur la propriété des lentilles sphériques convergentes à effectuer la **T.F.**  d'une image en parallèle et ce à la vitesse de la lumière. C'est cette imrnence puissance de calcut qui a stimulé bon **nombre** de chercheurs dans ce domaine.

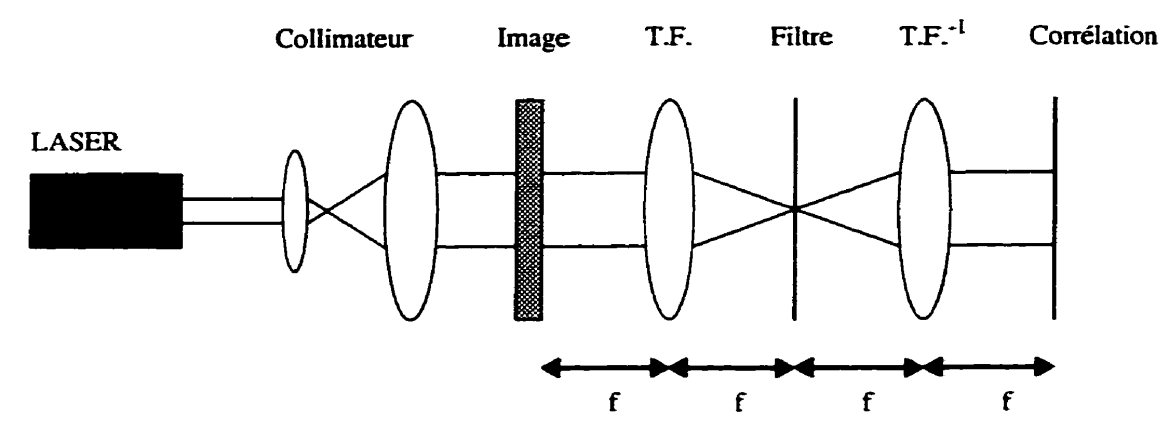

Figure **1-2** Le corrélateur optique Vander Lugt

Premièrement, la lumière cohérente issue du laser passe par un collimateur afin d'obtenir une onde plane. Le faisceau est par la suite modulé spatialement par I'image d'entrée. La première lentille réaiise la **TE** de l'image d'entrée à son foyer. Ce plan où le filtrage est effectué est nommé dans la littérature plan de Fourier. En se référant à (1.6). le filtre **H\*(u,v)** est inséré dans le plan de Fourier et est multiplié avec la **TE** de l'image d'entrée S(u,v). Le filtre H<sup>\*</sup>(u,v) est simplement réalisé avec le complexe conjugué de la T.F. de l'objet à reconnaître. Si I'on omettait de prendre le complexe conjugué de H(u,v) pour la réalisation du filtre, le système effectuerait une convolution (Shulman, 1970). Le résultat de la multiplication est transmis à la seconde lentille qui effectue la **TF?** et donne à son foyer le résultat de la corrélation. Les lentilles utilisées causent une inversion des axes de référence dans le plan de sortie (Casasent et Abramson, 1978). La figure **1.3** montre le plan de sortie du corrélateur où le pic de corrélation représente les coordonnées de l'objet reconnu par le système.

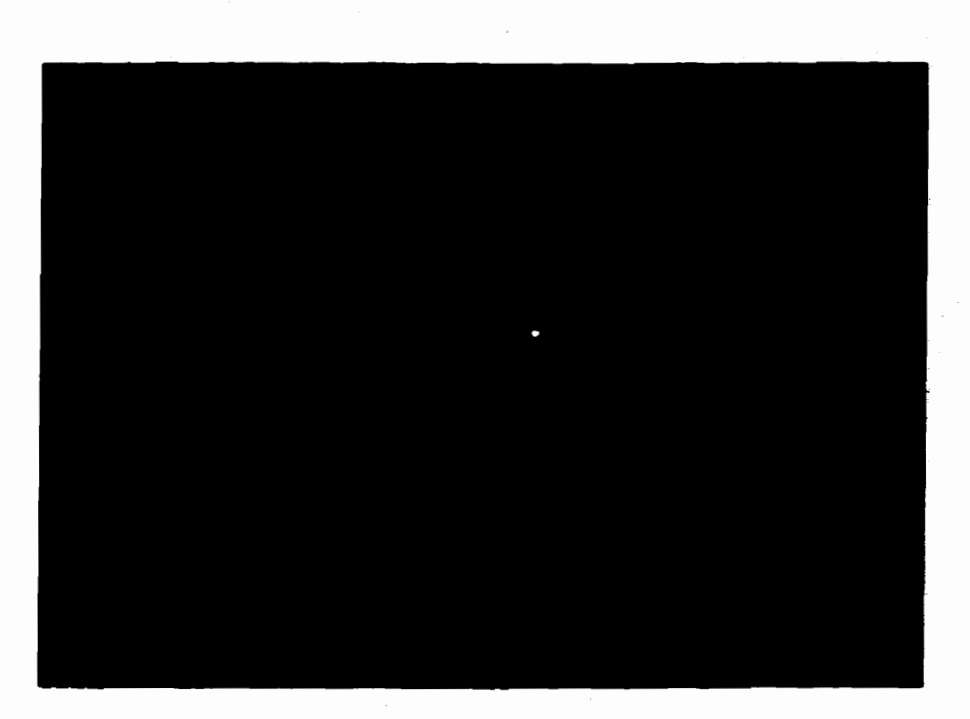

**Figure 1.3 Un pic de corrélation** 

## **1.5 Filtres spatiaux**

**La sélection d'un filtre spatial est principalement influencée par I'application que I'on fera du corrélateur. Deux types de filtres seront traités: Le filtre adapté (matched filter) et le filtre de phase (phase only filter).** 

**Le filtre adapté est simplement réalisé en effectuant la TE de l'objet** à **identifer. Tout le contenu de la T.F. de I'objet est conservé. soit l'amplitude et la phase:** 

$$
H(u, v) = T.F.(h(x, y)) = Ah(u, v)ef\phih(u, v).
$$
 (1.7)

 $\mathbf{r}$   $\mathbf{r}$   $\mathbf{r}$ 

Une seule opération reste à effectuer afin de réaliser une corrélation et c'est de prendre le complexe conjugué de la TE. de I'objet à reconnaître:

$$
H_a^*(\ ) = A_h(\ )e^{-j\phi_h(\ )}.\tag{1.8}
$$

Le filtre de phase, comme son nom l'indique, ne conserve que la phase de la **TE** de I'objet à identifier, l'amplitude dans le plan de Fourier reste intouchée. Afin de réaliser une corrélation le filtre possède la phase conjuguée de la **TE** de L'objet à reconnaitre:

$$
H^*_{p}(\qquad) = e^{-j\phi_h(\qquad)}.\tag{1.9}
$$

Ces deux types de filtres ont été comparés dans la littérature (Flannery et Homer, **1989)** où certaines caractéristiques sont mises en évidence. L'immunité au bruit est généralement plus élevée avec le filtre adapté qu'avec le filtre de phase: dans une scène d'entrée hautement bruitée, le filtre adapté est meilleur que le filtre de phase afin d'identifier un objet.

Le rapport signal à bruit dans le plan de corrélation est plus petit pour le filtre de phase **que**  pour le filtre adapté lorsqu'ils sont soumis à la même entrée. Cette preuve mathématique (Yu et **Gregory,** 1996) a été réalisée en additionnant à l'image d'entrée du bruit gaussien de moyenne nulle.

Par contre, tes pics de corrélation obtenus à la sortie d'un même système sont plus étroits et plus intenses avec le filtre de phase qu'avec le filtre adapté (Flannery et Homer, 1989; Cohn et Homer, **1994).** Une simulation par ordinateur (Flannery et Homer, 1989) a démontré que le filtre de phase donnait un pic de corrélation environ 300 fois plus **élevé**  qu'avec le filtre adapté pour des images d'entrée avec un fond constant. A première vue, cette **performance** peut **s'expliquer simplement. Le filtre de** phase possède une haute transmission énergétique comparativement au filtre adapté, car le filtre de phase laisse passer les fréquences spatiales sans aucune atténuation. Ainsi, le filtre de phase démontre une plus grande efficacité énergétique pour l'image d'entrée acheminant un maximum d'énergie au pic de corrélation: simple conservation d'énergie.

De plus, le filtre de phase offre une plus grande discrimination contre les autres formes. Ce qui peut être très pratique lorsque l'objet à reconnaître possède des similitudes par rapport à un autre objet **tout** en comportant des différences- Cet avantage fait ressortir un compromis entre la selectivité et **la** tolérance du corrélateur optique auquel I'utilisateur est confronté. Plus un filtre est sélectif, plus il est sensible **aux** légères différences de l'objet, donc pius il est sensible au bruit.

Un autre avantage des filtres de phase est la réduction de l'espace mémoire nécessaire pour la conservation des filtres. **Pour** un même canal de communication, il est clair qu'un filtre de phase peut **être** chargé plus rapidement dans un corrélateur optique, ce qui est un avantage indéniable pour des applications en temps réel.

Des travaux antérieurs (Homer et Gianino, 1984) en traitement d'images ont démontré que 1' information véhiculée par la phase. dans le plan de Fourier, est beaucoup plus importante que l'information contenue **dans** l'amplitude, dans la reconstruction d'images.

### **1.6 Les modulateurs spatiaux de lumière (MSL)**

C'est sur un MSL que le filtre spatial d'un corrélateur optique est enregistré. Un **MSL** a la faculté de tranformer l'amplitude, la polarisation ou la phase de rayons lumineux cohérents. Plusieurs catégories de **MSL** existent. Ils sont basés sur différents matériaux et utilise divers phénomènes physiques comme: l'électro-optique, l'acousto-optique, la magnéto-optique,... À titre d'exemple, un **MSL** de la catégorie électro-optique composé de cristaux liquides **(C.L.)** est traité dans cette section.

**Un** MSL à CL. est composé de plusieurs cellules ou pixels. Chaque cellule est constituée de CL. allignés qui sont emprisonnés entre deux plaques de verre. Un champ électrique appliqué à travers une cellule modifie l'orientation des molécules de CL. et de ce fait change les propriétés du matériau. Comparés aux autres matériau, ce sont les C.L. qui produisent le plus grand changement électro-optique pour un même voltage **(Braham** et Homer, **1994).** L'asymétrie de la périodicité cristalline des **CL.** cause une anisotropie de l'indice de réfraction de la lumière. Ainsi, la modification de l'alignement des C.L. permet d'obtenir une cellule à biréfringence variable en fonction du voltage appliqué. La biréfringence est le nom que l'on donne à la propriété des matériaux de posséder des indices

de réfraction différents selon l'axe (Hecht, 1988): un indice de réfraction ordinaire (n<sub>o</sub>) et un indice de réfraction extraordinaire  $(n_e)$ . Ainsi, il existe un axe de polarisation de la lumière incidente sur les **CL.** pour lequel la variation de phase est maximale et la variation de polarisation est minimale pour une plage de tension donnée. Inversement, il existe un **axe** pour lequel **la** variation de polarisation est maximale et la variation de phase est minimale pour une plage de tension différente.

La modulation d'amplitude atténue ou laisse passer des rayons Iumineux sans changer leur phase. **Il** est clair que le **MSL** ne peut pas amplifier la lumière. Un montage illustrant la modulation d'amplitude est présentée à la figure **1.4.** La lumière cohérente en provenance du laser n'est pas polarisée. Dans cet exemple, le premier polariseur ne laisse passer que la lumière polarisée verticalement. Les C.L., selon la tension appliquée, changent la polarisation de la lumière incidente en de la lumière polarisée elliptiquement. Le dernier polariseur ne laisse passer que les composantes de la lumière qui ont été engendrées par les CL., soit de la lumière polarisée horizontalement. Ainsi, le MSL peut moduler en amplitude sans moduler la phase car  $n \equiv 1$  selon l'axe choisi.

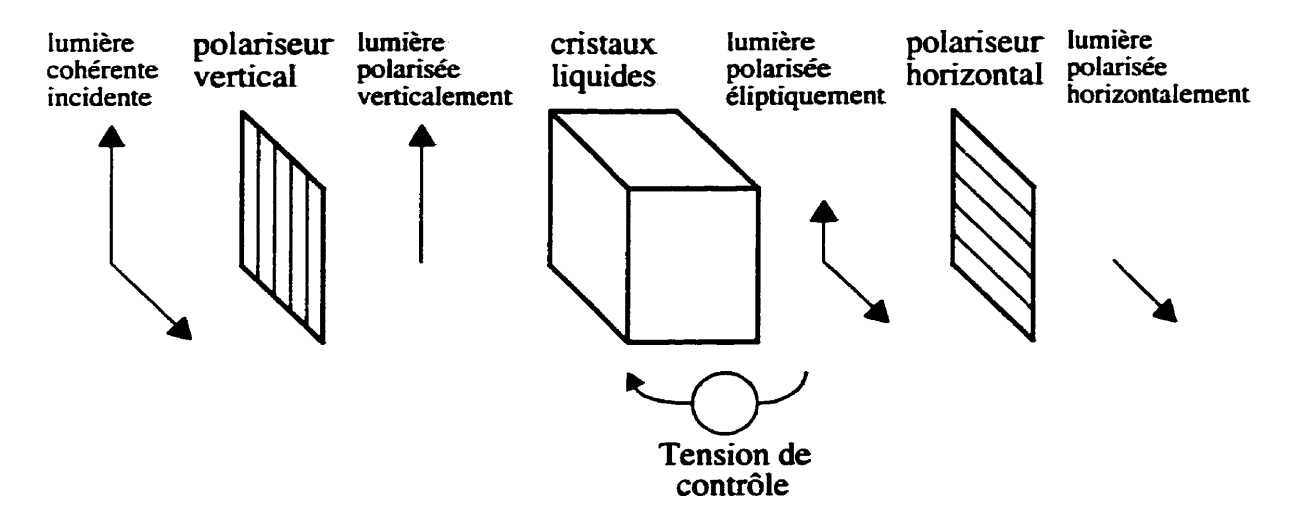

Figure **1.4** Modulation d'amplitude par un **M.SL** 

La modulation de phase est possible **grâce** à des changements de l'indice de réfraction (n) des CL.. Une modification de n provoque un changement de vitesse de propagation des ondes dans les C.L. selon  $(1.10)$ , où  $\nu$  est la vitesse de l'onde dans le milieu, c est la vitesse de la lumière et **n** est I'indice de réfraction du milieu (Hecht, **1988).** Le montage nécessaire pour la modulation de phase est identique à celui de la figure **1.4,** mais une autre configuration des polariseurs sera utilisée: les polariseurs sont parallèles et permettent la propagation d'un **axe** de polarisation pour lequel on obtient une van-ation maximale de **n** et une variation négligeable de la poiarisation.

$$
v = \frac{c}{n} \tag{1.10}
$$

Avec la technologie actuelle, les **MSL** représentent le goulot d'étranglement pour les performances d'un corrélateur optique. La principale mesure de performance des MSL est le contraste R<sub>c</sub> (1.11) exprimée comme le rapport de la transmission maximale de la lumière T<sub>max</sub> à la transmission minimale T<sub>min</sub> (Turner et al., 1993).

$$
R_c = \frac{T}{t_{min}} \tag{1.11}
$$

Un **R,** d'environ 80 **est typique des MSL réalisés avec des** CL. (Bergeron et al., 1995). Des simulations ont démontré (Gianino et al., 1995) qu'un abaissement de **R,** pour **le MSL**  donnait des pics de corrélation moins intenses, une augmentation du bruit en **arrière-plan**  (Nekrasov et **al., 1992)** et une baisse dans les mesures de performance. De ce fait, un corrélateur de qualité possède un **MSL** dont le **R,** est le plus élevé possible.

Une autre unité de comparaison entre différents MSL est le produit du taux de rafraîchissement des images par la résolution du MSL. Un débit de 10<sup>12</sup> pixels/sec semble être présentement la norme **(Braham** et Homer, 1994), mais ce chiffre évolue constament-

### **1.7 Mesures de performances des corrélateurs optiques**

Considérons le signal **r(x)** composé du **signai s(x)** que nous désirons détecter et du bruit *n(x)* de moyenne **nuiie** et distribué selon une gaussienne.

$$
r( ) = s( ) + n( )
$$
 (1.12)

Le corrélateur aura en entrée le signal r(x). Le but premier de la détection est de décider si

le signal **s(x)** est présent dans le signal **r(x),** de **sone** qu'il est possible de fixer un seuil pour le pic de corrélation selon lequel le signal recherché est inclus dans le signal **d'entrée.** Pour cela, il faut faire un bon choix de filtre à inclure dans le corrélateur- Seuls les critères de performance les plus utilisés permettant la comparakon de filtres seront énumérés.

La nature aléatoire du bruit peut provoquer une non-détection du signal à détecter lorsqu'il est présent, causée par un abaissement aléatoire du pic. L'inverse est aussi possible, soit une forte augmentation aléatoire d'un pixel causant un faux pic et par conséquent une fausse détection. Un bon critère pour caractériser **cette** possibilité d'erreur avec les différents filtres disponibles est le rapport du signal à bruit **(SNR) (1.13).** Un filtre qui minimisera les erreurs causées par le bruit aura un **SNR** élevé.

$$
SNR = \frac{|E^r - 1|^2}{var_1}
$$
 (1.13)

Dans cette équation **y(0)** est la valeur du pic de corrélation, **E(** ...} signifie la moyenne de l'ensemble et **var{** ..} représente la variance du même ensemble. Ce critère demande plusieurs événements statistiquement indépendants pour **être** appliqué : typiquement de **100** à 500 corrélations (Horner, 1992).

L'efficacité d'Horner  $(\eta_H)$  est une mesure directe de la fraction de l'énergie lumineuse **mise** à l'entrée du corrélateur qui **participe** réellement au traitement (Homer, 1992; Caulfield, 1982).

$$
\eta_H = \frac{y(0)^2}{\sum_i s(x_i)^2}
$$
 (1.14)

L'équation (1.14) décrit L'efficacité d'Homercomme étant le rapport de I'énergie du pic de corrélation à l'énergie dans l'image d'entrée. Le numérateur est obtenu en effectuant le **carré** de la valeur du pic de corrélation **(y(0))** et le dénominateur représente **la** somme du carré de chaque pixel dans I'image d'entrée (s(x)). Si I'on se rapporte à la figure **1.2,**  l'image **d'entrée** serait le plan à la droite du collimateur, soit "Image". De plus, ce paramètre donne un indice sur l'étroitesse du pic de corrélation : un pic étroit est toujours préférable car sa localisation sera plus précise. Des simulations par ordinateur comparant un filtre de phase à un filtre adapté, ont donné un  $\eta_H$  83 fois plus grand pour le filtre de phase **(Homer** et Gianino, 1984).

L'étroitesse d'un pic peut aussi **être** quantifiée selon un autre critère : le PCE (Peak to Correlation Energy) (Vijaya Kumar et Hassebrook, 1990; Horner, 1992). Le PCE est décrit **comme** étant le rapport de I'énergie du pic de corrélation à l'énergie du plan de corrélation. Le PCE avoisine O pour des pics très larges. Pour des pics étroits le **PCE** peut valoir jusqu'à 1 au maximum. De plus, le PCE est un résultat facile à obtenir, car il nécessite seulement le plan de corrélation pour être calculé. Si I'on se rapporte encore à la figure 1.2, seul le plan "Corrélation" serait nécessaire. Cette mesure peut être appliquée à deux différents corrélateurs soumis à la même entrée afin de comparer leurs performances quant à **Ia**  production d'un pic étroit. Plus de détails seront **donnés** sur le **PCE** dans le chapitre traitant

de l'algorithme de post-traitement du corrélateur optique.

Un autre critère pour mesurer l'étroitesse **d'un** pic est le ratio de la valeur du pic de corrélation à la valeur du second pic. Ce second pic ou pic secondaire est défini comme étant la plus grande valeur à I'extérieur d'une région autour du pic principal. Cette région s'étend jusqu'à ce que la valeur **tombe.** pour **la première fois, en dessous** de la moitié de la valeur du pic de corrélation. Deux problèmes se posent **avec** cette mesure **(Vijaya Kumar**  et Hassebrook, **1990).** Le premier est l'identification de la **région** autour du pic principal, **afin** de trouver le pic secondaire, ce qui est difficilement traduisible en une expression analytique. Le deuxième est que le pic secondaire peut être l'unique résultat du bruit qui ne possède aucun lien avec l'étroitesse du pic de corrélation. Des chercheurs ont trouvé une méthode pour synthétiser un filtre de phase qui ne produit pas de pic secondaire et qui donne **un** pic de corrélation plus étroit **(Roberge** et Sheng, **1996).**
## **CHAPITRE 2**

# **L'ALGORITHME DE POST-TRAITEMENT DU CORRÉLATEUR OPTIQUE**

Ce chapitre **traite** de L'investigation effectuée **afin** de **proposer** un algorithme basé sur la comparaison de mesures d'évaluation de pics de corrélation. Le but premier de cet algorithme est de départager les pics de corrélation des corrélations croisées. Tout au long de ce chapitre, nous appelons un pic de corrélation, un intense et étroit pic lumineux dans le plan de corrélation qui est la conséquence **de** la détection de I'objet recherché dans la scène. De la même façon, une corrélation croisée est un amas évasé **de** pixels de faible ou de moyenne intensité dans le plan de corrélation qui est la conséquence **de** la présence d'un objet ressemblant à l'objet recherché. L'algorithme de post-traitement du corrélateur optique pourra signaler la présence ou l'absence de l'objet à détecter grâce à cette discrimination faite sur chaque pic **de** plan de corrélation. L'algorithme s'applique seulement sur le pic le plus intense dans l'éventualité où plusieurs pics seraient présents dans le plan de corrélation. Nous donnerons les résultats de cinq différentes mesures qui ont été appliquées sur la banque originale, sur la banque filtrée avec un filtre de moyenne 3 par 3, avec un filtre médian 3 par 3 et avec un filtre de moyenne 5 par **5.** Ces mesures sont la valeur du pic de corrélation, le PCE, le PRR, la pente et le moment du pic de corrélation. Tous ces résultats ont été obtenus avec Matlab suite à une traduction par un script de chaque image en matrice.

## **2.1 La banque des plans de corrélation**

**Une** banque de 16 images de plan de corrélation nous a été fournie par l'Institut National d'optique pour **1** 'application de mesures d'évaluation. Cette banque, très représentative de la réalité, comporte des **pics** de corrélation **et** des corrélations croisées de diverses qualités: une corrélation croisée intense, un faible pic de corrélation... Les premières images représentent des plans de corrélation lorsque le corrélateur optique n'est soumis qu'à un seul objet en entrée: une image comportant un **pic** de corrélation de reconnaissance de qualité (imagela) et six images de corrélation croisée (image2a-7a). Les dernières images (irnage8a-16a) illustrent un **plan** de corrélation **avec** plusieurs pics de reconnaissance. Toutes ces images sont en noir et bianc et ont une résolution de 640 pixels par 480 lignes. Les pixels sont quantifiés sur 8 **bits.** En tout, l'ensemble des plans de corrélation est constitué de 10 images comportant des pics de corrélation et 6 images ne possédant que des corrélations croisées. La figure 2.1 montre un apercu tri-dimensionnel et la figure 2.2 une coupe en deux dimensions de la **région** d'un pic de corrélation de qualité. La figure 2.3 et la figure **2.4** iilustre la même chose mais pour une corrélation croisée.

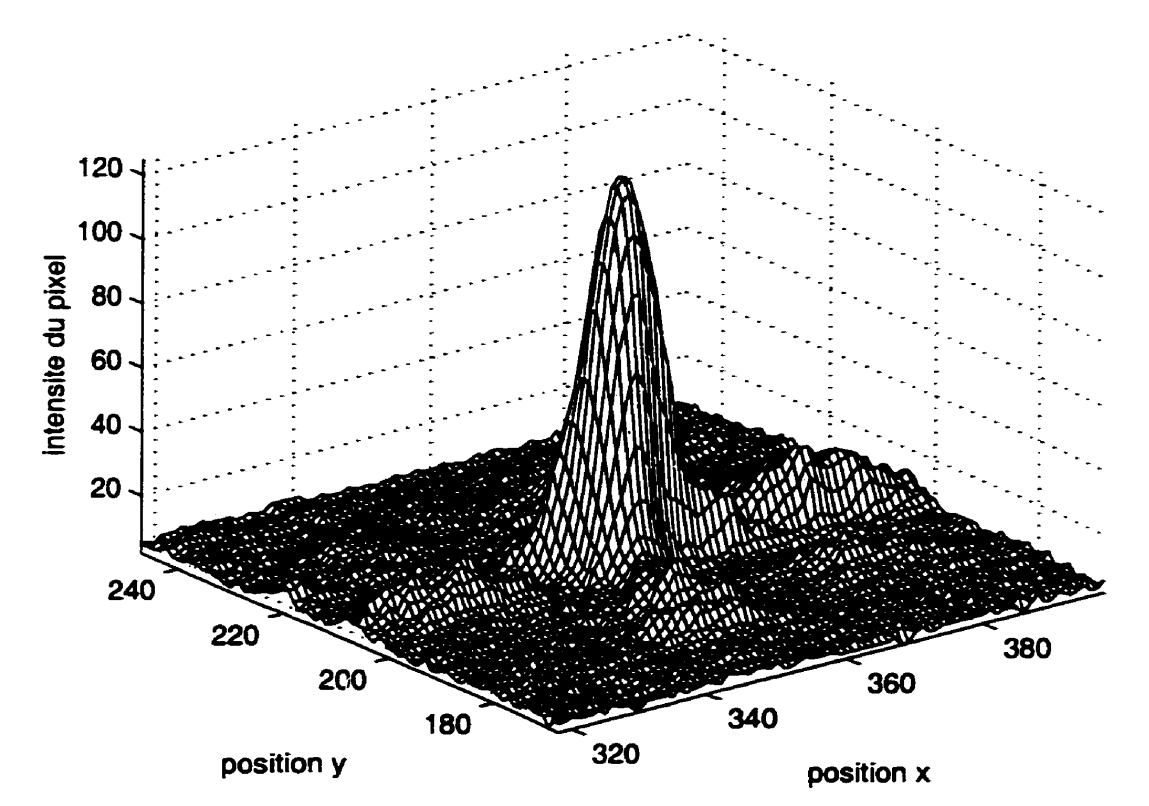

Figure 2.1 Graphique tri-dimensionnel de la région d'un pic de corrélation (imagela)

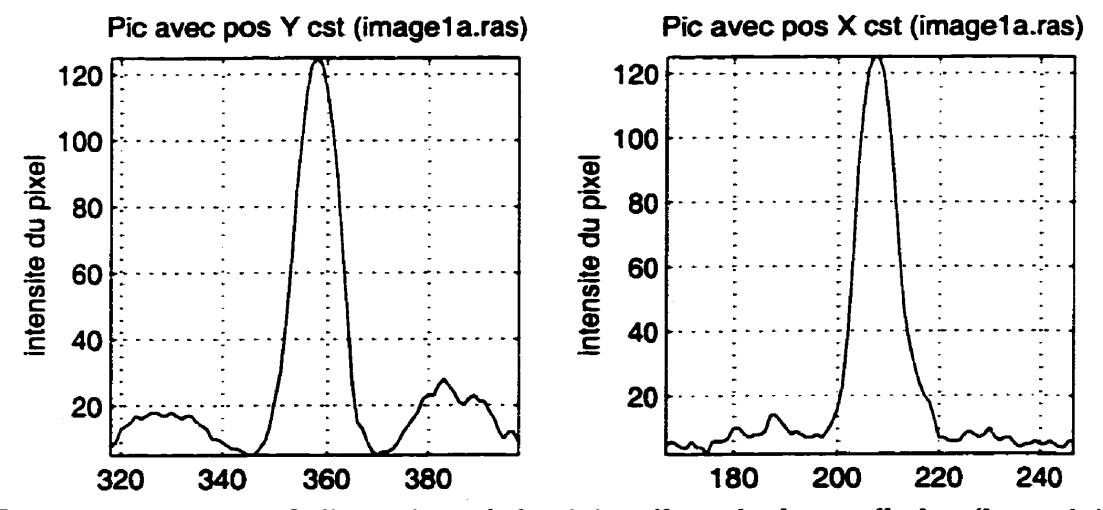

**Figure 2.2 Coupe en 2 dimensions de la région d'un pic de comélation (imagela)** 

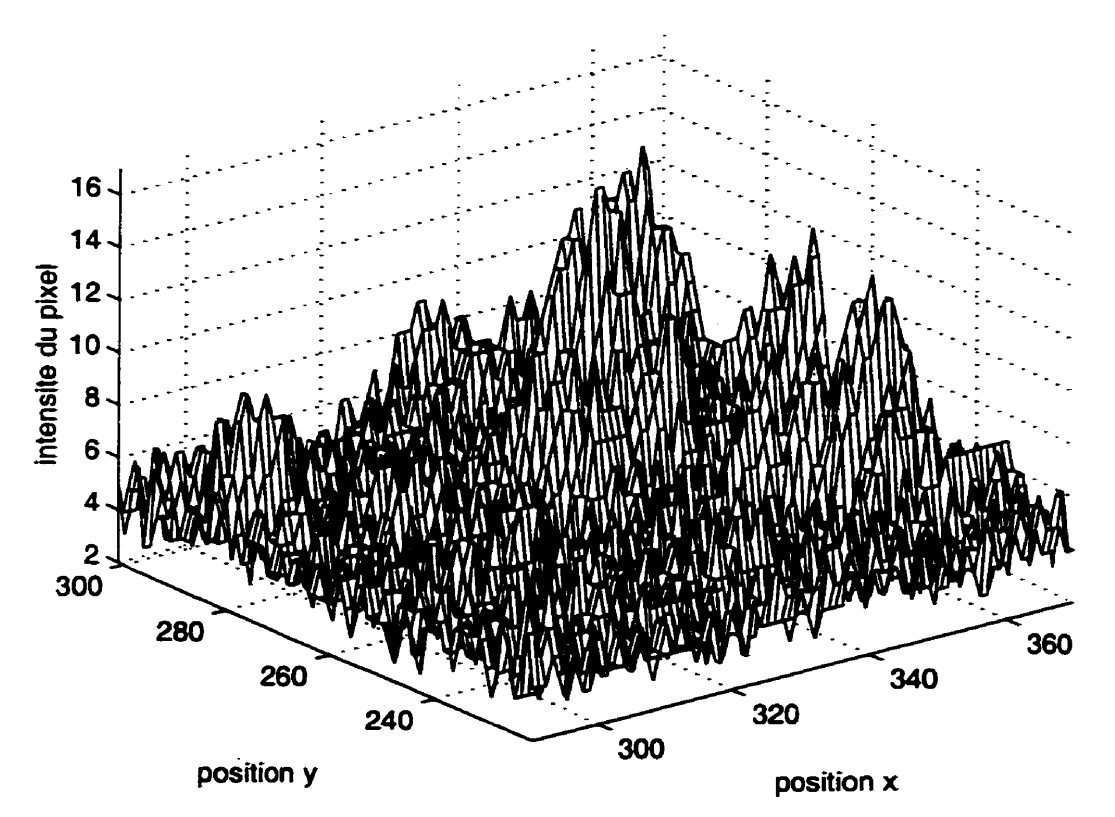

Figure 2.3 Graphique tri-dimensionnel de la région d'une corrélation croisée (image7a)

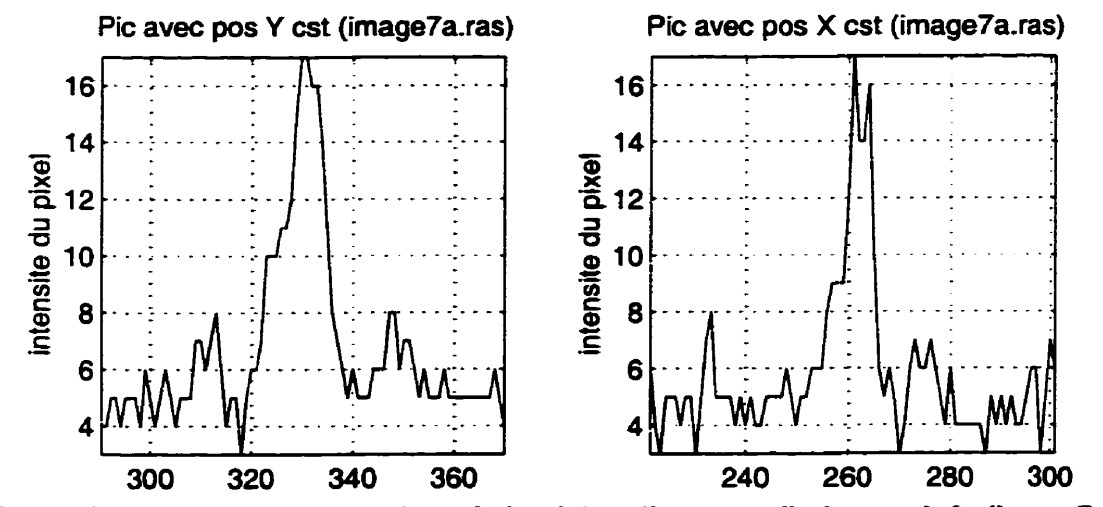

**Figure 2.4 Coupe en 2 dimensions de la région d'une corrélation croisée (imageTa)** 

#### **2.2 Le bruit dans les plans de corrélation**

Le bruit présent dans les plans de corrélation peut être la conséquence de plusieurs causes: de faibles irrégularités des lentilles sphériques convergentes, le contraste du modulateur spatial de lumière qui n'approche pas L'infini, les capteurs de la caméra **CCD** de sortie, **['écran** à cristaux liquides qui affiche **la** scène observée, ... Ce bruit de faible intensité à une moyenne d'environ 5 sur une échelle de **256. Comme** le montre les dernières figures, ce bruit est peu apparant dans la région d'un pic de corrélation. La forte intensité du pic de corrélation masque le bruit À l'inverse, les pics du bruit peuvent représenter de 30% à 50% de la valeur du pixel le plus intense d'une corrélation croisée. L'objectif de I'algori thme est d'identifier un changement significatif d'intensité dans le plan de corrélation correspondant à une reconnaissance. Atténuer ce bruit pourrait correspondre à affaiblir les correlations croisées et de ce fait réduire les chances d'une fausse détection du système. L'énergie d'un pic de corrélation est située principalement dans une plage fréquentielle plus basse que l'énergie du bruit. L'application d'un filtre spatial passe-bas sur les plans de corrélation aurait pour effet de réduire le bruit composé de hautes fréquences et d'avoir peu d'impact sur un pic de reconnaissance. Le choix d'un tel filtre doit avoir un support spatial suffisamment grand pour éliminer le bruit, mais il doit être assez petit pour ne pas détériorer le pic de corrélation et pour ne pas changer sa localisation.

Filtrer une image revient à effectuer une convolution en deux dimensions de cette dernière **avec** une fenêtre décrivant le filtre. Un exemple de convolution en deux dimensions entre

une fenêtre de 3 par 3 pixels et une image est donné à la figure **2.5.** La fenêtre de convolution courante de l'image originale est en gris et le pixel produit par cette même fenêtre est en noir dans l'image filtrée. **Les** pixels **hachurés** de l'image originale n'auront plus à servir pour cette convolution et les pixels en gris représentent les pixels **filtrés.** Ainsi. chaque pixel filtré **est** une fonction du **même** pixel dans l'image originale et ses 8 pixels avoisinants. **Les** pixels situés sur la Limite de L'image filtrée sont discartés. **Ainsi,** l'image filtrée est plus petite d'une lisière d'un pixel sur sa périphérie par rapport à l'image originale. Cette lisière est représentée par les pixels hachurés en double.

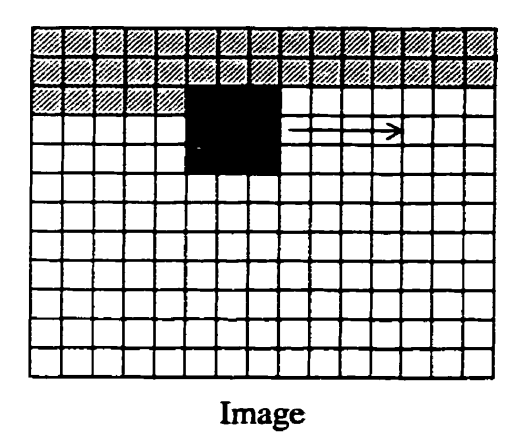

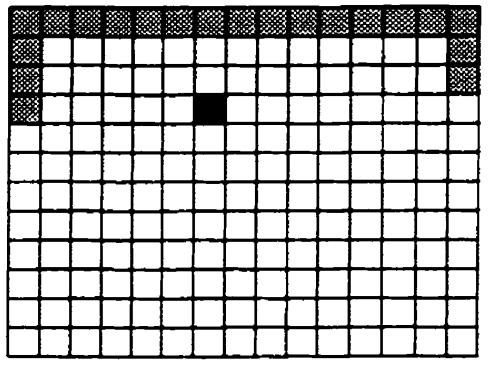

Image filtrée

Figure 2.5 Convolution en deux dimensions

Deux types de filtre passe-bas ont été appliqués sur la banque de plan de corrélation : le filtre de moyenne et le filtre **médian. Dans** le cas du filtre de moyenne 3 par 3, le calcul qui est appliqué pour chaque fenêtre est le suivant soit une moyenne du pixel courant avec ses 8 plus proches voisins.

$$
\sum_{m=1}^{m=1} \left( \sum_{n=-1}^{n=1} \text{image}(i+m,j+n) \right)
$$
  
image filter $(i,j) = \frac{m=-1}{9}$ 

Comme le résultat peut être fractionnaire, un arrondissement est effectué afin d'obtenir une valeur entière, Le filtre de moyenne 5 par 5 a aussi été apptîqué.

**Une autre** manière de filtrer consiste à prendre la médiane d'une fenêtre de convolution. Plus spécifiquement, le filtre médian 3 par 3 classe en ordre croissant les pixels faisant partie de la fenêtre de convolution et choisit pour pixel résultant le  $5^{i\text{eme}}$  pixel des 9, soit le pixel médian. Ces **deux** filtres passe-bas ont le rôle d'atténuer les courtes variations d'intensité dans l'image.

Le corrélateur optique de l'Institut National d'Optique possède un filtre de phase. Te1 que discuté au chapitre précédent, ce filtre produit un niveau de sortie plus **grand** mais il produit aussi un niveau de bruit plus grand dans le plan de corrélation **que** lorsque le corrélateur utilise un filtre adapté. Ainsi, l'application de ces filtres passe-bas sur les plans de corrélation contribue à nous débarasser de ce désavantage des filtres de phase, tout en conservant la plus grande discrimination offerte par ce type de filtre.

# **2.3 La discrimination**

Parce que chaque mesure d'évaluation de pic de corréiation donne des plages de valeurs différentes, une métrique est nécessaire afin de pouvoir comparer les performances des différentes mesures d'évaluation appliquées sur les pics. **Nous** définissons la discrimination comme étant le rapport entre une mesure appliquée sur un pic de reconnaissance à la même

mesure appliquée à une corrélation croisée. Ainsi, la meilleure discrimination d'une mesure pour une banque d'images est le rapport entre la plus grande valeur obtenue pour un pic de corrélation et la plus faible valeur produite pour une corrélation croisée- À I'inverse, la pire discrimination d'une mesure appliquée à un ensemble de plans de corrélation est le rapport entre la plus faible valeur **trouvée** pour un pic de corrélation et la plus **grande** valeur obtenue **pour** une corre5on croisée. La discrimination moyenne d'une mesure est **le** rapport entre la moyenne des **valeurs** obtenues pour les pics de corrélation et la moyenne des valeurs produites pour les corrélations croisées. De cette façon, la pire discrimination représente l'extrémité inférieure de la performance d'une mesure et la meilleure discrimination sa borne supérieure. La discrimination moyenne nous renseigne sur la performance typique d'une mesure. Ces concepts de meilleure discrimination, pire discrimination et discrimination moyenne sont appliqués de façon identique pour toutes les mesures.

### **2.4 La valeur du pic de corréIation**

La valeur du pic de corrélation est la mesure la plus importante et la plus facile à obtenir. Elle donne une mesure directe de l'intensité d'un possible pic de corrélation. L'algorithme permettant d'obtenir cette valeur compare les pixels un à un et conserve, pour chaque image, le plus intense avec ses coordonnées en **x** et y. Ce pixel représente le centre d'un pic de corrélation qui est toujours constitué de plusieurs pixels. Ses coordonnées et sa valeur servent de référence pour d'autres mesures. Le tableau 2.1 montre les résultats de la valeur du pic de corrélation **trouvés** pour les quatre banques d'images. Les trois banques d'images filtrées ont été obtenues à partir de la banque originale. Les noms d'images en gras **représentent celles comportant un pic de corrélation de reconnaissance.** 

|          | position<br>x | position<br>y | Valeur du pic |                             |                         |                             |
|----------|---------------|---------------|---------------|-----------------------------|-------------------------|-----------------------------|
|          |               |               | originale     | filtre de<br>moyenne<br>3x3 | filtre<br>médian<br>3x3 | filtre de<br>moyenne<br>5x5 |
| image1a  | 358           | 207           | 125           | 122                         | 123                     | 114                         |
| image2a  | 318           | 222           | 16            | 14                          | 13                      | 12                          |
| image3a  | 391           | 181           | $\mathbf{11}$ | 10                          | 10                      | 9                           |
| image4a  | 395           | 217           | 13            | $\mathbf{11}$               | 11                      | 10                          |
| image5a  | 337           | 210           | 11            | 10                          | 10                      | 9                           |
| image6a  | 213           | 235           | 11            | 10                          | 10                      | 9                           |
| image7a  | 330           | 261           | 17            | 15                          | 16                      | 14                          |
| image8a  | 358           | 209           | 108           | 101                         | 101                     | 89                          |
| image9a  | 369           | 187           | 102           | 97                          | 99                      | 85                          |
| image10a | 247           | 288           | 109           | 102                         | 103                     | 90                          |
| image11a | 244           | 264           | 105           | 99                          | 100                     | 87                          |
| image12a | 242           | 236           | 89            | 86                          | 86                      | 78                          |
| image13a | 470           | 105           | 90            | 85                          | 85                      | 72                          |
| image14a | 193           | 106           | 66            | 63                          | 63                      | 57                          |
| image15a | 287           | 298           | 105           | 101                         | 102                     | 89                          |
| image16a | 431           | 233           | 51            | 48                          | 48                      | 40                          |

**Tableau 2.1 Valeurs et positions du pic pour les images de chaque banque** 

Le tableau *2-2* montre **Ies** différentes discriminations obtenues **avec** les quatre banques- **Les**  performances **sont** très semblables pour chaque banque, le filtrage a eu peu d'influence.

| <b>Banque</b>         | meilleure<br>discrimination | pire<br>discrimination | discrimination<br>moyenne |
|-----------------------|-----------------------------|------------------------|---------------------------|
| Originale             | 11,364                      | 3,353                  | 7,215                     |
| Filtre de moyenne 3x3 | 12,200                      | 3,200                  | 7,748                     |
| Filtre médian 3x3     | 12,300                      | 3,000                  | 7,800                     |
| Filtre de moyenne 5x5 | 12,667                      | 2,857                  | 7,629                     |

**Tableau 2.2 Comparaison des diseriminitions pour la valeur du pic de corrélation** 

Il serait risqué de **se** baser uniquement sur cette mesure de pst-traitement de corrélateur optique afin de tirer des conclusions quant à la présence ou à l'absence de l'objet recherché dans une scène. Cette mesure est fortement dépendante du niveau de biais dans I'image **donc** de l'énergie à **I'entrée** du système- Par exemple, selon cette mesure des résultats semblables pourraient être obtenus pour un pic de corrélation lorsque le système a peu d'énergie en entrée et pour une corrélation croisée lorsque le corrélateur est soumis à plus d'énergie.

### **2.5 Le PCE**

Le PCE (Peak to Correlation Energy) est le rapport du pixel le plus intense du pic sur la **somme** de tous les pixels du plan de corrélation. L'algorithme pour **le PCE** est identique à celui de la valeur du pic de corrélation, sauf que la somme de tous les pixels est exécutée

|          | $PCE(10^{-6})$ |                             |                      |                             |
|----------|----------------|-----------------------------|----------------------|-----------------------------|
|          | originale      | filtre de<br>moyenne<br>3x3 | filtre<br>médian 3x3 | filtre de<br>moyenne<br>5x5 |
| image1a  | 90,522         | 88,007                      | 89,081               | 81,924                      |
| image2a  | 12,480         | 10,948                      | 10,155               | 9,401                       |
| image3a  | 8,745          | 7,985                       | 7,974                | 7,206                       |
| image4a  | 10,437         | 8,869                       | 8,860                | 8,090                       |
| image5a  | 8,694          | 7,924                       | 7,911                | 7,145                       |
| image6a  | 8,757          | 7,986                       | 7,981                | 7,201                       |
| image7a  | 13,221         | 11,694                      | 12,472               | 10,927                      |
| image8a  | 85,931         | 80,611                      | 80,590               | 71,196                      |
| image9a  | 81,359         | 77,631                      | 79,163               | 68,181                      |
| image10a | 86,471         | 81,198                      | 82,006               | 71,797                      |
| image11a | 83,462         | 78,901                      | 79,711               | 69,492                      |
| image12a | 70,532         | 68,432                      | 68,400               | 62,229                      |
| image13a | 71,922         | 68,171                      | 68,151               | 57,906                      |
| image14a | 52,740         | 50,527                      | 50,445               | 45,831                      |
| image15a | 106,640        | 102,880                     | 103,860              | 90,796                      |
| image16a | 39,750         | 37,523                      | 37,497               | 31,324                      |

**Tableau 2.3 Valeur du PCE pour les images de chaque banque** 

Le tableau 2.4 compare les différentes discriminations obtenues avec le PCE. Ces résultats **sont** presque identiques **aux** discriminations obtenues avec la mesure du pic de corrélation. Ceci s'explique par la **grande** constance retrouvée avec la somme des pixels des **plans** de

corrélation pour toutes les images. La somme des pixels **pour** une image est en moyenne égale à **1** 250 000, peu importe la présence d'un pic de corrélation.

| Banque                | meilleure<br>discrimination | pire<br>discrimination | discrimination<br>moyenne |
|-----------------------|-----------------------------|------------------------|---------------------------|
| Originale             | 12,266                      | 3,007                  | 7.405                     |
| Filtre de moyenne 3x3 | 12,983                      | 3,209                  | 8,074                     |
| Filtre médian 3x3     | 13,129                      | 3,006                  | 8,009                     |
| Filtre de moyenne 5x5 | 12,708                      | 2,867                  | 7,813                     |

**Tableau 2.4 Comparaison des discriminations pour le PCE** 

## **2.6 Le PRR**

Le **PRR** (Peak to Radius Ratio) est le rapport de la valeur du pic de corrélation sur la moyenne des longueurs des rayons du pic. Un rayon est constitué des pixels situés entre celui qui est le plus intense et **le** premier rencontré dont **La** valeur est inférieure à un certain pourcentage du plus intense. En théorie, cette mesure devrait **être** faite en coordonnée polaire, mais les images étant constituées de pixels, il est beaucoup plus pratique de travaiiler en coordonnées cartésiennes. De plus, un compromis est proposé ici tenant compte de coordonnées cartésiennes et d'un système temps réel qui n'aurait pas &conserver toute l'image. L'algorithme pour le **PRR** trouve le pic de corrélation, il calcule la valeur limite selon un pourcentage du pixel le plus intense et finaiement il trouve les rayons en **x**  et en y avec seulement le quart inférieur droit du pic de corrélation, voir figure **2.6.** Le dénominateur servant au calcul du **PRR** est la moyenne des rayons en **x** et en y. Cette

**approximation de la caractérisation du pic de corrélation avec seulement le quart inférieur**  droit est rendue possible grâce à sa grande symétrie (figure 2.1 et figure 2.2).

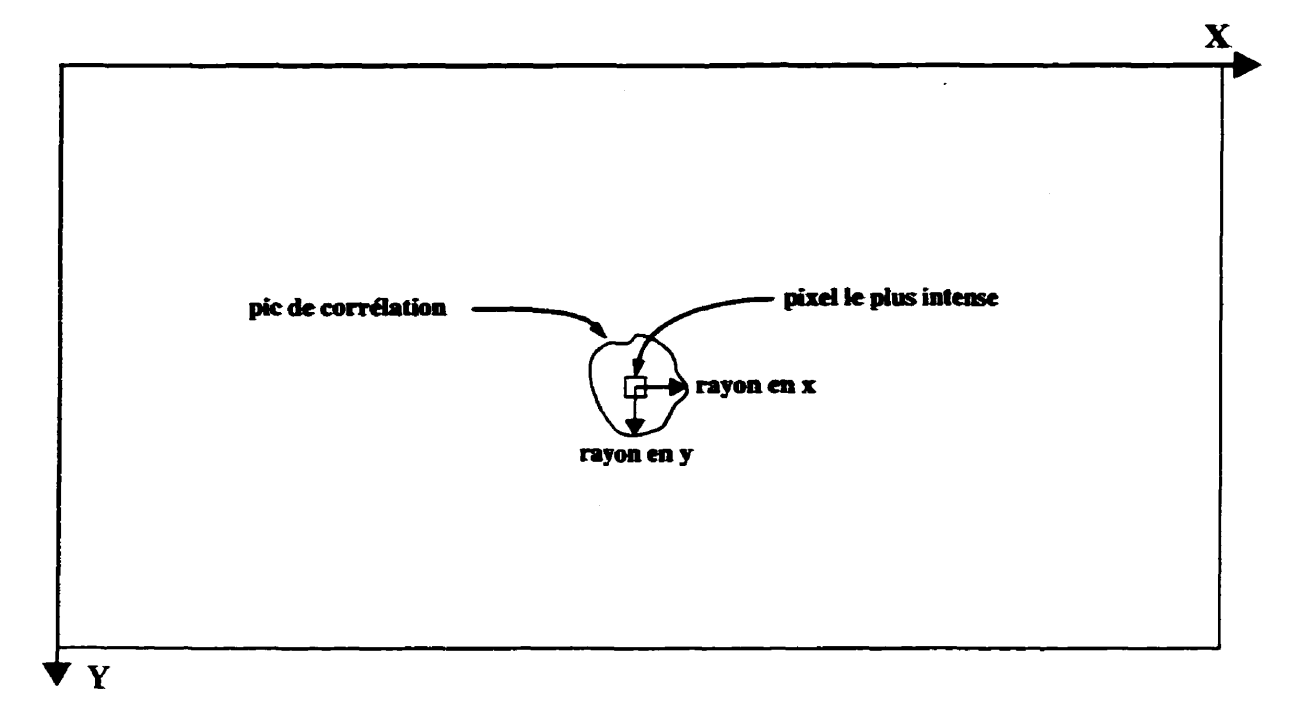

**Figure** *2.6* **Les rayons d'un pic** 

**Des mesures du PRR furent prises** à **50, 30 et 20% du pixel le plus intense. Le tableau 2.5 montre les valeurs du PRR** à **20%- La valeur moyenne des rayons est environ égale** à **8 pour les pics de comélation et 275 pour les corrélations croisées.** À **maintes reprises, le rayon d' une corrélation croisée atteint les limites de 1' image.** 

|          | <b>PRR</b> à 20% |                             |                      |                             |
|----------|------------------|-----------------------------|----------------------|-----------------------------|
|          | originale        | filtre de<br>moyenne<br>3x3 | filtre<br>médian 3x3 | filtre de<br>moyenne<br>5x5 |
| image1a  | 14,706           | 13,556                      | 14,471               | 12,000                      |
| image2a  | 0,252            | 0,048                       | 0,045                | 0,041                       |
| image3a  | 0,040            | 0,037                       | 0,037                | 0,033                       |
| image4a  | 0,051            | 0,043                       | 0,043                | 0,039                       |
| image5a  | 0,038            | 0,038                       | 0,038                | 0,034                       |
| image6a  | 0,044            | 0,030                       | 0,030                | 0,027                       |
| image7a  | 0,642            | 0,057                       | 0,061                | 0,053                       |
| image8a  | 14,400           | 12,625                      | 13,467               | 10,471                      |
| image9a  | 13,600           | 12,125                      | 13,200               | 10,000                      |
| image10a | 14,533           | 12,750                      | 13,733               | 11,250                      |
| image11a | 15,000           | 13,200                      | 13,333               | 10,235                      |
| image12a | 11,867           | 10,750                      | 11,467               | 9,177                       |
| image13a | 12,857           | 11,333                      | 11,333               | 8,000                       |
| image14a | 8,250            | 7,412                       | 7,875                | 6,333                       |
| image15a | 14,000           | 13,467                      | 13,600               | 11,125                      |
| image16a | 8,500            | 8,000                       | 8,000                | 5,333                       |

**Tableau 2.5 Valeur du PRR** à **20% pour les images de chaque banque** 

**Le tableau 2.6 compare les discriminations du PRR trouvées sur les quatre banques. C'est le** PRR à **20% qui donne les meilleures performances avec les banques filtrées par les filtres 3x3 de moyenne et médian. De plus, le filtrage des plans de corrélation augmente** 

considérablement la discrimination : tous les rayons **des** corrélations croisées calculés pour le PRR à 20% atteignent les limites de l'image. Lorsqu'appiiqué, le filtre de moyenne 3x3 offre une pire discrimination 10.1 fois plus élevée qu'avec la **banque** originale et une discrimination moyenne 3.8 fois supérieure. Le filtre médian 3x3 a eu pour impact d'améliorer de 10.1 fois la pire discrimination et **4.0** fois la discrimination moyenne. Ces deux filtres offrent des **performances presque** semblables.

Ces grandes améliorations des pires discriminations sur les images non filtrées s'expliquent facilement. Pour les pires discriminations. l'amélioration est causée par le débordement de tous les rayons **des** corrélations croisées sans exceptions. Cette tendance générale au débordement des rayons d'une corrélation croisée est causée par l'affaiblissement du pixel le plus intense et par le rehaussement des pixels de faible intensité causés par l'application de ces fiitres. Avec un pixel le plus intense plus petit après filtrage, il en résulte une valeur limite plus petite ce qui cause une condition d'arrêt plus sévère. Cette condition d'arrêt est plus difficile à rencontrer à cause de l'augmentation **de** la valeur des pixels les plus faibles. Ainsi, avec des rayons plus grands, le **PRR** s'en retrouve plus petit. Le filtre de **moyenne 5x5** donne **de** moins bons résultats que le **3x3.** Ceci s'explique par le fait que le **5x5** atténue plus fortement le pixel le plus intense d'un pic de corrélation, ce qui lui donne un **PRR** plus petit. Si on analyse les données du tableau 2.5, on peut voir qu'il n'y a presque aucun changement. entre les filtres de moyenne 3x3 et 5x5, pour le **PRR** à 20% des corrélations croisées. Mais pour celui des pics de corrélation, il subit une baisse **avec** le 5x5.

38

| Tableau 2.6 Comparaison des discriminations pour le PRR |                             |                        |                           |  |  |
|---------------------------------------------------------|-----------------------------|------------------------|---------------------------|--|--|
| <b>Banque</b>                                           | meilleure<br>discrimination | pire<br>discrimination | discrimination<br>moyenne |  |  |
|                                                         | <b>PRR</b> à 50%            |                        |                           |  |  |
| Originale                                               | 19,636                      | 3,187                  | 9,904                     |  |  |
| Filtre de moyenne 3x3                                   | 21,805                      | 3,912                  | 11,001                    |  |  |
| Filtre médian 3x3                                       | 19,898                      | 3,000                  | 10,166                    |  |  |
| Filtre de moyenne 5x5                                   | 37,778                      | 4,127                  | 14,286                    |  |  |
| <b>PRR</b> à 30%                                        |                             |                        |                           |  |  |
| Originale                                               | 64,935                      | 3,882                  | 14,770                    |  |  |
| Filtre de moyenne 3x3                                   | 439,649                     | 21,818                 | 79,689                    |  |  |
| Filtre médian 3x3                                       | 447,950                     | 24,150                 | 111,005                   |  |  |
| Filtre de moyenne 5x5                                   | 565,778                     | 29,524                 | 175,721                   |  |  |
| <b>PRR</b> à 20%                                        |                             |                        |                           |  |  |
| Originale                                               | 394,737                     | 12,850                 | 71,747                    |  |  |
| Filtre de moyenne 3x3                                   | 451,867                     | 130,035                | 273,033                   |  |  |
| Filtre médian 3x3                                       | 486,212                     | 129,691                | 285,680                   |  |  |
| Filtre de moyenne 5x5                                   | 446,667                     | 100,762                | 247,857                   |  |  |

# **2.7 La pente du pic de corrélation**

**La pente du pic de corrélation est le rapport entre la différence de deux pixels et la distance qui les sépare. Le même compromis appliqué au PRR est fait ici. La pente du pic est la moyenne de la pente mesurée en x et en y pour le quart inférieur droit du pic. La pente n'est** 

pas évaluée à partir d'un pourcentage de **la** valeur du pic, elle est mesurée **avec** des fenêtres fixes en référence au pic de corrélation. Des fenêtres de 3 et 4 pixels ont été choisies lors des mesures. Une fenêtre de 2 pixels est jugée trop petite car sa sensibilité au bruit est plus grande. Une fenêtre de **5** pixels et plus est **jugée** trop grande, car elle excèderait la région du pic de corrélation. Les indices de pixels utilisés dans ces tableaux sont définis en référence au pic de corrélation: le pixel 0 est le pic de corrélation lui même. Les fenêtres commencent à partir du pixel 2 car la valeur de la pente autour du pic est faible. Le tableau **2.7** donne les discriminations obtenues avec cette mesure pour les meilleures fenêtres. Les fenêtres 4 à 7,5 à **8'4** à **8 et** 5 à 9 ont aussi **été** mesurées, mais elles ont données de moins bons résultats : l'absence de ces résultats **allège** la lecture de cette section- **Les** nombreux tableaux donnant les valeurs de pente ont été omis pour la même raison. Pour **la** pente **du pic** de corrélation, le filtrage des plans de corrélation a eu peu d'influence et même dans certain cas il **a** abaissé les performances de la mesure, Aucune fenêtre ne s'est démarquée des autres.

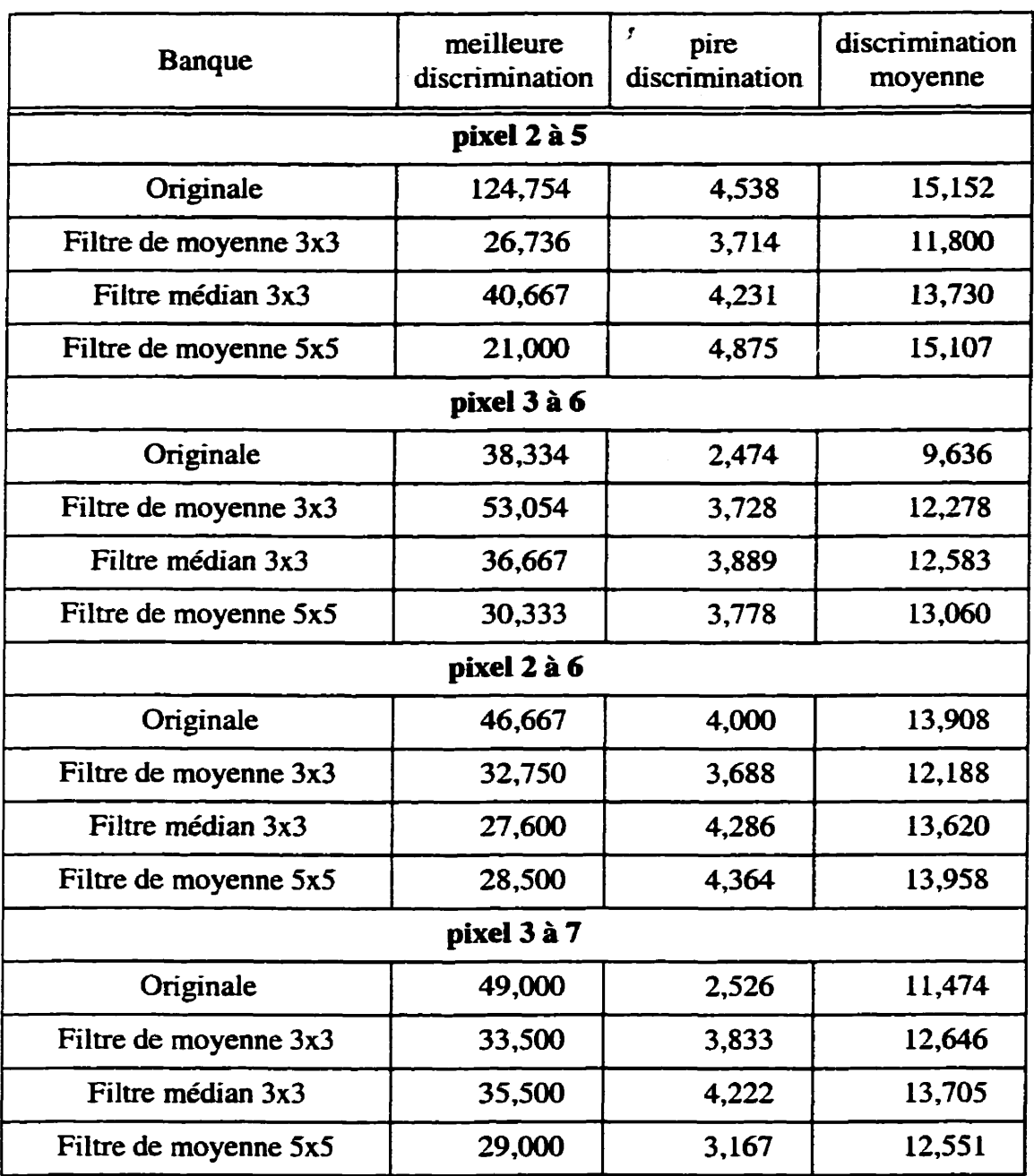

 $\ddot{\phantom{0}}$ 

**Tableau 2.7 Comparaison des discriminations pour la pente du pic** 

### **2.8 Le moment du pic de corrélation**

Le moment du pic de corrélation est le rapport de la somme des pixels appartenant **aux**  rayons multiplié par leur distance au pixel **le** plus intense sur la somme de ces pixels. Le pixel le plus intense est considéré comme le centre du pic de corrélation pour le calcul du **moment,** 

$$
moment = \frac{\sum (pixel_i \cdot distance_i)}{\sum (pixel_i)}
$$

En théorie, le calcul du moment se fait facilement en coordonnées polaires, mais en pratique, mesurer le moment sur une matrice représentant une image se fait naturellement en coordonnées cartésiennes. Le même compromis appliqué au calcul du **PRR** et à la pente du pic est réalisé pour le calcul du moment. Le calcul du moment du pic est seulement effectué avec les pixels situés sur **le** rayon en **x** et le rayon en y, voir figure **2.6.** 

Les limites mises à l'essai pour le calcul **du** moment sont de **50,30** et 20% de la valeur du pixel le plus intense. Le moment **d'une** corrélation croisée étant plus élevé que le moment d'une corrélation, l'inverse des moments est utilisé pour les calculs de discrimination. Les résultats de discrimination obtenus pour la mesure du moment sont disponibles au tableau 2.8. La limite à 50% **offre** une performance médiocre, avec dans le pire cas une discrimination à 0,780. Une discrimination inférieure à 1 signifie que la mesure appliquée a une corrélation croisée a donnée une plus grande valeur que pour un pic de corrélation. Ce qui signifie que la mesure ainsi appliquée ne peut départager un vrai pic **de** corrélation

**d'un faux. La limite** à **20% est celle qui a donné les meilleurs résultats pour le calcul du moment. Le filtrage des images a eu un impact positif sur les résultats- Les filtres de moyenne et médian donnent les mêmes performances.** 

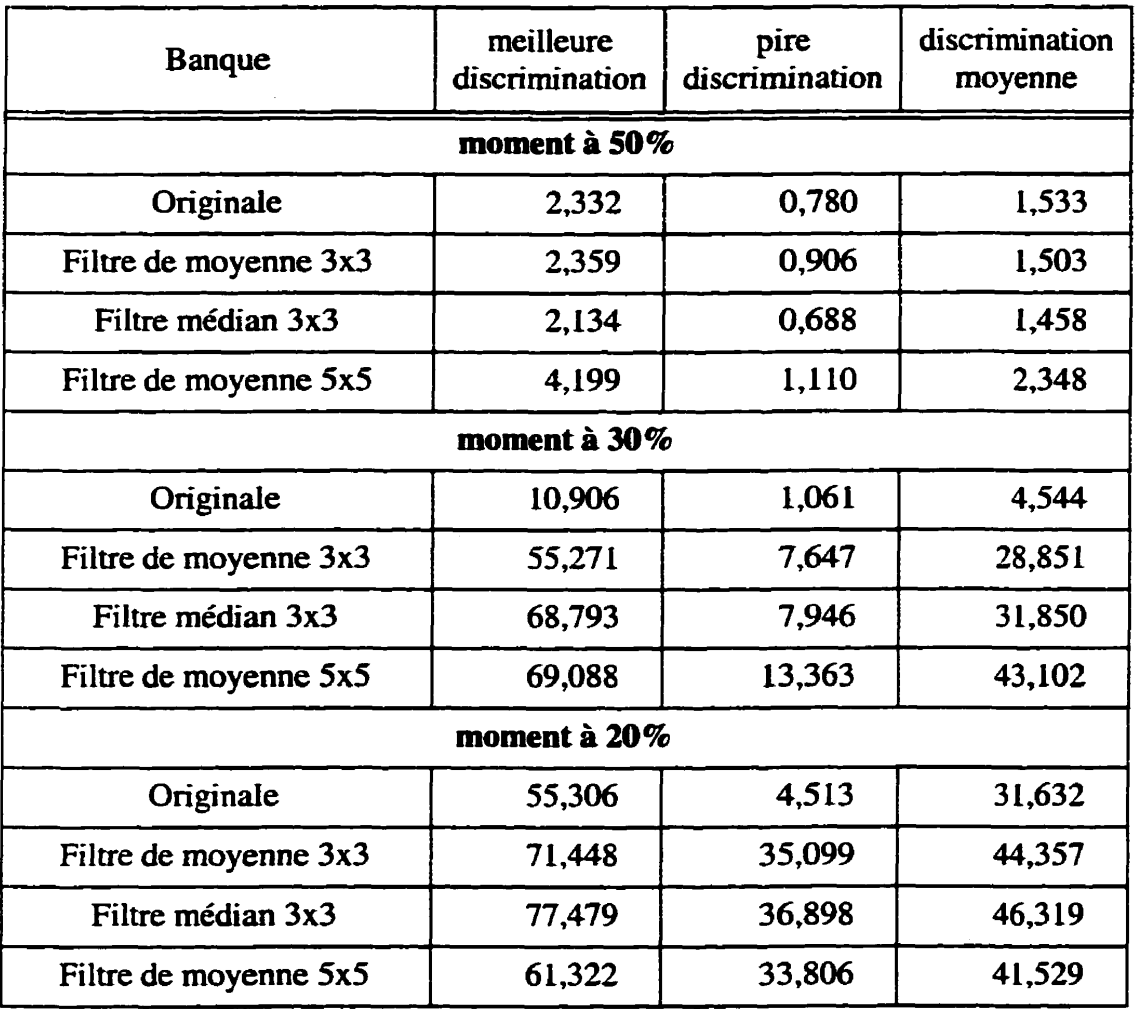

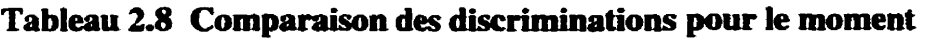

### **2.9 Analyse des performances des mesures d'évaluation**

Des discriminations presques identiques ont été obtenues avec la valeur du pic de corrélation et le **PCE.** Cette ressemblance est causée par la constance retrouvée avec la somme des pixels de chaque image. Le filtrage des images a très peu changé la valeur de ces deux mesures. Même avec le filtrage des plans de corrélation, ces deux mesures demeurent peu discriminantes. Par contre, la mesure du PCE est indépendante de la quantité d'énergie dans le plan de corrélation donc de I'illumination à l'entrée du corrélateur optique. Supposons l'image I<sub>1</sub> et l'image I<sub>2</sub> où I<sub>2</sub> a été obtenue en multipliant tous les pixels de I<sub>1</sub> par 2. Dans cette équation, pix\_max représente le pixel le plus intense et somme\_pix Ia **somme** de tous les pixels de cette image.

$$
PCE I_1 = PCE I_2 = \frac{pix\_max}{somme\_pix} = \frac{2 \cdot pix\_max}{2 \cdot somme\_pix}
$$

De plus, le PCE mesure la proportion de l'énergie d'entrée qui se retrouve dans le pic de corrélation. Ceci peut donner un indice de la distorsion d'un objet lors de sa reconnaissance. Une opération de contrôle de la qualité lorsque de petits défauts doivent être détectés peut tirer avantage de cette mesure. Ainsi, le **PCE** peut **être** conservé afin de nous informer sur le niveau de distorsion d'un objet lorsque d'autres mesures s'occupent de la détection de ce dernier.

Les dernières sections nous indiquent clairement que la mesure du **PRR** à 20% est celle qui **offre** la plus grande discrimination sur tous les points, dans le pire **cas.** la mesure donnait

une valeur 130 fois plus grande pour un pic de corrélation que pour une coméIation croisée avec l'application des filtres 3x3. Les filtres 3x3 de moyenne et médian donnent les mêmes résultats. La discrimination moyenne du **PRR** à 20% est 9% plus petite avec l'application du filtre de moyenne **5x5** qu'avec le **3x3.** 

La mesure de la pente du pic a été dans certain cas peu améliorée et dans d'autres empirée avec l'application des **différents** filtres. La mesure de la pente du pic demeure peu discriminante même avec l'application des filtres.

Le filtrage des images a eu un effet positif sur la discrimination du moment à 20%. Le filtrage avec les filtres **3x3** affecte très peu les résultats sur les pics de corrélation mais a eu plus d'impact sur les corrélations croisées. Le bruit dans les images a plus d'influence sur les mesures appliquées aux corrélations croisées, ce qui est causé par les plus faibles niveaux d'intensité rencontrés. Le filtrage a eu pour impact de réduire ce bruit et par conséquent d'allonger les rayons résultant des corrélations croisées. Le filtrage a aussi eu pour effet d'homogénéiser les valeurs obtenues dans chaque groupe : pic de corrélation et corrélation croisée. Le filtrage a eu des conséquences très positives sur cette mesure en augmentant de **7'8** fois la pire discrimination et de 1,4 fois la discrimination moyenne avec le filtre de moyenne **3x3.** Le filtre médian a amélioré de 8,2 fois la pire discrimination et de **1'5** fois la discrimination moyenne. **Les** deux filtres **3x3** offrent des performances très semblables. Le filtre de moyenne 5x5 donne de moins bonnes performances que le 3x3.

# **2.10 L'algorithme de post-traitement**

À la lumière de ces résultats, il est maintenant possible de choisir judicieusement les mesures qui répondent à l'objectif visé, soit de discriminer les vrais pics de corrélation des faux. **Les gains** en performance de certaines mesures rencontrés **dans** les dernières sections justifient l'utilisation d'un filtre sur les plans de corrélation. Les meilleures mesures sont le **PRR** et le moment à 20% avec l'application d'un filtre **3x3.** Même si le **PCE** offre une faible discrimination, **il** est conservé afin de donner un indice sur la distorsion d'un objet. **Comme**  le filtre de moyenne **3x3** offre les mêmes performances que le médian, le filtre de moyenne est choisi à cause de sa plus faible complexité d'implantation. Le filtre médian serait compos6 de plusieurs paires **de comparateurs-multiplexeurs,** le tout agencé en un arbre de tri afin d'obtenir un classement croissant ou décroissant des pixels de la fenêtre de convolution. Le filtre de moyenne n'est constitué **que** d'additionneurs formant un arbre de sommation,

La figure **2.7** montre l'algorithme choisi pour **le** post-traitement du corrélateur optique. Une caméra achemine les plans de corrélation digitalisés au système qui les filtre avec le filtre de moyenne **3x3.** Ensuite, la prise de mesures s'effectue sur chaque image. Dans une première approche, ce ne sont que **les** valeurs entières des mesures qui sont retenues. Ceci **diminu** la complexité du traitement en temps réel en ne calculant pas les résultats en virgule flottante pendant l'analyse de l'image. Ces valeurs entières sont celles permettant le calcul des mesures du **PRR,** du moment et du **PCE.** Un compromis nous permet de diminuer la

complexité du traitement **Il** s'agit de calculer le **PRR** et le moment à **252** du pixel le plus intense. Ceci est obtenu en effectuant un décalage de **2** bits **vers** la droite ce qui revient à faire une division entière par **4.** De plus, la position du pixel le plus intense de l'image est conservée. **Lorsque** toute I'image est **reçue,** le calcul des mesures **est** finalisé **avec une**  précision virgule flottante.

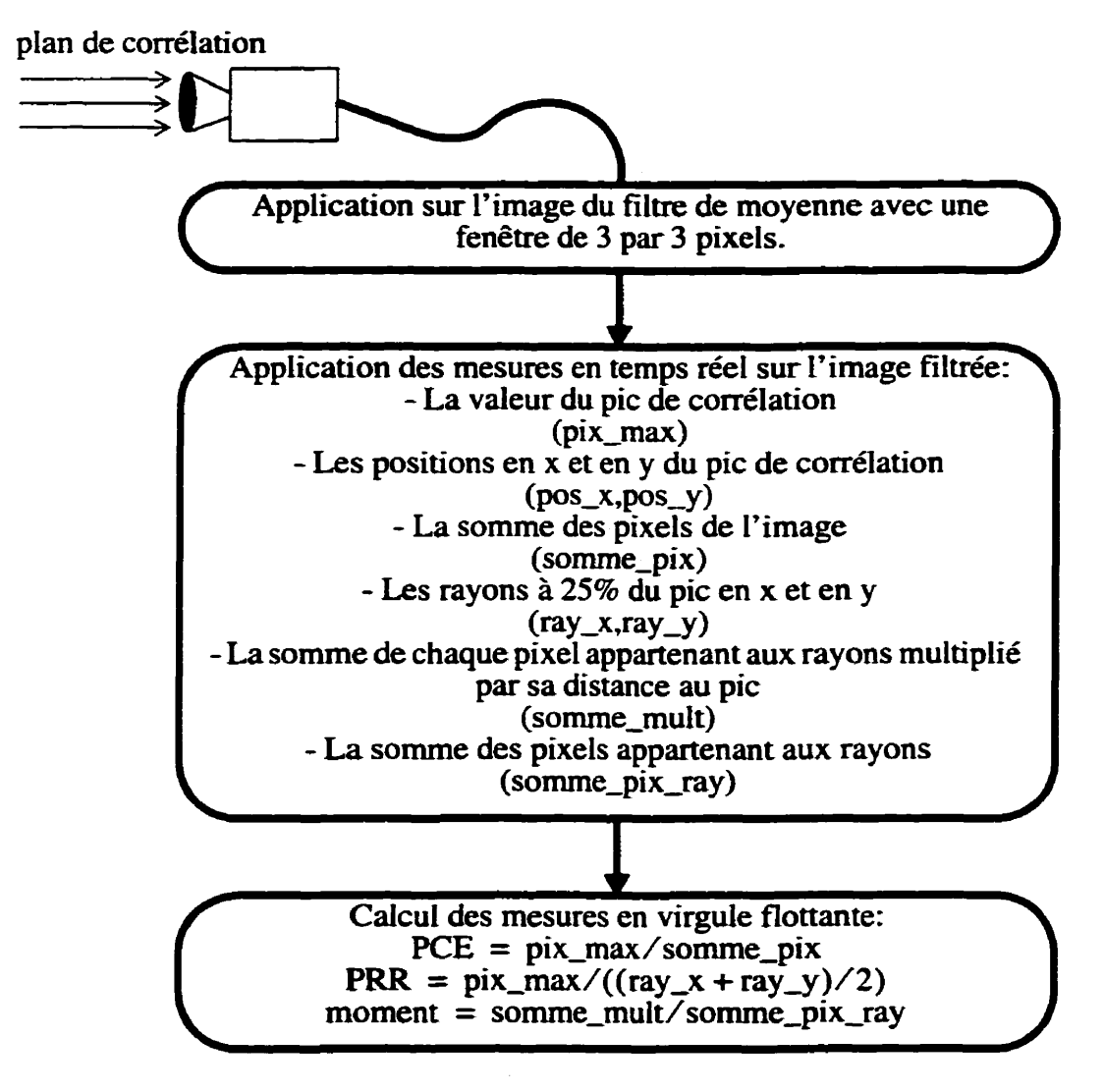

**Figure** 2.7 L'algorithme de pst-traitement du corrélateur optique

# **CHAPITRE 3**

## **LES MISES EN OEUVRE**

Ce chapitre présente en détail les différentes mises en **oeuvre** de **I'algorithme** de psttraitement du corrélateur optique défini dans le dernier chapitre. Trois implantations effectuant exactement ie **même** traitement ont été réalisées. La **première** a été **écrite** en langage C, la deuxième dans le langage assembleur du **TMS320C40** et la troisième est une version logicielle/matérieile réaiisée avec un **mélange** de langages C et **VHDL.** Ces trois mises en oeuvre constituent une étude qui nous permettra de faire des relations entre les performances, les coûts et le temps de réalisation des différentes implantations.

### **3.1 La plate-forme reconfigurable**

La plate-forme reconfigurable est un support qui permet la réalisation d'applications partitionnées en une partie logicielle et en une partie matérielle dédiée. **Cette** plate-forme est reliée à un PC, système hôte, par une carte mère de la compagnie Spectrum, la carte **QPC40.** Cette **carte** mère possède 4 sites **TIM** (Texas Instrument Module), sur lesquels deux modules TIM viennent s'attacher : une carte DSP pour l'exécution de la partie logicielle et une carte coprocesseur **DSP** reconfigurable pour l'implantation de la partie matérielle dédiée. **Ces** 2 modules TM sont reliés entre eux par 3 ports asynchrones.

#### **3A1 La carte DSP**

La carte **DSP (MDC40S)** de la compagnie **Spectrum** est composée d'un processeur **DSP**  virgule flottante, le **TMS320C40,** et de 3 banques de mémoire vive de **128K** mots de 32 bits sans aucun état d'attente. Le **TMS320C40** est un processeur parallèle qui à la base a une fréquence d'opération de 25 MHz et qui est capable d'effectuer une multiplication virgule flottante ou entière en un cycle. **Il** possède 6 ports de communication bidirectionnels pouvant faire des échanges de données à un rythme de 20 Moctets/sec et 6 coprocesseurs **DMA** pour effectuer des transferts de données sans la supervision du CPU.

#### **3.1.2 La carte coprocesseur DSP reconfiprable**

La carte **X-CIM** de la compagnie MiroTech permet l'implantation de la partie matérielle dédiée d'un **algon** thme partitionné. L'utilisateur dispose de deux processeurs virtuels, **VPEl** et **VPE2,** pour réaliser la fonction qu'il désire. Ces deux **VPE** sont des **FPGA XC4013E-3** du manufacturier **Xilinx,** ce qui permet la réalisation de circuits ayant une complexité maximale de 26 **000** portes. Chaque **VPE** est connecté à une paire de **FIFO**  d'entrée et de sortie afin de réaliser des communications asynchrones entrc le **DSP** et les processeurs virtuels. Ces FIFOs sont situés dans le module de communication **(CPM),** voir figure 3.1. **Les** deux **VPE** peuvent accéder entièrement aux 4 banques de mémoire **vive** de la carte, soit **128K** mots de 64 bits. De plus, ces banques sont divisées en deux espaces d'adressage indépendants, banque O et 1 et banque 2 et 3. Le module du filtre de moyenne de l'algorithme de post-traitement du corrélateur optique a utilisé avec avantage cette

architecture mémoire. Le **module** de configuration **(CSU)** est principalement responsable de fournir deux horloges configurables aux processeurs virtuels.

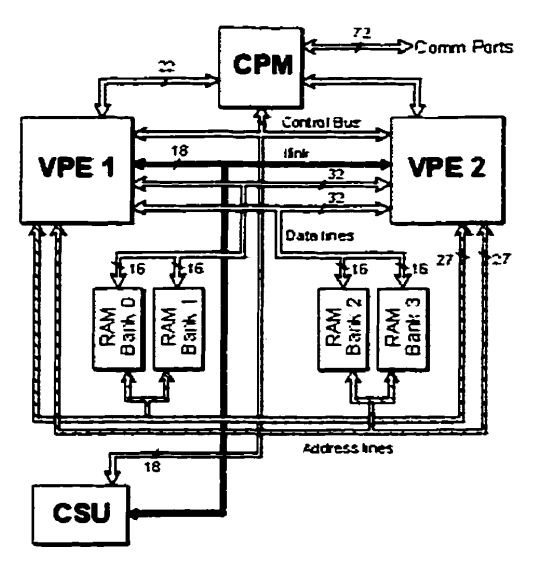

Figure **3.1** L'architecture du coprocesseur **DSP** reconfigurable **(reproduit avec la permission de MiroTech)** 

# **3.2 La mise en oeuvre** *C*

**Cette** mise en oeuvre traduit directement en langage C l'algorithme de pst-traitement du corrélateur optique et fut implantée sur la **carte DSP.** 

#### **3.2.1 L'algorithme de pst-traitement du corrélateur optique**

Cette section présente plus en détail l'algorithme de pst-traitement du corrélateur **optique**  tel qu'il **a** été programmé dans les deux mises en **oeuvre** logicielles. La variable **PD(-MAX**  représente le pixel de plus grande valeur, VAL\_LIM vaut 25% de la valeur de PIX\_MAX et représente la condition **d'arrét** de traitement en **x** et en y. **POS-X** et **POS-Y** sont

respectivement la position en x et la position en y du pixel le plus intense. SOMME\_PIX représente la somme totale de tous les pixels de l'image, **TRAIT\_X** et **TRAIT\_Y** sont des drapeaux pour signaler s'il y a un traitement actif en **x** ou en y pour les mesures s'appliquant aux rayons du pic de corrélation comme le **PRR** et le moment, **RAY-X** et RAY-Y représentent les rayons en x et en y à 25% de la valeur du pic de corrélation **(VAL** LIM). **SOMME-MULT** est la somme des pixels appartenant **aux** rayons multipliés par leur distance au pic détecté et SOMME-PIX-RAY est la somme de ces pixels- Les calculs sont effectués pour les pixels appartenant **aux** rayons à la droite et au dessous du pic détecté. Le rapport de ces deux dernières mesures donne la valeur du moment du pic de corrélation. IMAGE est un tableau contenant le plan de corrélation dans lequel les pixels sont groupés selon les lignes en paquets de 4 sur des mots de 32 bits, TAMPON est un tableau contenant les pixels séparés des 3 lignes actives servant à la formation des pixels filtrés d'une ligne, **PIX-COURANT** conserve la valeur du pixel filtré courant, PIXEL et **LIGNE** indiquent respectivement la position en x et en y du pixel filtré courant. Sachant que le **C40** ne peut effectuer directement une division en virgule flottante la stratégie proposée par **Texas**  Instrument fut appliquée. Elle consiste à calculer l'inverse du diviseur en virgule flottante et de multiplier cet inverse au numérateur de la division. La sous-routine d'inversion proposée par T.I. prend 7 cycles et la multiplication un seul cycle, Cette routine d'inversion fait appel à **une** instruction, RCPF, qui calcule directement **une** approximation sur 16 bits de la mantisse du nombre en virgule flottante à inverser. Des divisions avec une précison en virgule flottante sont nécessaires pour le calcul du PRR, du moment et du PCE.

- **sépare paquets de 4 ph de 2ème** *ligne* **de** *IMAGE er* **met dans 2è'ne @ne de** *TAMPON[][]*  - **Pour** *LIGNE=3* à **480**  *1-* **sépare paquets de 4 pùr de** *LiGNE* **de** *IMAGE* **et** *mer* **dans** *(LIGNE* **5% 3)** *de TAMPON[][]*  1- **Pour** *PIXEL=2* à **639**  *1- 1- PIx~couRANT=o 1- 1-Pourm=Ià3 1- 1- 1- Pourri=-l* à *I*  **1**- **1**- **1- PIX\_COURANT=PIX\_COURANT + TAMPON[m][PIXEL+n]** *1-* 1- *1-FUIPour 1- 1-Finpour*  1- 1- *PIX\_COURANT= PIX\_COURAIVT/8*  [- *1- SOMME-PIX* = **SOMME-PIX** + *PIX\_COURANT*   $1 - Si$  *PIX\_COURANT > PIX\_MAX alors* 1- *1- 1- PIX-MAX* = *PIX-COURANT 1- 1- 1-POS-X=PIXEL 1- 1-* 1- *POS-Y* = *LIGNE-I*   $| |$ -  $RAY_{X} = RAY_{Y} = -I$ *1- 1- 1-VAL-LIM=PIX-MAXI4*  1- *1- 1* - *SOMME-PIX-RA* **Y** = *SOMME-MULT* = *<sup>O</sup>*  $| |$ -  $TRAIT_X = TRAIT_Y = I$ *1- [-FinSi 1-* 1- **SI' TM-=** *I et* **que** *POS-Y=f.fGNE- I alors 1-* 1- *1-* **Si** *PIX\_COURANT* > *VAL-UM alors*   $| | | | RAY_X = RAY_X + I$  $| |-$  **1- Si** RAY\_X  $!=$  0 alors *1- 1- 1- SOMME\_PIX\_RAY = SOMME\_PIX\_RAY + PIX\_COURANT 1- 1- 1- 1-* 1- *SOMME-MULT* = *SOMME-MULT* + **(RAY-X** \* *PIX-COURANI) 1- 1- 1- 1- Fin Si*  1- *1- 1-* **Autre**   $| - | - | - \text{TRAIT}_X = 0$ 1- *1- 1- Fin Si*  1- *1-FinSi*  1- *1-* **Si** *TRAIT-Y=I et* **que POS-X=PIXEL** *alors 1- 1- 1-* **Si** *PIX-COURANT* > *VAL-UM alors 1-* 1- 1- *1-RAY-Y= RAY-Y +I*   $| | |$ -  $|$ - *Si* RAY\_Y!= 0 alors *1- 1- 1-* 1- *1- SOMME-PIX-RAY* = *SOMME-PIX-RAY* + *PR-COURANT*  1- *1- 1-* 1- *1- SOMME-MULT* = *SOMME-MULT* + *(RA Y-Y* \* *PIX-COURANT) 1- 1- 1-* 1- **Fin** *Si 1-* 1- **1-** *Autre*   $| - | - |$ **- TRAIT\_Y = 0** 1- *1- [-FinSi*  **1-** *1-FinSi 1- Fin Pour*  - **Fin Pour**   $- RAYON_INV = I/((RAY_X + RAY_Y) * 0.5)$ - *PRR* = *PM-MAX* \* *RAYON-IW*  - *MOMENT* = *SOMME-MULT* \* **(1** */SOMME-PIX-RAY)* 

- PIX MAX=POS X=POS Y=SOMME PIX=TRAIT X=TRAIT Y=0

- **sépare paquets de 4** *pir* **de** *I~~~* **ligne** *de IMAGE* **er** *met* **dm** *I''~* **ligne de** *TAMPON[][]* 

- *PCE* = *Pa-MAX* \* *(I /SOMME-PIX)* 

L'image filtrée est de taille réduite par rapport à l'image originale (voir section *2.2).* La valeur du pixel filtré (PIX\_COURANT) est limitée à la valeur maximale d'un pixel, soit 255. Cette limitation est nécessaire car il serait possible d'obtenir une valeur plus grande que 255 à cause de la division par huit.

### **3.3 La mise en oeuvre assembleur**

L'assembleur est le langage machine d'un processeur. Par ses mnémoniques, il fait appel directement aux différentes instructions implantées sur un processeur : le chargement d'un registre, **une** addition, une écriture mémoire, un branchement, ... Ainsi, **I** 'assembleur étant un language de plus **bas** niveau que le C, il est possible de réaliser une **mise** en oeuvre plus performante d'un algorithme au prix **d'un** temps de réaiisation plus long. L'algorithme de post-traitement du corrélateur optique décrit à la section précédente a été réalisé avec l'assembleur du **TMS320C40** et cette réalisation a été exécutée sur la carte **DSP.** 

## **3.4 La mise en oeuvre logicieiie/matérielle**

Le but de cette mise en **oeuvre** est de caractériser les avantages **d'une** implantation **mixte**  logicielle/matérielle. Cette réalisation mixte effectue exactement le même traitement que les deux mises en **oeuvre** logicielles. Ceci a été rendu possible par le fait que nous avons défini l'algorithme en prévision d'une implantation mixte en évitant **d'y** introduire des traitements iméalisables de façon causale ou trop coûteux.

#### **3.4.1 Partition de I'algorithme de post-traitement**

La séparation des opérations logiques **entre** les parties logicielle et matérielle fut accomplie avec l'objectif de minimiser les communications entre elles, tout en équilibrant leurs temps d'exécution respectifs. La partie matérielle dédiée **tire** sa performance de l'exécution en parallèle d'opérations faites sur des unités de traitement réalisées sur mesure. Ainsi, les modules de I'algorithme permettant une telle expIoitation du parallelisme se retrouvent. lorsque les ressources le permettent, sur la carte coprocesseur **DSP** reconfigurable. De plus, le système de post-traitement logiciel/matériel peut tirer avantage de la flexibilité et du faible coût **d'une** implantation logicielle pour les opérations moins couramment utilisées. Par ailleurs, toutes les opérations avec une précision en virgule flottante comme la multiplication sont avantageusement déléguées au **DSP** car il possède des unités de traitement dédiées à cette tâche,

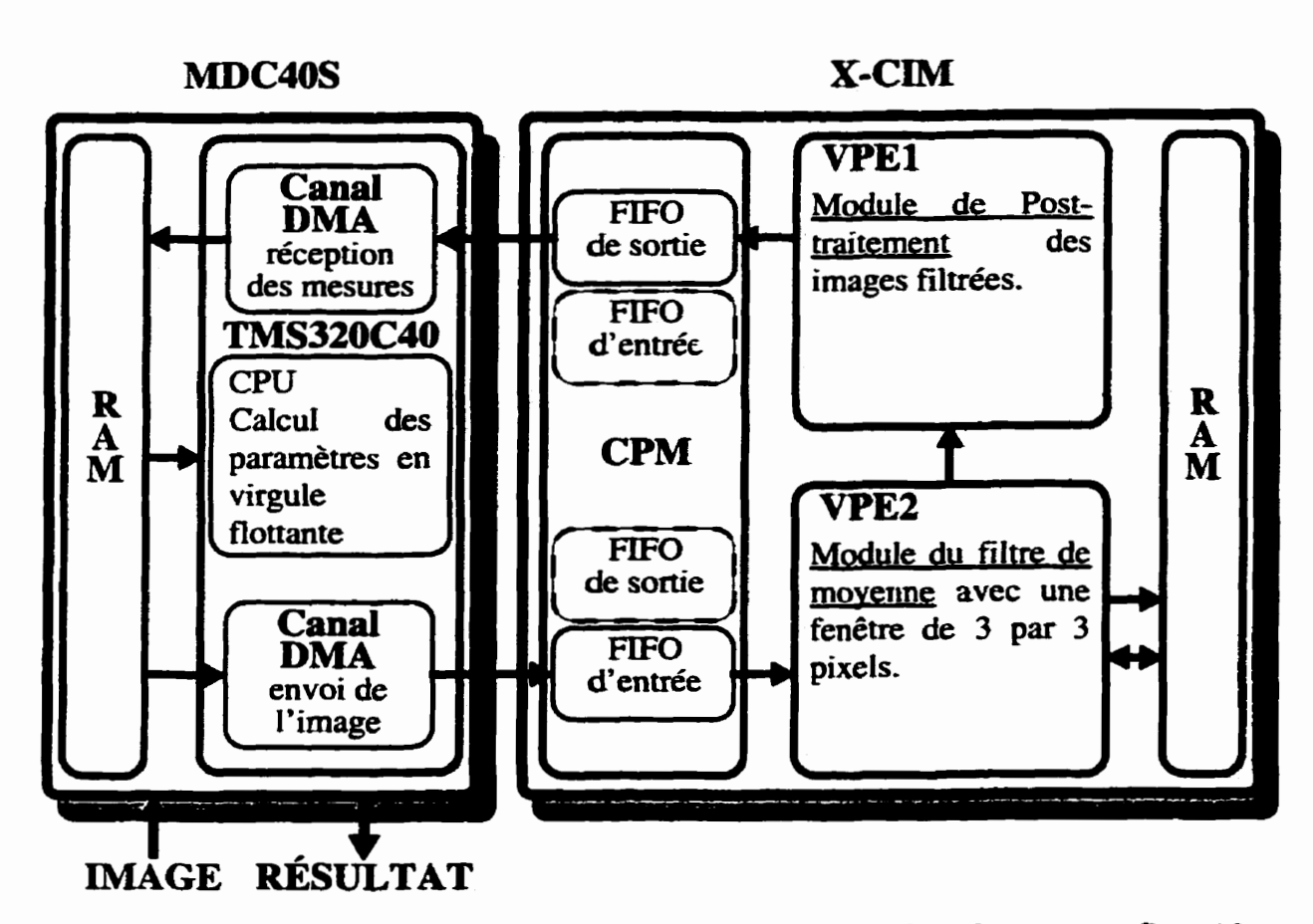

Figure 3.2 Partition de l'algorithme de post-traitement sur la plate-forme reconfigurable.

La partition de l'algorithme de post-traitement du corrélateur optique est illustrée à la figure 3.2. L'image **du** plan **de** corrélation est **acheminée** de la mémoire du C40 au **FIFO d'entrée**  du **VPE2** contenant le module du filtre de moyenne par **un** canai **DMA. L'envoi** de l'image est **non-entrelacé** par paquets de 4 pixels : **les** pixels ont **une** résolution de **8** bits et **les**  communications **entre les** parties **logicielle** et matérielle se font sur 32 bits. Le **VPEZ filtre l'image reçue** et envoie le premier pixel filtré au **VPEl** quelques cycles après qu'il ait obtenu du **C40** le premier paquet de **pixels** de **la** troisième ligne de l'image. Cette dernière condition permet la formation de la première **fenêtre** de **3 par** 3 **pixels de** l'image. Ensuite,

le **VPEl** applique ses mesures au fur et à mesure que les **pixels filtrés lui** sont acheminés. L'échange des pixels **fihés** du **VPE2** au VPEl se fait sur 8 bits **avec** en plus, un bit servant de drapeau afin d'indiquer la validité de **la** donnée. Cette méthode de communication inter-**VPE** fut choisi de réduire **la** complexité de **la** logique étant donnée la nature asynchrone des communications avec le **C40-** 

Le VPEl envoie au **C40** les mesures appliquées sur l'image filtrée tout de suite après avoir reçu le dernier pixel filtré de l'image courante. Finalement, le **C40** calcule **le PCE,** le **PRR**  et le moment du plan **de** corrélation filtré avec une précision virgule flottante à **partir** des mesures obtenues du **WEI.** 

Afin de vérifier la faisabilité de cette partition, une étude a dû **être** faite quant au coût des communications lors de l'envoi de L'image au **VPE2.** Les différentes images de la banque des plans de corrélation ont une résolution de **640** par480 pixels. Le système doit traiter 30 images par seconde, ce qui **fixe** un taux d'échange minimal de :

> $\left($  $\text{pixels}/\text{image} \cdot 30 \text{images}/\text{sec} = 9216000 \text{pixels}/\text{sec}$

Les ports du C40 peuvent effectuer des transferts jusqu'à 20M Octets/sec. Les pixels étant codés sur 8 bits, l'envoi des images n'introduira donc aucun retard. Le port de communication **permettrait** même des images comportant 2 fois plus de pixels ou un traitement au double du débit actuel-

#### **3.4.2 La méthodologie de conception de la partition matérielle**

Les **deux** modules, **VPEl** et **VPE2, de** l'algorithme de pst-traitement ont été conçus selon une méthodologie de conception haut niveau (Figure **3.3).** Ces deux **FPGA** ont été programmés à partir d'une description VHDL comportementale. **Une** simulation fonctionnelle du VHDL a été exécutée avec CoreSpex. CoreSpex est un modèle VHDL qui contient le comportement **temporel de la carte X-CIM.** La **synthèse** a été **effectuée** avec Synopsys et le placement/routage avec Xilinx M1.3. Une description VHDL structurelle décrivant **les** modules fut **créée** par les outils de Xilinx afin de faire une simulation après placement/routage avec CoreSpex pour la validation finale des modules.

Le principal problème fut le manque de documentation de la compagnie MiroTech sur **la**  démarche complète et en détail pour le fonctionnement de **la** carte. De **plus,**  l'environnement CoreSpex n'était **pas** adapté au simulateur de **Synopsys** iorsque nous avons commencé le projet. Beaucoup de déverminage a **du** être fait **en** ce sens lors de plusieurs essais infmctueux. Il nous aurait été impossible de réaliser ce projet avec seulement la documentation fournie. C'est un lien direct avec **cette** compagnie qui **nous** a permis d'obtenir le fonctionnement de **la** carte **X-CM.** 

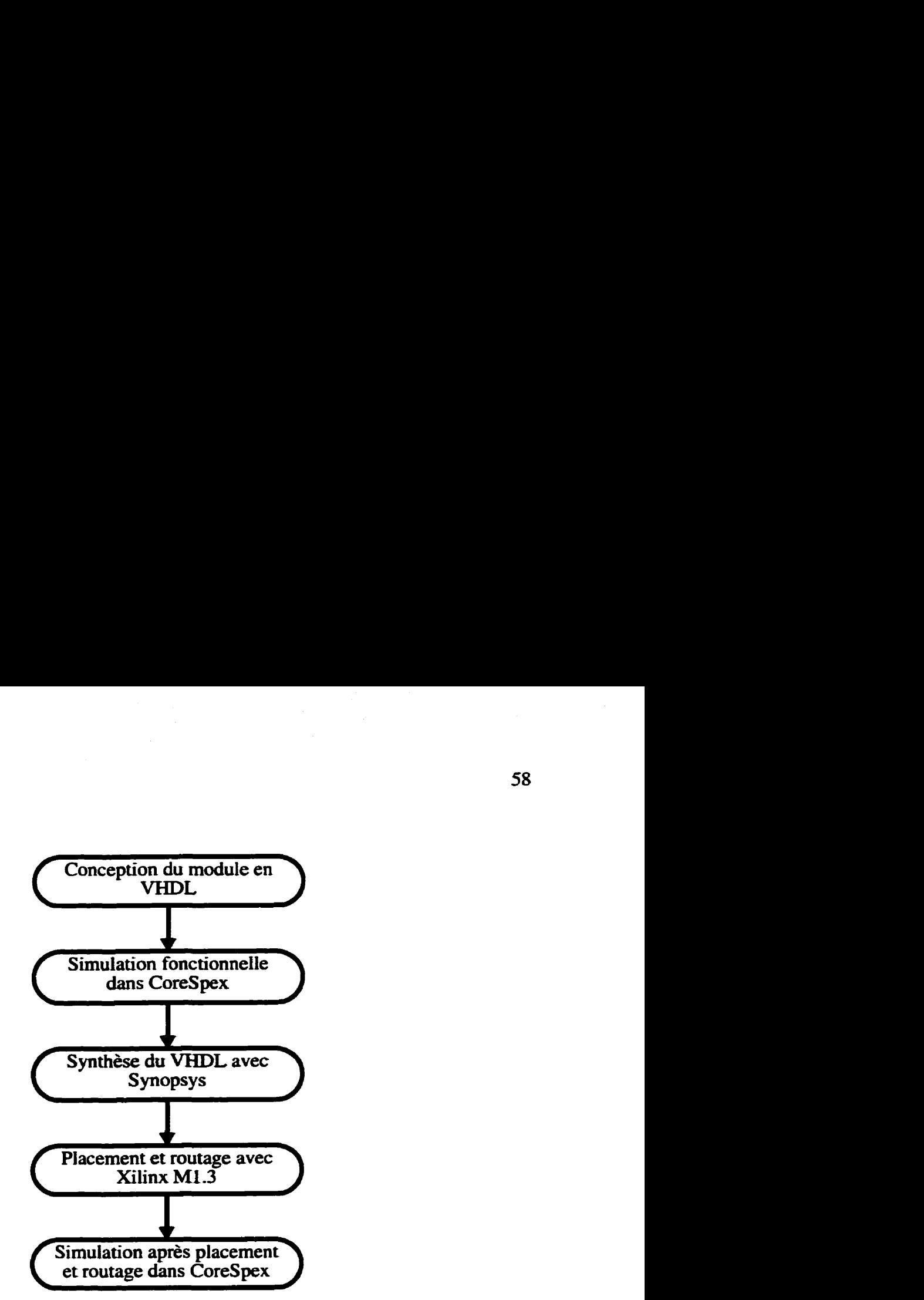

Figure **33** Méthodologie de conception de la partition matérielle

#### **3.43 Le module du fütre de moyenne**

Ce module est responsable de l'application d'un filtre de moyenne avec une fenêtre de 3 par 3 pixels sur les plans de corrélation obtenus à la sortie du corrélateur optique afin d'augmenter la discrimination des mesures entre les vrais et les faux pics de corrélation. Ce module, illustré à la figure 3.4, est composé de plusieurs sous-modules. Une machine à états gère les communications avec le **FIFO** d'entrée et une autre avec celles de la mémoire vive **(RAM),** une dernière machine à états, le contrôleur, **régit** l'interaction des différents sousmodules lors du traitement d'une image complète. Le compteur de lignes **assure** le déclenchement du processus de fin de traitement d'une image et le compteur d'adresses **produit la bonne séquence d'adresses mémoire pour la formation des fenêtres du filtre. Le registre** à **décalage forme les fenêtres de 9 pixels** à **partir du chargement des paquets de pixels courants et les achemine** à **l'unité de sommation qui envoie le résultat** à **une unité qui effectue une division entière par 8. La sortie de ce dernier module donne un pixel filtré.** 

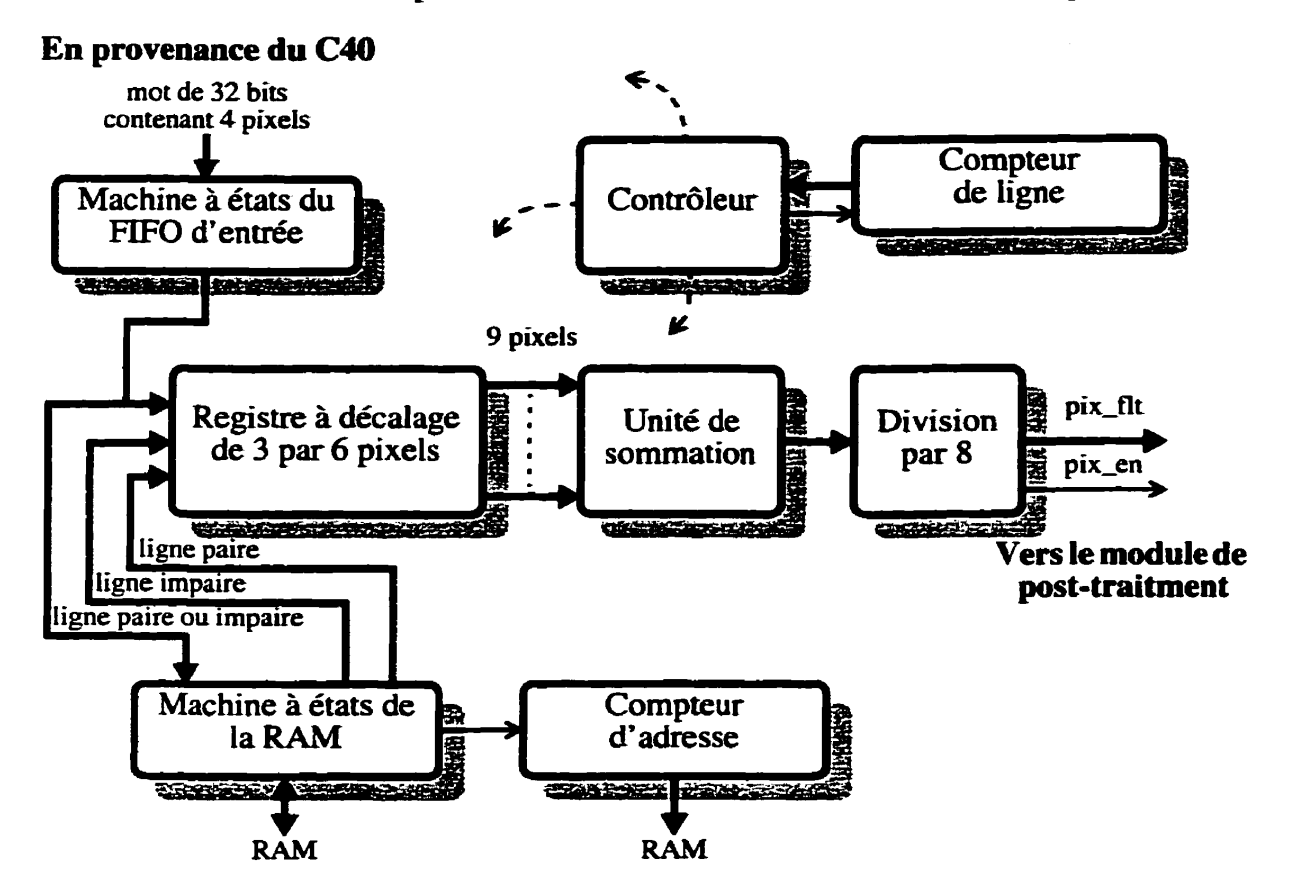

**Figure 3.4 Architecture du filtre de moyenne avec une fenêtre de 3 par 3 pixels.**
### **3.4.3.1 Le contrôleur du Eütre de moyenne**

La séquence de contrôle présentée à la figure **3.5** demeure peu complexe. Tout d'abord, il s'agit **d'écrire** en mémoire les deux premières lignes de I'image dans leurs espaces d'adressage respectifs : **Iigne** paire et ligne impaire. Ces deux lignes sont essentielles à la formation des premières fenêtres du filtre. La réception du premier paquet de 4 pixels de la troisième ligne vidéo fait basculer le contrôleur dans **une** boucle de 2 états qui prendra fin lors de la création du dernier pixel filtré de I'image. Le premier **état** de cette boucle attend I'arrîvée d'un nouveau paquet de 4 pixels en provenance du **FE0** et lorsque ces données **sont** disponibles, il les charge avec les 2 paquets (lignes paire et impaire) venant de la mémoire vive de la carte. Ensuite. le dernier état effectue 4 décalages du registre, ce qui produit 4 pixels filtrés. **Ce** chargement du premier mot d'une ligne produit seulement 2 pixels filtrés. Finalement, lorsque toute I'image a été **filtrée,** tout le module se remet en état d'attente de la réception d'une nouvelle image.

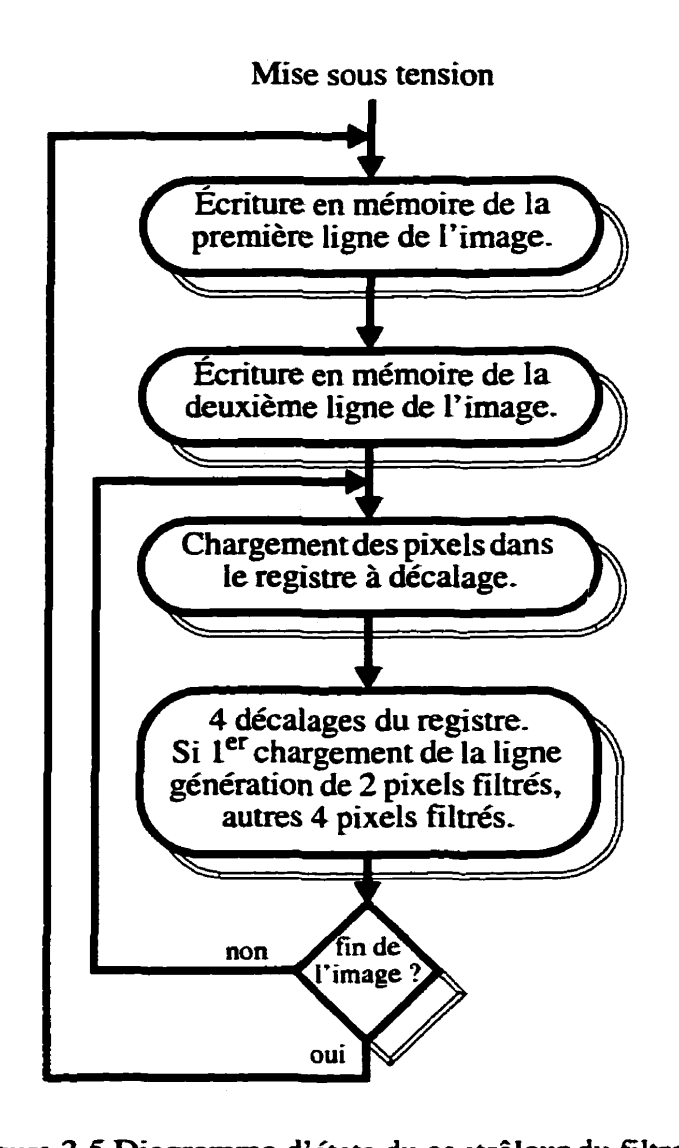

**Figure 3 -5 Diagramme d'états du contrôleur du filtre de moyenne.** 

### **3.4.3.2 Le registre** à **décalage**

**L'existence et l'architecture du registre** à **décalage sont une conséquence de deux facteurs: le recouvrement entre les paquets adjacents de 4 pixels pour la formation des fenêtres lors du filtrage et le nombre de pixels par paquet. Dans l'équation:** 

## $\text{profondeur}_{\text{min}} = \text{largeur}_{\text{fen}} + ($

profondeur<sub>min</sub> représente la profondeur minimale du registre, largeur<sub>fen</sub> la largeur de la fenêtre du filtre, pixels<sub>pqt</sub> le nombre de pixels par paquet lors du chargement et le -1 prend en considération le recouvrement minimal entre la fenêtre du filtre et le nouveau paquet de pixels. Dans ce projet, la profondeur minimale du registre à décalage est de  $3 + (4 - 1) = 6$ .

La figure 3.6 présente l'architecture du registre à décalage avec profondeur minimale telle que réalisée pour la partition matérielle. L'utilisation de multiplexeurs est nécessaire **afin**  de faire circuler Les données précédemment chargées ou de charger le nouveau paquet de pixels en provenance du FIFO d'entrée et ceux de la mémoire vive. La sélection de ces multiplexeurs est opérée par le contrôleur. La sortie du **registre** à décalage est acheminée à l'unité de sommation.

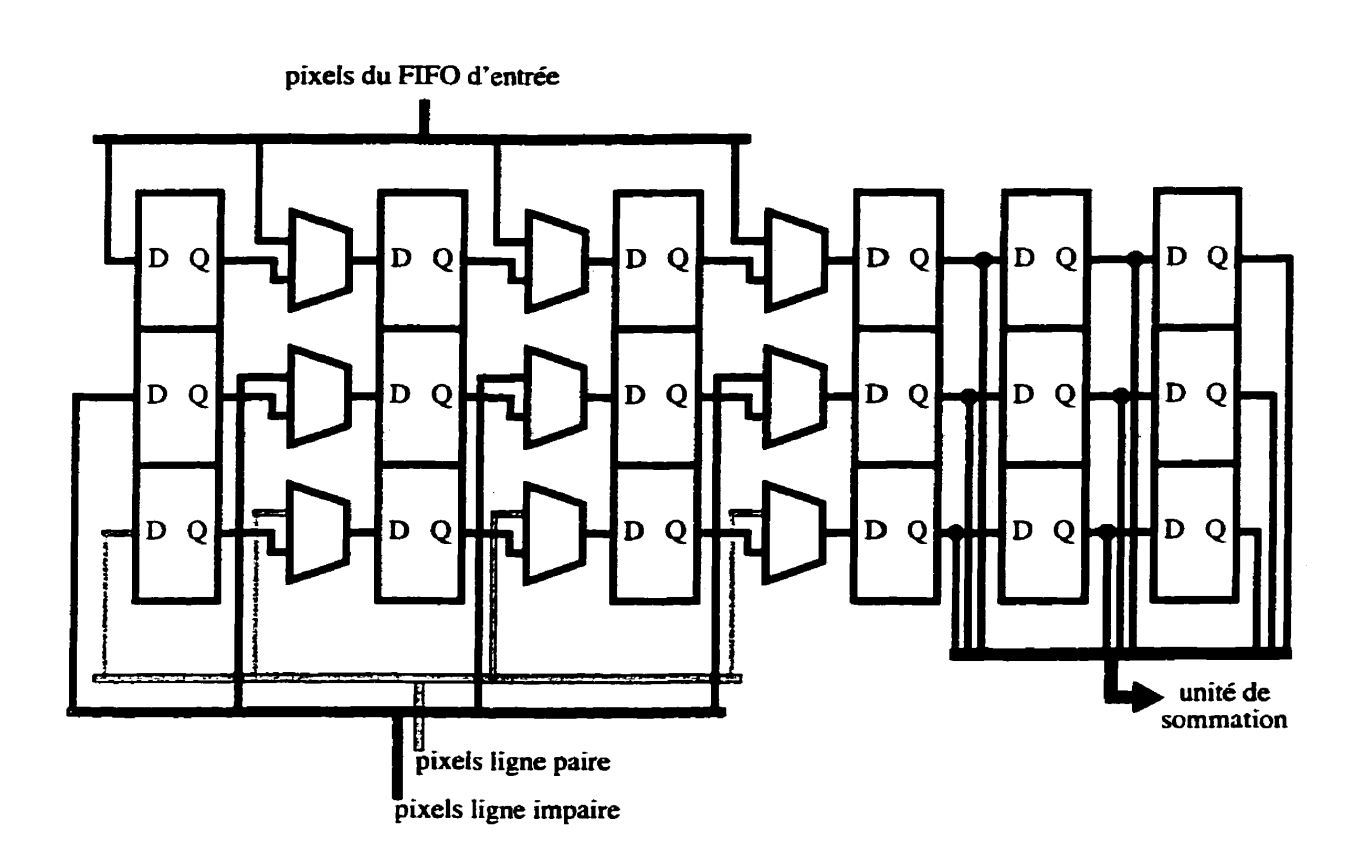

Figure **3.6** Architecture du registre à décaiage.

### **3.4.3.3 L'interface du filtre de moyenne avec la RAM**

La figure 3.7 illustre l'interface **du** module du **filtre** de moyenne avec la mémoire vive de la carte. Cette mémoire possède, tout **au long** du filtrage, l'équivalent de 2 lignes vidéo qui précèdent le nouveau paquet de 4 pixels en provenance du **FIFû d'entrée. Cette** quantité de pixels emmagasinés correspond **au** minimum requis pour la création des fenêtres de 3 par 3 pixels. **Une** partition de la mémoire a été effectuée **afin** d'accéder indépendamment en écriture soit à une ligne paire ou à **une** ligne **impaim. Il** y **a** 2 types de fenêtres lors du filtrage: une configuration lignes paire-impaire-paire et impaire-paire-impaire. Ainsi peu

importe la catégorie, ligne paire ou impaire, des nouveaux pixels, la configuration de la **fenêtre** nécessite toujours d'ajouter deux paquets venant d'une ligne paire et d'une ligne impaire. En plus d'être chargé immédiatement dans le registre à décalage, chaque nouveau paquet de 4 pixels en provenance du FIFO d'entrée est écrit dans l'espace mémoire de sa catégorie. Après avoir commandé l'écriture en mémoire des 2 premières lignes de l'image, le contrôleur permet à la machine à **états** de la **RAM** de parcourir 4 **états** tout au long du filtrage. Le premier lit et charge dans des registres interméiliaires les deux paquets de 4 pixels, lignes paire et impaire, **qui** coïncideront avec le prochain paquet venant du **FIFO**  d'entrée. Deuxièmement, la machine à **états** attend ces 4 nouveaux pixels pour les charger dans le registre d'écriture de la ligne paire ou impaire. La figure **3-7** montre un cas où les 4 pixels en provenance du **C40** appartiennent à une ligne impaire. À ce moment, le contrôleur charge le registre à décalage. Le troisième état permet l'écriture du nouveau paquet dans un des deux espaces d'adressage. Le dernier état incrémente le compteur circulaire d'adresse et à fa fin de chaque cycle, O à 159, l'espace mémoire d'écriture est interverti.

La figure **3.8** illustre le fonctionnement des trois machines à états du module du filtre de moyenne.

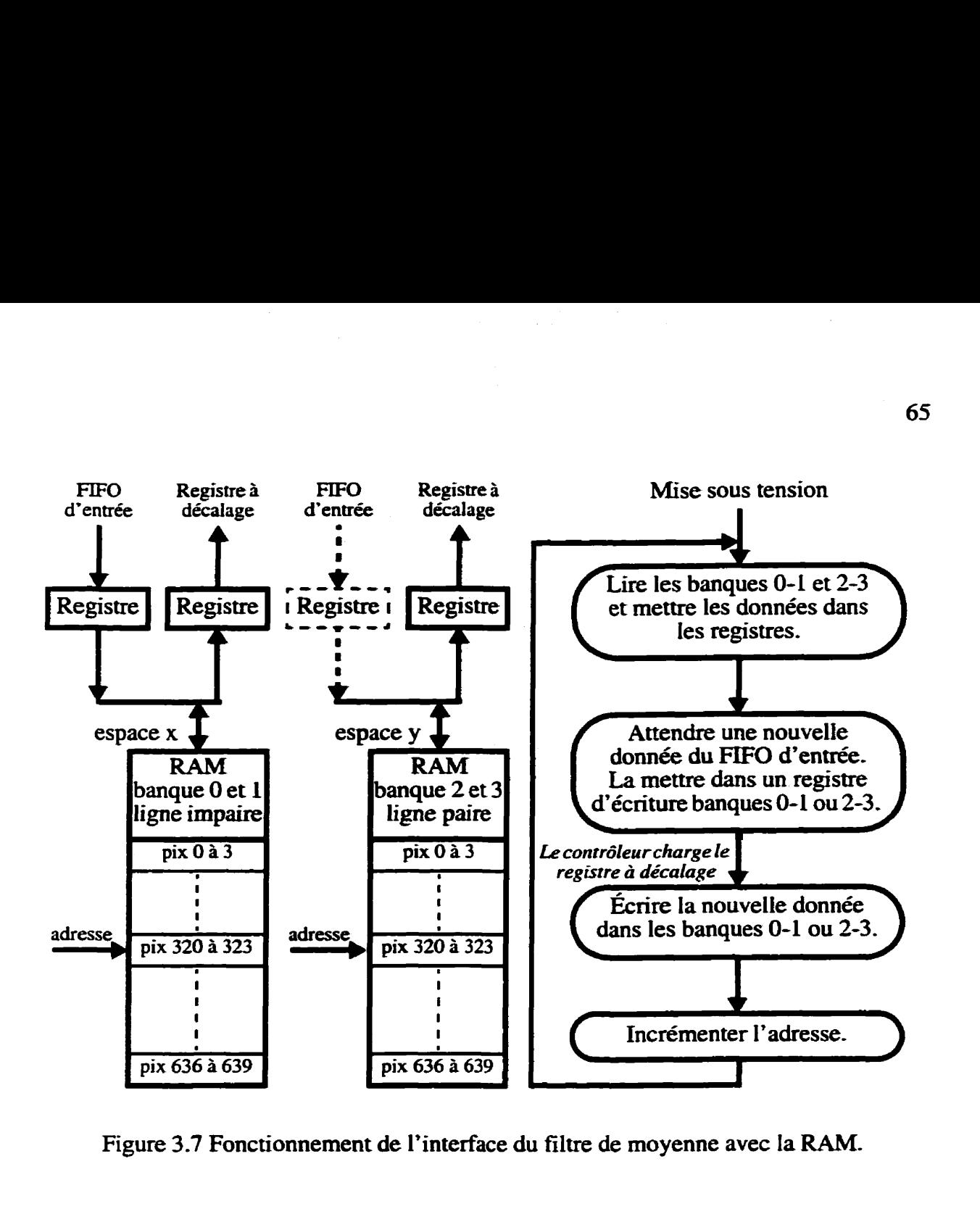

**Figure 3.7 Fonctionnement de l'interface du filtre de moyenne avec la RAM.** 

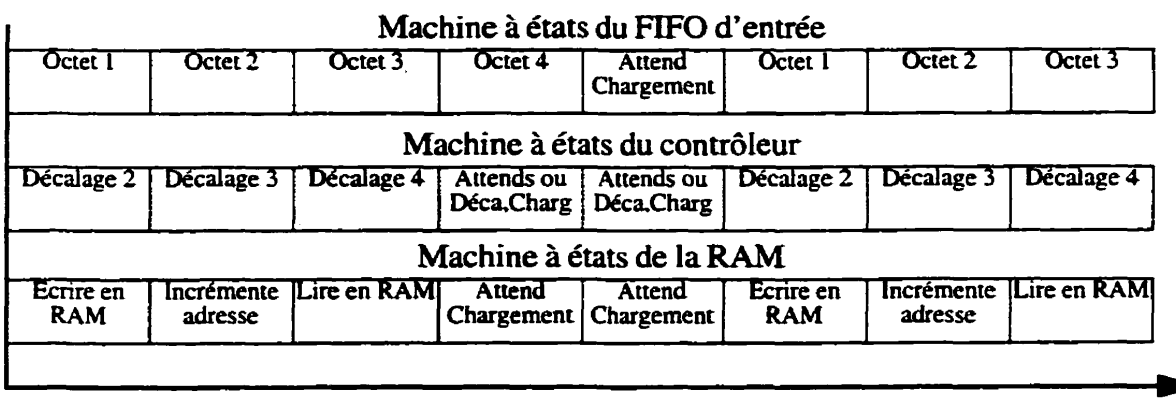

**Figure 3.8 Diagramme temporel des trois machines** à **états.** 

**t** 

### **3.4.4 Le module de post-traitement des images filtrées**

Ce module est responsable de la prise de mesures d'évaluation de pic de corrélation sur les plans de corrélation précédemment filtrés. Plusieurs petits sous-modules et deux machines <sup>à</sup>états composent ce processeur virtuel : une machine à états pour le **FIFO** de sortie et une autre pour le contrôleur. La figure 3.9 présente un schéma complet de l'architecture de ce module qui a pour **entrée pïx-nt,** le pixeI filtré et pix-en le **signal** de contrôle. À la fin du plan de corrélation filtré, ce module envoie au **C40** les mesures obtenues sur l'image. Tous **les** noms des signaux **de** la figure **3.9** sont les mêmes que ceux des variables de l'implantation en C (section **3.2.1),** sauf pour les nouveaux signaux.

Deux regroupements **de** 3 sous-modules identiques servent aux positions en x et en y. Chacun est composé d'un compteur, d'un registre et d'un comparateur d'égalité. Les deux compteurs possèdent les positions du pixel filtré courant, pix\_flt, et indiquent au contrôleur la fin de l'image. Les registres, position **x** et y du pic, capturent la localisation du pixel filtré le plus intense : pix-max. **Cette** capture est commandée par le signal nouv-max. Le comparateur d'égalité pour la position en **x** signale au module si le pixel filtré courant est situé sur la même colonne vidéo que le pixel le plus intense par le signal colonne pic. À son tour, le comparateur d'égalité pour la position en y signale si **pix-flt** est sur la même ligne vidéo que pix\_max par le signal ligne\_pic.

Les valeurs des rayons sont obtenues par des compteurs. **Par** exemple, le compteur du rayon en **x** du pic de corrélation peut s'incrémenter s'il y a eu un nouveau pixel filtré **maximal.**  nouv-max, si le pixel filtré courant, pix flt, est positionné sur la ligne de pix\_max et si aucun pix\_flt de la ligne n'a eu une valeur inférieure à pix\_max divisé par 4, petit\_pix. Le même processus est appliqué pour le rayon en y.

Un regroupement de 2 **sous-moduies** s'occupe de la capture de pix-max : un registre qui conserve **cette** valeur et un comparateur "plus grand que" qui génère le **signal** nouv-max. Le signal nouv\_max est actif lorsque pix\_flt est plus grand que pix\_max et il contrôle la capture des nouvelles valeurs de pix-max, **pos-x** et pas-y- De plus, nouv-max réinitialise ray<sub>-x</sub>, ray<sub>-y</sub>, somme-mult et somme-pix-ray. Ce signal est celui qui a le plus de répercussions sur le fonctionnement de ce circuit car il indique aux différentes unités qui calculent les mesures qu'un nouveau pixel filtré maximal a été rencontré dans le plan de corrélation filtré,

**Deux** sous-modules, un diviseur par 4 et un comparateur "plus grand que" génèrent le signal petit pix. Ce signal est actif lorsque le présent pix fit est plus petit que pix  $max$ divisé par **4.** Ceci représente une condition d'arrêt pour les mesures qui s'appliquent aux rayons du pic de corrélation.

Un regroupement de 3 sous-modules s'occupe du calcul de somme\_mult. Ce regroupement, le plus complexe du module. **est** composé d'un multiplexeur, d'une unité de multiplication et d'un accumulateur. Le multiplexeur permet la sélection **entre** les deux rayons, ray x et ray y, et il est contrôlé par les signaux ligne pic et colonne pic. Cette

sélection, rayon, est multipliée par pix-flt dans l'unité de multiplication. L'unité de multiplication est pipelinée et peut effectuer toutes les multiplications entières non-signées de 8 bits par 9 bits. Finalement, I'accumulateur conserve et additionne les différentes multiplications des pixels des rayons du pic **afin** d'obtenir le résultat somme-mult. Un simple accumulateur contrôlé par ligne\_pic et colonne\_pic, est nécessaire pour la génération de la somme des pixels **filtrés** appartenant **aux rayons** : somme-pix-ray. Un dernier accumulateur effectue la somme de tous les pixels de l'image, somme pix...

### **3.4.4.1 Le contrôleur du module de post-traitement**

Tout ce qui a été décrit dans la section **3.4.4** représente le premier état du contrôleur du module de post-traitement dont le diagramme de transition d'états est illustré à la figure 3.10. Lorsque le demier pixel filtré de l'image a été reçu, le contrôleur passe à son deuxième état. Cet état permet à L'unité de multiplication, qui est pipelinée. de terminer son traitement sur les dernières multiplications, **afin** d'obtenir la valeur finale de la somme de chaque pixel appartenant aux rayons multipliés par sa distance au pixel maximal : somme-muit. Au troisième état, les rnesilres sont prêtes à être envoyées au **C40.** Cinq mots de 32 bits sont nécessaires pour communiquer les mesures résultantes. La bulle du **diagramme** d'états montre l'organisation spatiale et temporelle de ces mesures. C'est le contrôleur qui dirige le multiplexeur qui est responsable de présenter au **FIFO** de sortie les résultats obtenus. Finalement, le demier état réinitialise tout le module afh qu'il soit prêt <sup>à</sup> recevoir un nouveau plan de corrélation **filué.** 

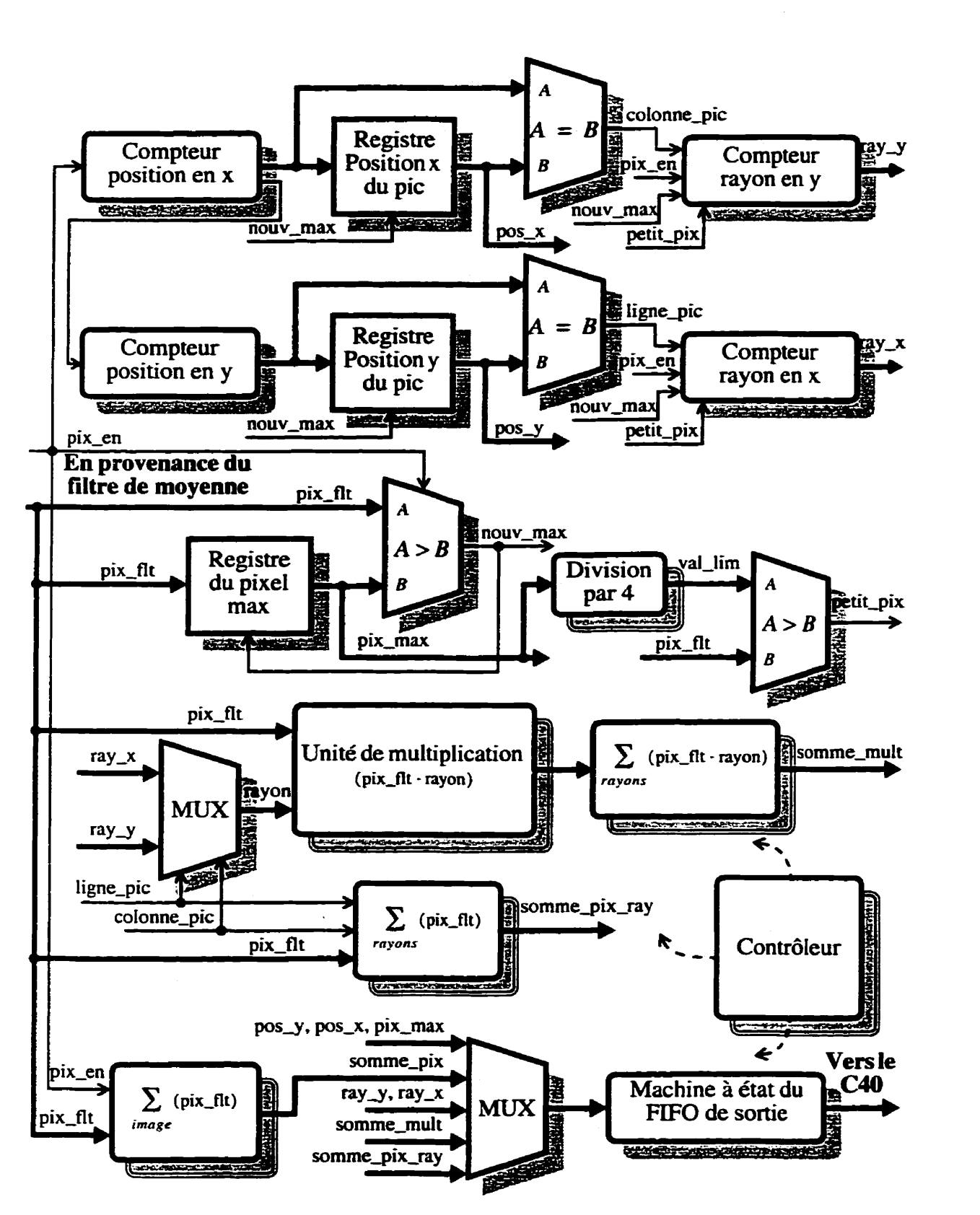

Figure 3.9 Architecture du module de post-traitement.

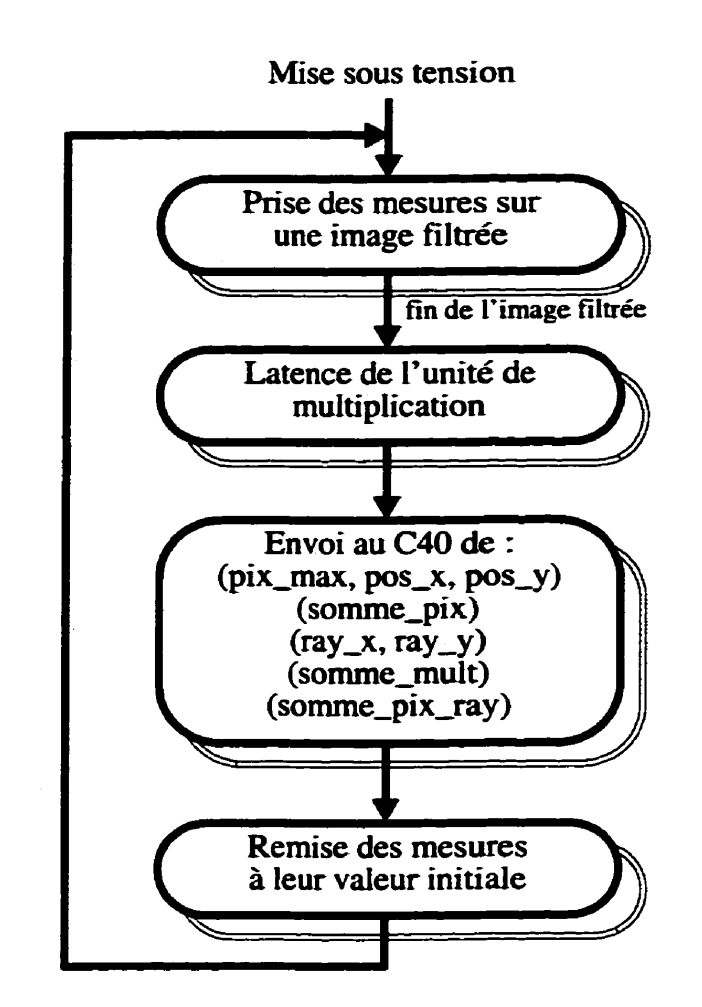

Figure 3.10 Diagramme d'états du contrôleur du module de post-traitement.

### **3.4.4.2 L'unité de multiplication**

Une unité de multiplication de 8 par 9 bits est nécessaire pour le calcul **du** moment dans le module de post-traitement. Les rayons d'un pic de corrélation sont sur 9 bits chacun et le pixel filtré est sur 8 bits. Le traitement du présent processeur virtuel étant en temps réel, le multiplicateur doit être capable de prendre une nouvelle multiplication à chaque cycle. L'opération à effectuer, une multiplication entière non-signée, est schématisée dans l'exemple qui suit.

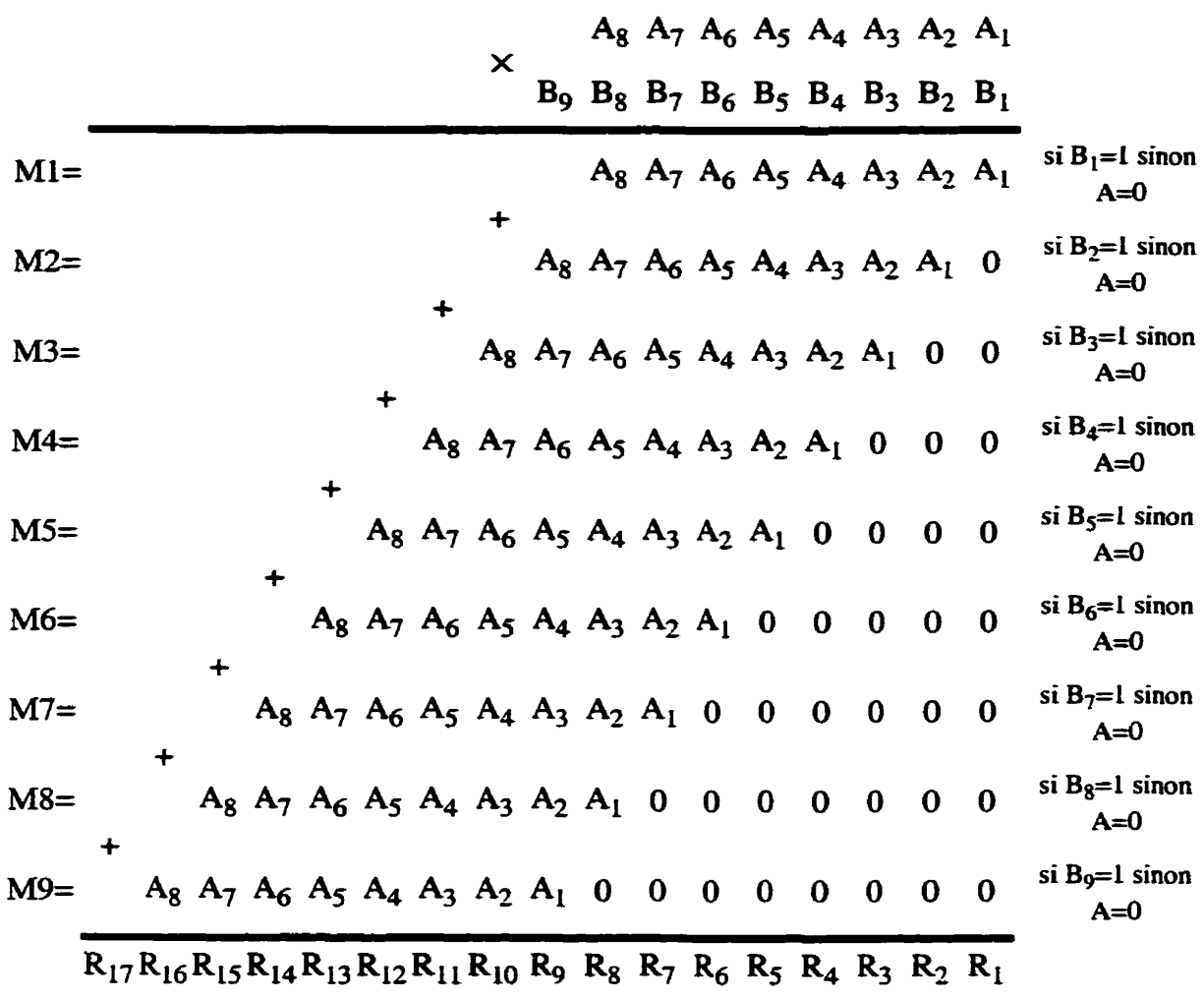

**Le résultat de la multiplication. R. est obtenu en additionnant Ml** à **Mg. Chaque Mx est généré par un multiplexeur contrôlé par** *Bx.* **Par exemple, si BI** = **1 alors Ml =A8A7A6A5A4A3bAL sinon Ml** = **OOûûûûûû. Ces multiplexeun ne sont pas illustrés dans la figure 3.11. L'architecture du multiplieur tire profit des additionneurs** à **propagation rapide de la retenue que l'on peut programmer sur les FPGA de la famille 4000 de Xilinx.** 

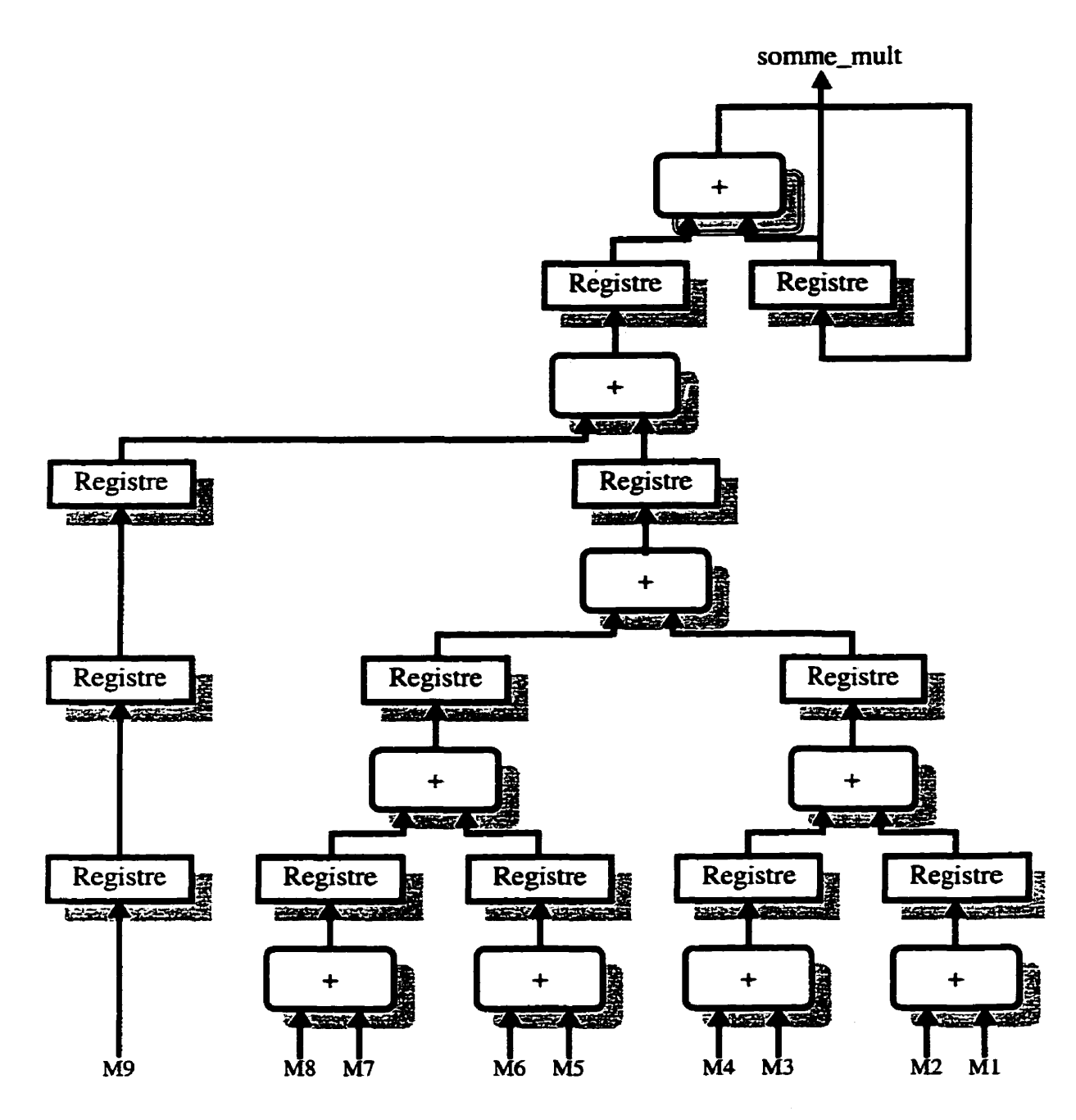

**Figure 3.1 1 Architecture de l'unité de multiplication** 

Ainsi, en séparant les étages d'additionneurs rapides avec des registres, le multiplicateur ne deviendra pas un chemin critique pour l'obtention d'une fréquence d'opération élevée. De plus, les zéros à la droite des Mx étant le résultat de la multiplication ne sont pas traduit en **noeuds** dans le circuit. L'architecture tient compte de l'effet d'imbrication des additionneurs. Ainsi, lorsque dans le premier étage M8 et M9 sont additionnés ensemble c'est un additionneur de 8 bits qui est synthétisé et non un additionneur **de** 16 bits : en effet il est inutile d'additionner les **zéros.** 

## **3.5 Résultats de synthèse**

Le tableau 3.1 présente les résultats de synthèse obtenus avec Synopsys pour les principales unités des deux processeurs virtuels. Les FPGA, des XC4013E-3 du manufacturier Xilinx, comportent 576 **CLB** chacuns- Les deux modules conçus pouvant **être** respectivement contenus dans ce type de FPGA, aucun effort n'a du être déployé afin de réduire l'utilisation des **CLB** : le **VPEl** est utilisé à 65% et le **VPE2** à 56%-

Les **deux** FPGA ont une fréquence d'opération maximale de 25 *MHz.* Il ne servirait à rien de pousser davantage cette limite car le port de communication reliant le C40 à la carte X-**CIM** échange les données à une fréquence maximale de 20 *MEk.* Augmenter la fréquence des **VPE** les ferait consommer plus vite des données qui ne peuvent arriver plus rapidement.

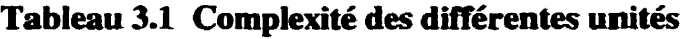

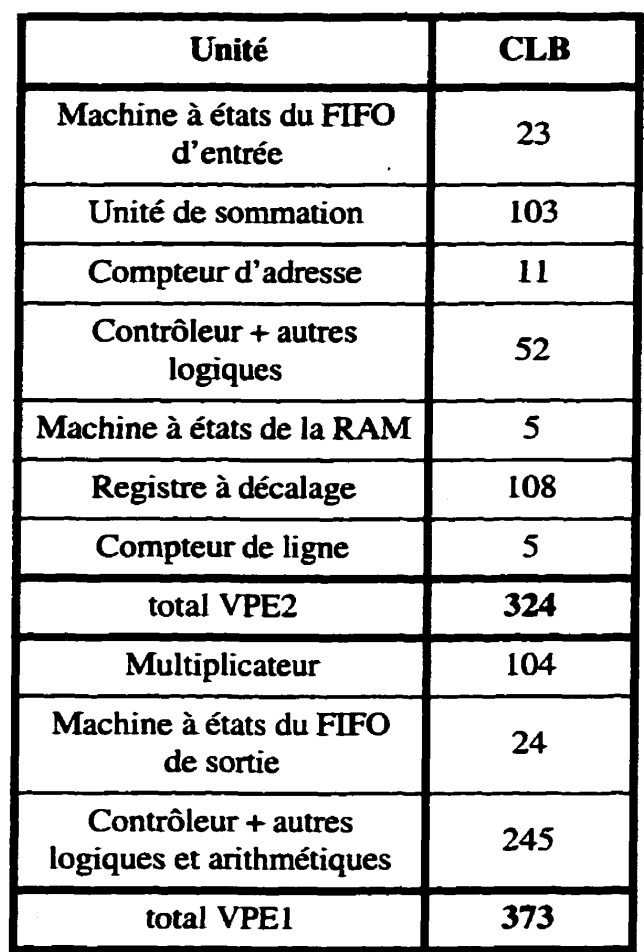

## **3.6 Comparaison des performances**

Pour chacune des trois mises en oeuvre, les temps de traitement pour un plan de corrélation ont été mesurés sur la plate-forme reconfigurable. La mesure des temps d'exécution fut effectuée de la même façon pour les trois implantations. Deux points d'arrêt furent insérés dans la partie logicielle et **grâce** à l'émulateur du **C40** il était possible d'obtenir le nombre

de cycle du **C40** entre ces deux points. Le tableau **3.2** présente ces résultats. Le gain de **performance** obtenu en codant en assembleur I'algonthme de pst-traitement est de **3,s** par rapport à l'implantation logicielle en langage **C.** La mise en **oeuvre** logiciellelmatérielle traite un plan de corrélation 35 fois plus vite que celle en assembleur et 121 fois plus vite que celle en langage C. Les deux implantations logicielles ne peuvent pas traiter un débit d'images en temps réel de 30 images par seconde. La **mise** en **oeuvre** logicielle/matérîelle traite les images à une cadence **deux** fois plus rapide que nécessaire pour un flot d'images en temps réel. De plus, la performance de la version codesign est limitée par la vitesse à laquelle le C40 peut fournir les pixels à la partie matérielle, car les FPGA consomment les données dès qu'elles ont été reçues. Une limitation d'outils ne nous a pas permis de trouver la source d'une erreur. La valeur du pixel **maximal** et la somme des pixels dans l'image diffèrent de quelques unités. Malheureusement, Synopsys ne permettait pas d'inclure le fichier contenant les délais des noeuds du circuit.

| Mise en oeuvre        | <b>Temps d'exécution</b> |
|-----------------------|--------------------------|
| langage C             | 1,8690 sec/image         |
| assembleur C40        | 0,5387 sec/image         |
| logicielle/matérielle | 0,0154 sec/image         |

**Tableau 3.2 Les temps d'exécution des 3 Mses en oeuvre** 

## **CONCLUSION**

Dans ce mémoire, nous avons introduit les connaissances nécessaires pour une compréhension générale des correlateurs optiques. Nous avons exploré diverses mesures de pic de corrélation afin d'obtenir un algorithme de post-traitement pour un corrélateur optique. L'objectif de cet algorithme **est** de départager les pics de corrélation des corrélations croisées d'un flot d'images en temps réel. La réalisation de trois différentes **mises** en **oeuvre** du même algorithme de pst-traitement nous a **permis** de faire une étude comparative quant aux performances obtenues par ces dernières.

Le premier chapitre débutait en traitant de la transformée de Fourier, de la corrélation de signaux et de la propriété des lentilles sphériques convergentes à effectuer une transformée de Fourier en deux dimensions. Toutes ces notions permettaient au lecteur de comprendre la description du fonctionnement d'un corrélateur optique Vander Lugt et certains types de filtres optiques utilisés par ces derniers. De plus, les modulateurs spatiaux de lumière ont été décrits dans leur rôle de support physique des tiltres optiques. Finalement, une description de certaines mesures de performance des corrélateurs optiques, retrouvées dans la littérature, a été réalisée.

Le deuxième chapitre décrivait l'investigation réalisée dans l'objectif de proposer un algorithme pour départager les pics de corrélation des corrélations croisées. Il est basé sur la comparaison de mesures d'évaluation de pics de corrélation. Premièrement, la banque

des plans de corrélation fournie par !'Institut national d'optique a été décrite et nous avons analysé l'impact du bruit que l'on y retrouve sur les pics de corrélation et les corrélations croisées. Nous avons prouvé que l'application de différents filtres passe-bas améliorait considérablement la discrimination de certaines mesures d'évaluation de pic de corrélation grâce à l'atténuation de ce bruit. Les filtres de moyenne et médian ont été comparés selon les différentes performances obtenues avec les **mesures d'bvduation** de pic de corrélation. Les mesures qui firent l'objet de l'étude comparative furent : la valeur du pic de corrélation, le **PCE** (Peak to Correlation Energy). le **PRR** (Peak to Radius Ratio), la pente du pic de corrélation et le moment- Selon les résultats de cette étude, nous avons été en mesure de concevoir un algorithme de pst-traitement d'un corrélateur optique performant. En premier lieu, cet algorithme traite l'image avec un filtre de moyenne de 3 par 3 pixels et par la suite il trouve sur cette image filtrée le pixel le plus intense, le **PCE,** le **PRR** et le moment à 25%.

Le troisième chapitre présentait les trois mises en oeuvre de l'algorithme de post-traitement qui ont été réalisées sur la plate-forme reconfigurable. Cette plate-forme est principalement composée d'une carte avec un processeur **DSP** et d'une carte avec deux **FPGA.** Elle permet la partition d'une application en une partie logicielle et une partie matérielle. Des mises en oeuvre en langage C, en assembleur du **C40** et une logiciellefmatérielle ont été réalisées sur la plate-forme reconfigurable. Les deux mi-ses en **oeuvre** logicie!les ont été **décrites. Par** la suite, la partition, la méthodologie de conception et les différents modules de la mise en oeuvre logicielle/maténelle furent **exposés.** La synthèse de la partie matérielle a donné

d'excellents résultats : une horloge système maximale de 25 MHz et une occupation **des CLB** du premier FPGA à **651** et du deuxième à 56%. Ainsi, il serait inutile de synthétiser une horloge plus rapide pour les deux FPGA, car à 25 *MHz* le goulot d'étranglement **pour**  le temps d'exécution selon cette partition est causé par le taux d'échange des données à travers les ports du **C40.** Ce chapitre concluait sur les **performances** respectives des différentes mises en **oeuvre. Des** trois implantations réalisées, c'est seulement l'implantation logicielle/matérielle qui a su résoudre le problème lié au post-traitement **d'un** corrélateur optique. La mise en oeuvre en langage *C* est 56 fois trop lente et la version en assembleur est 16 fois trop lente. La version codesign est si performante qu'elle pourrait même traiter à elle seule deux comélateurs optiques en temps réel ou un flot de 60 images par seconde pour un corrélateur optique.

L'algorithme de post-traitement d'un corrélateur optique du présent mémoire est limité à la détection d'un seul pic de corrélation par image. Une amélioration quant à cette limitation serait réalisable. Cet algorithme serait composé de N domaines où chaque domaine dans l'image serait propre à un pic de corrélation potentiel. La dimension d'une telle région serait dictée par l'espace occupé par un pic de corrélation. Une région trop grande pourrait à la limite inclure deux pics de corrélation et une région trop petite pourrait associer plusieurs domaines à un même pic de corrélation. Ainsi, cet algorithme serait composé de deux niveaux de compétition.

À plus haut niveau, une compétition se ferait entre pics de corrélation potentiels **dans**  l'image pour l'obtention d'un domaine. Chaque domaine en compétition serait représenté par son pixel le plus intense. Si un pixel rencontré dans I'image ne fait partie d'aucun domaine et qu'il est plus intense **que** celui du plus faible des domaines, il se verrait attribuer ce domaine. Ce qui implique que l'algorithme doi~ connaître en temps réel lequel de ses domaines est le plus faible.

À plus bas niveau, la compétition se ferait à I'intérieur d'un même domaine. Le pixel courant le plus intense d'un domaine perdrait sa position si un pixel plus intense était rencontré à l'intérieur de ce domaine. Pour déterminer si le pixel courant fait **partie** du domaine, le système pourrait calculer sa distance au pixel le plus intense. Si cette distance est inférieure à une certaine limite représentant la dimension d'un domaine, le pixel courant serait identifié comme faisant partie de ce domaine.

Ce qui différencie les deux niveaux de compétition, c'est l'appartenance, ou la nonappartenance, du pixel courant à un domaine existant. De plus, cet algorithme pourrait s'exécuter en temps réel, ce qui éviterait de temporiser I'image en mémoire.

En conclusion, ce **mémoire** a démontré que la partition d'un algorithme en une partie logicielle et en une partie matérielle peut accélérer énormément une application qui demande un debit de calcul très élevé **comme** l'algorithme décrit dans ce mémoire. Cette partition nous permet de profiter à la fois de la flexibité et du faible coût des processeurs

**pour la partie logicielle et de la rapidité d'exécution de circuits dédiés pour la partie matérielle. De plus, cette partie matérielle a été implantée sur des FPGA, ce qui résulte en une économie importante de coût et en un temps de développement plus rapide lorsque comparé** à **la conception d'un circuit intégré. Parcette mise en oeuvre logiciellelmatérielle, nous avons dépassé les attentes par un facteur dedeux en ce qui concerne la performance requise-** 

# **RÉFÉRENCES**

**ALBAHARNA,** O., **CHEUNG,** P., et **CLARKE, T.** (mai 1994). **Virtud** hardware and the limits of computational speed-up. Proceedings of the IEEE International Symposium on Circuit and Svstems, 159-162.

BERGERON, A., **GAUVIN, J.,** GAGNON, **F., GINGRAS, D., ARSENAULT, HE,** et DOUCET, M. (août 1995). Phase calibration and applications of a liquid-crystal spatial light modulator. Applied Optics, 34, 5133-5139.

BRAHAM, J., et HORNER, J.L. (1994). Real-time optical information processing, Academic Press, 53 1p.

**CANNY,** J. (novembre 1986). **A** computationai approach to edge detection. EEE Transactions on Pattern Analvsis and Machine Intelligence, 8,679-697-

**CASASENT, D.P., et ABRAMSON, N.H. (1978). Optical data processing : applications,** Springer-Verlag, 286p.

**CAüLFIELD, H.J.** (décembre 1982). Role of the Homer eficiency in the optimization of the spatial filters for optical pattern recognition. Applied Optics,  $21,4391-4392$ .

**COHN,** R.W., et HORNER, **JL** (août 1994). Effects of systematic phase **errors** on phaseonly correlation. Applied Optics, 33, 5432-5439.

FLANNERY, D.L., et HORNER, J.L. (octobre 1989). Fourier optical signal processors. Proceedings of the **IEEE** , **77** , 1511-1527.

**GIANINO,** P.D., **WOODS,** CL, et **HORNER,** JL (octobre 1995). Analysis of spatial light modulator contrast ratios and optical correlation. Applied Optics, 34,6682-6694.

HECHT, E. (1988). Optics - Second Edition, Addison-Wesley Publishing company, inc., 676 p.

**HILDRETH,** E.C. (septembre 1985). Edge detection. Massachusetts Institute of Technology Artificial Intelligence Laboratory, 1-22.

HORNER, J.L., et GIANINO, P.D. (mars 1984). Phase-only matched filtering. Applied Optics, 23, 812-816.

HORNER, J.L. (janvier 1992). Metrics for assessing pattern-recognition performance.

HORNER, J.L. (juillet 1992). Clarification of Horner efficiency. Applied Optics, 31, 4629.

**LAW, T., ITOH,** H., et SEKI, **H.** (mai 1996). **Image** filtering, edge detection, and edge tracing using fuzzy reasoning. **IEEE Transactions on Pattern Analysis and Machine** Intelligence,  $18, 481-491$ .

MAULDIN, J.H. (1988). Light, lasers and optics - First Edition, Blue Ridge Summit, 243p.

NEKRASOV, V.V., ZBOROVSKY, A.A., IVANOV, B.B., TZUKERMAN, E.V., et **SHIYAK, FD.** (avril **1992).** Real-time coherent **optical** correlator for machine vision systems. Optical Engineering, 31, 789-793.

ROBERGE, D., et **SHENG,** Y. (septembre 1996). Optical real-time correlator for implementation of phase-only composite filters. Optical Engineering, 35, 2541-2547.

SCHOLL, M.S. (mars **1995).** Architecture for object identification : incorporating an optical correlator and digital processing for display and recording of optical data. Optical Engineering, 34, 887-895.

SCHOLL, **M.S.,** et **EBERLEIN,** S. (avril 1993). Automated site charactetization for robotic sample acquisition systems. Optical Engineering, 32, 840-846.

SHULMAN, A.R. (1970). Optical data processing, John Wiley & Sons, inc, 710p.

**TURNER, R.M.,** JARED, D.A., SHARP, GD., et JOHNSON, **K.M. (juin** 1993). Optical correlator using very-large-scale integrated circuit/ferroelectric-liquid-crystal electrically addressed spatial light modulators. Applied Optics, 32, 3094-3101.

**VANDER LUGT,** A. **(Avril 1964).** Signal detection by complex spatial filtering. LEEE Transaction on Information Theory, 139-145.

**VIJAYA KUMAR, B.V.K.,** et HASSEBROOK, L. (juillet 1990). Performance measures for correlation filters. Applied Optics, 29, 2997-3006.

YU, F.T.S., et GREGORY, D.A. (mai 1996). Optical pattern recognition : architectures and techniques. Proceedings of the IEEE, 84, 733-751.

# **ANNEXEA**

# **Les scripts Matlab**

 $\cdot$ 

function  $[img, map, R, G, B] = ReadRaster(name)$ 

%

% **Cette** fonction créé une matrice **"hg"** dans Matlab à **partir** d'une image 8 de type Sun raster. "map" est la carte de couleur de l'image et "R", "G" et "B" % sont les composantes rouge,verte et bleu si l'image est sur 24 bits.  $\%$ 

```
magie = '59a66a95'; 
RAS-MAGIC = hex2dec(magic); 96 nombre magique 
RMT-NONE = 0; 
RMT\_EQUAL\_RGB = 1;% red[ras_maplength/3],green[],blue[]
```

```
error(nargchk(1,1,nargin));
if nargout < I 
   error('Output arguments are missing');
```

```
elseif nargout > 5 
   error(To0 many output argument');
```

```
end
```

```
if(nargin \lt 1)
   error(Wot enough input arguments.');end
```

```
fid = fopen(name,'rb'); 
if fid = -1 
    error('Cannot open the file.'); end
```

```
if (Fread(fid, 1 ,'int32')== RAS-MAGIC) 
    ras-width = fread(fid, 1 ,'int32'); 
    ras_height = {\rm freq}(fid, l, 'int32');
    ras\_depth = \nfrac{f(\nceil d, 1, 'int32')}{r}ras\_length = \frac{fread(fid, 1, 'int32')}{s}ras-type = fread(fid, l,'int32'); 
    ras\_maptype = \text{freq}(\text{fid}, 1, \text{'int}32');
    ras\_maplength = \frac{fread(fid, 1, 'int32')}{g}
```

```
if ras-maptype = RMT-EQUAL-RGB 
    red = zeros(1, ras\_maplength/3);green = zeros(1, ras\_maplength/3);blue = zeros(1,ras_maplength/3);
    red = \frac{fred(fid,[1,ras\_maplength/3], 'uchar')};green = fread(fid,[l sas_mapIength/3],'uchar'); 
    blue = \frac{fread(fid, [1,ras\_maplength/3], 'uchar')}{i}
```
#### map = [red'./256,green'./256,blue'./256];

```
A = zeros(1, ras\_height*ras\_width);eval([A = \text{freq}(\text{fid}, \text{inf}, \text{"uint}', \text{int2str}(\text{ras\_depth}), \text{")};A = A:
if (( rem(ras\_height,2) == 0) & rem(rs\_width,2) == 0))
    img = reshape(A, ras\_width, ras\_height);\mathbf{img} = \mathbf{img};
elseif (rem(ras_width,2) \sim= 0)
    img = reshape(A,ras_width+1,ras_hieight);img = img';img = hg(:, 1 xas-width); 6 Remove excess column 
else 
    img = reshape(A, ras\_width, ras\_height);\mathbf{img} = \mathbf{img};
end
```
**elseif (ras-maptype** = **RMT-NONE)** % **noir et blanc ou image 24 bits.** 

```
A = zeros(ras_height,ras-width); 
eval([A = \text{freq}(\text{fid,inf,"unit',int2str(ras\_depth),''');']);
 img = zeros(ras_height,ras-width); 
if (ras-depth = 24) 
if {\frac{\text{frag\_depth}}{32.}} bof');
    tmp = fread(fid,inf,'uchar'); 
    R = \text{tmp}(1:3:\text{length}(\text{tmp}));G = \text{tmp}(2:3:\text{length}(\text{tmp}));B = \text{tmp}(3:3:\text{length}(\text{tmp}));end 
if (( rem(ras_height,2) = 0) & (rem(ras_width,2) = 0))
    img = reshape(A,ras-width,ras_height); 
    \mathbf{img} = \mathbf{img};
    if (ras_depth == 24)
         R =reshape(R,ras_width,ras_hieight);G = reshape(G, ras\_width, ras\_height);
         B =reshape(B,ras_width,ras_hieight);R = R': G = G': B = B':end 
elseif (rem(ras_width,2) \sim= 0)
    img = reshape(A, ras\_width+1, ras\_height);\mathbf{img} = \mathbf{img}:
     img = hg(:, 1:ras-width); % Enlève colonne en excès 
if (ras-depth = 24)
```

```
R =reshape(R,ras_width+1,ras_height);
             G =reshape(G, ras\_width+1, ras\_height);B = reshape(B, ras\_width+1, ras\_height);R = R'; G = G'; B = B';R = R(:, 1 : \text{ras\_width}); G = G(:, 1 : \text{ras\_width}); B = B(:, 1 : \text{ras\_width});end 
    el se 
        img = reshape(A, ras\_width, ras\_height);\mathbf{img} = \mathbf{img};
        \text{if (ras\_depth == 24)}R =reshape(R,ras_width,ras_height);
            G =reshape(G,ras_width,ras_height);
            B =reshape(B,ras\_width, ras\_height);
            R = R'; G = G'; B = B';end 
    end 
    if (ras\_depth == 1)img = img.*255; 
        colormap(gray(2));
        map = colormap; 
    \epsilon elseif (ras_depth \epsilon = 8)
        eval([map = colormap(gray(2^{\wedge \cdot}, int2str(ras\_depth),'-1));map = colormap;
    else 
        map = gray(256); 
    end 
end
```

```
error('Not a raster file.');
end 
fclose(fid);
```
**else** 

function WriteRaster(img,name,map,Nbits,R,G,B)

 $\%$ 

% Cette fonction enregistre dans un fichier **une matnce decrivant** une image

% Sun raster. "img" représente la matrice, "name" est le nom du fichier créé.

% Si **"map"** n'est pas fourni le script assume que l'image est sur 256 tons de

```
% This function saves the input image img in a SunRaster file format.
```
%

```
magie = '59a66a95'; 
RAS-MAGIC = hex2dec(magic); % Nombre magique 
RMT_NONE = 0;
RMT-EQUAL-RGB = 1;
```

```
if nargin < 2
```

```
error('At lest two input arguments-');
```

```
elseif nargin > 7
```

```
emor(' Too many inputs'); 
elseif nargin < 3
```

```
map = gray(256);
```

```
Nbits = 8;
```

```
elseif nargin < 4
```

```
Nbits = 8;
```

```
end
```

```
if (rem(Nbits, 8) \sim= 0)
   message = [num2str(Nbits),' bits is not supported']; 
   error(message); end
```

```
fid = fopen(name,'wb'); 
if fid = -1
```

```
error('Cannot create the file.');
```

```
end
```
 $ras\_depth = Nbits;$ ras\_type  $= 1$ ;

if (Nbits  $= 24$ )

 $[N,M]$  = size(R);

```
if ( size(R) \sim = size(G) | size(G) \sim = size(B) | size(R) \sim = size(B))error(R, G, B images must have the same dimensions!'); end 
ras_length = N^*M^*3;
```

```
ras-maptype = RMT-NONE-,
```

```
ras\_maplength = 0;else 
    [N,M] = size(img);[Nmap,Mmap] = size(map);ras_length = N^*M;
   ras\_maptype = RMT\_EQUAL\_RGB;ras-maplength = Nmap*Mmap; 
   if (max(max(\text{map})) \leq 1)map = map*(2^{\wedge}Nbits-1);end 
end
```

```
fwrite(fid,RAS_MAGIC,'int32');
fwrite(fid,M,'int32');
fwrite(fid,N,'int32');
fwrite(fid,ras_depth,'int32');
fwrite(fid,ras_length,'int32');
fwrite(fid,ras_type,'int32');
fwrite(fid,ras_maptype,'int32');
fwrite(fid,ras_maplength,'int32');
```

```
if (ras_maptype = RMT_EQUAL_RGB)
    red = map(:, 1); green = map(:, 2); blue = map(:, 3);fwrite(fid,red,'uchar'); fwrite(fid,green,'uchar'); fwrite(fid,blue,'uchar');
   eval(['fwrite(fid, img", "uint', int2str(ras\_depth), "");']);
else 
    if (\text{length}(img) \rightarrow 0)eval(['fwrite(fid, img", 'uint', int2str(Nbits),'');']);
   else 
    % Only the RGB have been provided 
   error('Must generate an image from RGB: Not yet implemented');end 
end 
fclose(fid); 
%end;
```
function filtre\_moy3x3\_bitshift3(name)

%

% **Cette fonction filtre une image avec un filtre de moyenne** 

% **de 3 par 3 pixels. L'image filtrée est la matrice "irng\_fy.** 

% **name** = **nom du fichier de l'image raster a filtrer** 

 $[img, map] = ReadRaster(name);$ 

```
M = size(img, 1); % M = nombre de range
N = size(img, 2); % N = nombre de colonne
img_f= img;
```

```
%%%%%%%%%%%%%%%%%%%%%%%%% 
% boucle pour le filtrage 
%%%%%%%%%%%%%%%%%%%%%%%%% 
for j=2:(M-1),
   for i=2:(N-1),
      temp = floor((img(j-1,i-1)+img(j-1,i)+img(j-1,i+1)+img(j,i-1))l)+img(j,i)+img(j,i+1)+img(j+1,i-1)+img(j+1,i)+img(j+1,i+1))/8);
      if(ternp>255) 
         temp =255 
      end 
      img_f(j,i) = temp;end 
end
```
function filtre\_moy5x5(name,name\_f) % % **Cette fonction Ntre une image avec un filtre de moyenne**  % de 5 par Spixels. L'image filtrée est la matrice "img\_f". % **name** = **nom du fichier de l'image raster a filtrer**  %  $[img, map] = ReadRaster(name);$ 

 $M = size($ img, 1);%  $M =$  **nombre de range**  $N = size($ img, 2);%  $N =$  **nombre de colonne img-f= img;** 

```
% boucle pour le Ntrage 
for j=3 : (M-2), 
         for i=3: (N-2),
                   \text{img\_f}(j,i) = \text{round}((\text{img}(j-2,i-2)+\text{img}(j-2,i-1)+\text{img}(j-2,i)+\text{img}(j-2,i+1) \dots +\text{img}(j-2,i+2) \dots +\text{img}(j-1,i-2)+\text{img}(j-1,i-1)+\text{img}(j-1,i)+\text{img}(j,i+1)+\text{img}(j,i+2) \dots +\text{img}(j,i-2)+\text{img}(j,i-1)+\text{img}(j,i)+\text{img}(j,i+1)+\text{img}(j,i+2) \dots+img(j+1,i-2)+img(j+1,i-1)+img(j+1,i)+img(j+1,i+1)+img(j+1,i+2) ... <br>+img(j+2,i-2)+img(j+2,i-1)+img(j+2,i)+img(j+2,i+1)+img(j+2,i+2))...
                                               125); 
         end
```
**end** 

function filtre\_med(name,name\_f)

 $\mathcal{G}_0$ 

% **Cette fonction filtre une image avec un filtre médian de 3 par 3 pixels.** 

% **Le pixel resultant est le 5 ieme pixel lorsque les 9 sont classes.** 

 $\%$ 

 $[img, map] = ReadRaster(name);$ 

 $M = size(img, 1); % M = nombre de range$  $N = size($ img<sub>2</sub>);%  $N =$  **nombre de colonne**  $img_f = img;$ **temp=[123456789];** 

```
96boucle pour le filtrage 
for j=2:(M-1),
    for i=2:(N-1), 
       temp(1)=img(i-1,i-1);temp(2)=img(j- 1.i); 
        temp(3)=img(j-1 ,i+l); 
        temp(4)=img(j,i-1); 
        temp(5)=img(j,i);temp(6)=img(j,i+1);temp(7)=img(j+l ,i- 1); 
        temp(8)=img(j+l ,i); 
        temp(9)=img(j+l ,i+l); 
       img f(j,i) = median(temp);end 
end
```

```
function [pos_x, pos_y, val_pic, somme] = find_pic(img)% 
% Cette fonction donne la position et la valeur du pixel le plus 
% intense d'une image 
% 
M = size(img,1);% M = nombre de range
N = size(img, 2);% N = nombre de colonne
val_pic = 0;
pos_x = 1;pOs_y= 1; 

% boude pour trouver la valeur max 
for j=3:(M-2), 
   for i=3:(N-2), 
       if img(j,i)>val_pic
          val_pic= img(j,i);
          pos_x = i;
```
 $pos_y = j$ ;

**end** 

**end** 

**end** 

val\_pic  $pos_x$ pos\_y

```
function [prr]=prr(name,pct)
```
%

% **Cette fonction prend une image sun raster "name" et y applique la**  % mesure du prr selon le pourcentage fourni "pct".  $\%$ 

```
img = ReadRaster(name);
```

```
[pos_x, pos_y, val_pic] = find_pic(img);
```
% **les constantes**   $M = size(img,1); % M = nombre de range$  $N = size($ img, 2);%  $N =$  **nombre de colonne** val\_lim= pct\*val\_pic

```
b pour trouver le rayon x correspondant a pct*val-pic 
i = pos_x;
```

```
while ((img(pos_y,i) > val\_lim) & (i \sim = N))i = i + 1;
end
```

```
ray x = i - pos_x
```

```
% pour trouver le rayon y comspondant a pct*val-pic 
j = pos_y;
```

```
while ((img(j, pos_x) > val_lim) \& (j \sim = M))j = j + 1;end
```
ray  $y = j - pos_y$ 

```
prr = val_pic/((ray_x + ray_y)/2)
```
 $function [pente_moyenne] = pente_pic(name,rl,r2)$ 

 $\mathcal{G}_0$ 

% **Cette fonction donne la valeur de la pente du pic d'me image selon**  % **les parameues.**   $%$  name = 'nomdufichier.ras' (sun raster file) % **1** = **distance en pixel a partir du pic pour la prerniere valeur pour pente**  % **R** = **distance en pixel a partir du pic pour la deuxieme valeur pour pente**  % **Ce fichier donne la pente resultante en x et en y**  %

 $img = ReadRaster(name);$ 

 $[pos_x, pos_y, val_pic] = find_pic(img);$ 

 $x1 = pos_x + r1;$  $y1 = pos_y + r1;$  $x^2 = pos_x + r^2$ ;  $y2 = pos_y + r2;$ 

 $delta = r2 - r1$ ;

 $pente_x = (img(pos_y, x1) - img(pos_y, x2))/delta$  $pente_y = (img(y1,pos_x) - img(y2,pos_x))/delta$  $pente_moyenne = (pente_x + pente_y)/2$ 

 $function [moment1] = moment1 (name, pct)$ 

```
\%% name = 'nomdufichier.ras'
% pct = fraction du pic pour la valeur des rayons x et y 
% Ce fichier prend une image .ras en entree et une fraction 
% et donne la valeur du pic , sa position xy, et les rayons
```

```
img = ReadRaster(name);
```

```
[pos_x, pos_y, val_pic] = find_pic(img);
```
% les constantes  $M = size(img, 1); % M = nombre$  de range  $N = size(img, 2); % N = nombre de colonne$ 

```
val_lim= pct*val_pic;
somme_pix = 0;
somme_mult = 0;
```

```
% pour traiter les valeurs sur le rayon x jusqu'a val_lim
i = pos_x + 1;
```

```
while ((img(pos_y,i) > val_llim) \& (i=N))somme_pix = somme_pix + img(pos_y,i);
  somme_mult = 
  i=i+1;
```
**end** 

```
ray x = i - pos_x;
```

```
9% pour traiter les valeurs sur le rayon y jusqu'a val-Lim 
j = pos_y + 1;
```

```
while ((img(j, pos_x) > val\_lim) \& (j = M))somme_pix = somme_pix + img(j,pos_x);
   somme_mult = somme_mult + ((j - pos_y) * img(j, pos_x));j = j + 1;end 
ray_y = j - pos_y;moment1 = <b>somme</b>_{mult} / <b>somme</b>_{pix}
```
#### function mesh\_zoom(name,fen)

- % **Cette fonction prend une image .ras en entxee et fait le graphique 3D**
- % **avec une fenetre de zoom modifiable autour du pic de L'image**  % **parametres** :
- 
- <sup>96</sup>**name** = **'fichier-ras'**
- % **fen= rnoitie de la fenetre mesuree en indice**
- **irng** = **ReadRaster(name);**

 $[pos_x, pos_y, val_pic] = find_pic(img)$ 

 $f_{en-x} = [(pos_x - fen):(pos_x + fen)];$  $f_{en_y} = [(pos_y - fen):(pos_y + fen)];$ img\_zoom= img(fen\_y,fen\_x);

**%colormap(gray) %caxis([lO O])** 

```
mesh(fen-x,fen_y,img,zoom) 
axis tight 
%title([Region du pixel le plus intense (',name,')']) 
title(['Region du pixel le plus intense (ùnage7a-f.ras)l) 
xlabel('position x') 
ylabel('position y') 
zlabel('intensite du pixel') 
rotate3d
```
function plotzoomxypic(fen)

%

% **Cette fonction fait afficher dei u graphiques chacun représentant une I coupe en deux dimensions du pic de corrélation selon la fenêtre (fen).**   $\%$ 

**name='image7a-ras' img** = **ReadRaster(name);** 

```
[pos_x, pos_y, val_pic] = find_pic(img);
```

```
% pos-x constant et variation selon y avec fenetre 
f_{en_y} = [pos_y:(pos_y + fen)];
%fen-y= [(posj - fen):(pos_y + fen)]; 
Y = img(\text{fen}_y, pos_x);
```

```
% POSJ constant et variation selon x avec fenetre 
f_{en\_x} = [pos_x:(pos_x + fen)];%fen-x= [(ps-x - fen):(pos_x + fen)]; 
X = img(pos_y, fen_x);
```

```
subplot(211) 
plot(fen_x, X)axis([330 370 3 131) 
%axis tight 
title([Tic avec pos Y cst (pas de filtrage)']) 
xlabel('position en X') 
ylabelCintensite du pixel') 
grid
```

```
subplot(212) 
plot(fen_y,Y)
axis([26l 301 3 181) 
%mis tight 
title(['Pic avec pos X cst (pas de fi1trage)I) 
xlabel('p0sition en Y') 
ylabel('intensite du pixel') 
grid
```
function CreateTab(img,name)

 $\%$ 

% Cette fonction créé un fichier en langage C qui taduit une matrice matlab % "img" en un tableau dans le fichier C.  $\%$ 

 $fid = fopen(name, 'wb');$ if  $\text{fid} == -1$ error('Cannot create the file.'); end

```
fprintf(fid,'{');
```
for  $j=1:480$ ,

```
fprintf(fid,'{');
```

```
for i=1:4:637,
   if (mod(i,101)=0)fprintf(fid, '\n');
   end
   som = img(j,i) + (256*img(j,i+1)) + (65536*img(j,i+2)) + (16777216*img(j,i+3));
   fprintf(fid,'%i,',som);
end
fprintf(fid,'Q},\n');
```
end

```
fprintf(fid,'}');
```

```
fclose(fid);
```
function CreateCOMP(file\_in,file\_out)

 $\%$ % Cette fonction créé un fichier COMP pour l'environnement de % simulation CoreSpex. Le fichier COMP contient l'image a traiter.  $\%$ 

```
img = ReadRaster(file_in);
```

```
\text{fid} = \text{fopen}(\text{file\_out,'wb')};
if \text{fid} == -1error('Cannot create the file.'):
end
```

```
for j=1:480,
    for i=1:4:637,
       fprintf(fid,'\n');
       fprintf(fid, '0.0 ns 0c ');
       if img((i, i+3) == 0fprintf(fid,'00');
       elseif img(j,i+3) < 16fprintf(fid,'0%X',img(j,i+3));
       else
           fprintf(fid,'%X',img(j,i+3));
       end
       if img(j,i+2) = = 0fprintf(fid,'00');
       elseif img(j,i+2) < 16
           fprintf(fid,'0%X',img(j,i+2));
       else
           fprintf(fid,'%X',img(j,i+2));
       end
       if img(j,i+1) = = 0fprintf(fid,'00');
       elseif img(j,i+1) < 16fprintf(fid,'0%X',img(j,i+1));
       else
```

```
fprintf(fid,'%X',img(j,i+1));
end
```

```
if img(j,i) == 0<br>fprintf(fid,'00');
elseif img(j,i) < 16fprintf(fid,'0%X',img(j,i));
else
    fprintf(fid,'%X',img(j,i));
end
```
 $\ddot{\phantom{a}}$ 

end end

fclose(fid);

# **ANNEXE B**

# **Le programme en langage** *C* **de l'algorithme de posttraitement du corrélateur optique**

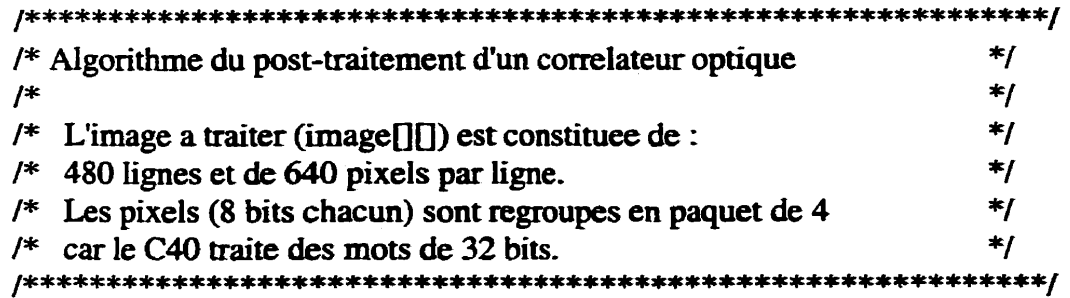

 $\ast$ 

```
/*********************************/
```

```
/* Déclaration des fonctions
```
void rempl\_ligne(unsigned int \*src, unsigned int \*dst);

```
void main(void)
\left\{ \right.
```

```
/*******************************/
```
/\* Déclaration des variables \*/

unsigned int i,j,m,n; unsigned int pix\_max; unsigned int pos\_x; unsigned int pos\_y; unsigned int pix\_courant; unsigned int somme\_pix; unsigned int val\_lim; unsigned int trait\_x; unsigned int trait\_y; unsigned int somme\_pix\_ray; unsigned int somme\_mult; int ray\_x; int ray\_y; float moment; float PRR: float PCE; unsigned int tampon[3][640]; extern unsigned int image[480][160];

```
/* Make sure 'C4x cache and interrupts are enabled */asm( " LDHI 0002Fh, R0 " );
```

```
am( " OR OF800hRO " ); 
  asm( " LDPE ROJVTP " ); 
 asm( " LDPE ROTTVTP " ); 
 asm( " AND OE3FFh,ST " ); 
 am( " OR 03800h,ST " ); 
/*********************************
/ * initialisation des variables */ 
   pix_max=0;
   pos_x=0;
   pos_y=0;somme_pix=0;
  PCE=0;
  PRR=O; 
  trait-x=û; 
  \text{train}_y = 0;1* remplir les 2 premieres Lignes du tableau tampon */ 
/* j:lignei:pixel */ 
   rempl_ligne(image[0], tampon[0]);
 rempl_ligne(image[1], tampon[1]);
/* on applique la fenetre 3x3 qui fait un filtre de moyenne *I 
   for(j=2; j<480; j++)\{m=j%3; 
   rempl\_ligne(image[j], tampon[m]);for(i=1; i<639; i++)\{pix_{\text{c} courant = 0;
   for(m=0;m<3;m++)\left\{ \right.for(n=(i-1); n<(i+2); n++)\left\{ \right.pix_{\text{c} courant += tampon[m][n];
      \mathbf{I}\mathbf{\}
```

```
pix-courant = pix-courant >> 3; /* approx division par 9 sans reste*/ 
somme\_pix += pix\_counter;if(pix_{\text{c}} courant >pix_{\text{c}} max)
{ 
trait<sub>-X = 1; /* \frac{f}{f} flag */<br>trait-y = 1;</sub>
pix\_max = pix\_counter;pos_x = i;
  pos_y = j;
  ray_x = -1;ray_y = -1;
  val_lim = \piix_courant >> 2f^* division par 4 sans reste (25% pix_max)*/
  moment = 0;<br>somme_pix_ray = 0;
  somme_mult = 0;
\mathbf{r}if(trait_x && (pos_y == j)) {
if(pix_courant > val_lim)
{ 
  ++ray-x; 
    if (ray_x != 0){ 
    somme_pix-ray += pix-courant; 
      somme_mult += (\text{ray}_x * \text{pix}_\text{c} \cdot \text{ourant});1 
1 
  else 
  { 
  \text{trait\_x} = 0;1 
1 
if(train_y & & (pos_x == i)){ 
if(pix_courant > val_lim)
{ 
  ++ray,Y; 
    if (ray_y != 0)somme-pix-ray += pix-courant;
```

```
somme\_mult += (ray_y * pix\_counter);1 
        1 
        else 
        { 
        \text{trait}_y = 0;
        } 
      l 
    \mathbf{R}\mathbf{R}/* pour avoir l'indice pos-x comme dans matlab */ 
I* posj L'est deja */ 
  ++pas-x; 
  PRR = (float)pix\_max / (((float)(ray_x + ray_y)) / 2.0);moment = ((float)somme_mult) / ((float)somme_pix_ray);
  PCE = ((float)pix\_max) / ((float)somme\_pix);\mathbf{R}void rempl-ligne(unsigned int *src, unsigned int *dst) 
{ 
    int i; for(i=0;i<160;i++)\left\{ \right.*(dst++) = (0x000000FF & (*src));
    *(dst++) = (0x0000FF00 & (*src))>>8;
    *(dst++) = (0x00FF0000 & (*src))>>16;
    *(dst++) = (0xFF000000 & (*src))>>24;
    +src;
  \mathbf{\}\mathbf{\}
```
# **ANNEXE C**

# **Le programme en assembleur du TMS320C40 de l'algorithme de post-traitement du corrélateur optique**

 $\mathbf{r}$ Algorithme de post-traitement d'un corrélateur .version40 FP set AR3 .globlREMPL\_LIGNE .globlmain \* FONCTION PRINCIPALE : main() main: :\*\*\* pousse AR3 sur le stack **PUSHEP** ;\*\*\* met dans AR3 la valeur de SP :\*\*\* FP (AR3) pointe sur adresse de base de tampon[][] **LDISP.FP** :\*\*\* incremente SP de 1921 ADDI1920.SP ;\*\*\* image[][] originale variable externe .globl\_image \*\*\* R0non-reserve (calcul temporaire) \*\*\* R1non-reserve (calcul temporaire) \*\*\* R2assigned to variable somme\_pix \*\*\* R3assigned to variable ray\_x \*\*\* R4assigned to variable i \*\*\* R5assigned to variable pix\_max \*\*\* Róassigned to variable ray y \*\*\* R7utilise par REMPLACE\_LIGNE non-protege \*\*\* R8assigned to variable val\_lim \*\*\* R9assigned to variable i \*\*\* R10assigned to variable somme pix ray \*\*\* R11assigned to variable somme\_mult \*\*\* AR0assigned to pointeur element de IMAGE \*\*\* AR lassigned to pointeur element de tampon \*\*\* AR4assigned to variable trait\_y \*\*\* AR5assigned to variable trait\_x \*\*\* AR6assigned to variable pos\_y \*\*\* AR7assigned to variable pos\_x \*\*\* BKassigned to variable pix\_courant \*\*\* IR1 assigned to 640 

:\*\*\*  $R0 = 002F 0000h$ LDHI 0002Fh, R0 OR 0F800h.R0 :\*\*\* R0 = 002F F800h ;\*\*\* IVTP pointe a 002F F800h LDPE ROJVTP :\*\*\* TVTP pointe a 002F F800h LDPE RO.TVTP  $:***$  force CF.CE et CC a 0. LDHI00010h.AR0  $:***$  ARO = 0010 0000h  $***$ LDHIOFFFFh.R1 :\*\*\*  $R1 = FFFF$  FF0Fh ADDI0C00Fh,R1  $***$ AND3R1,\*AR0,R0 STIRO.\*ARO  $-100 - 100$ ADDI00004h,AR0 :\*\*\*  $AR0 = 00100004h$  $...$ \*\*\* AND3R1,\*AR0,R0 STIRO,\*ARO .∗\*\* AND OE3FFh.ST :\*\*\* cache not enabled ;\*\*\* force CE,CC et GIE a 1. :\*\*\* (CE,CC) cache enabled but not frozen (can write) OR 03800h, ST ;\*\*\* (GIE) CPU respond to an enabled interrupt LDI640, IR1 :\*\*\* IR1 reserve pour index lors somme fenetre LDHI030h, AR1 ADDIIMAGE+3,AR1 ADDI3FP, 1, ARO  $:***$  (AR0 = FP + 1) CALLREMPL\_LIGNE : \*\*\* appel fonction mettre nouvelle ligne dans tampon CALLREMPL\_LIGNE : \*\*\* appel fonction mettre nouvelle ligne dans tampon \*\*\*\*\*\*\*\*\*\*\*\*\*\*\*\*\*\*\*\*\*\*\*\*\*\*\*\*\*\*\*  $AR0 = \text{tampon} + (2*640)$  pointe sur 3e ligne  $AR1 = **IMAGE** + 320$ \*\*\*\*\*\*\*\*\*\*\*\*\*\*\*\*\*\*\*\*\*\*\*\*\*\*\*\*\*\* :\*\*\* Initialisation de variables ;\*\*\* somme\_pix  $LDIO, R2$  $LDIO.R5$ LDA0, AR7 LDA0,AR6

LDA0, AR5

LDA0.AR4 LDI2.R4 :\*\*\* IRO possede l'adresse fin tampon (tampon+ $(3*640)$ ) ADDI3AR0,IR1,IR0  $L2:$ 

**CALLREMPL LIGNE** 

LDI1.R9

:\*\*\* R9 indice du pixel sur ligne "i"

\* A ce moment tampon [1] est pret pour filtrage et calcul mesures \* \* Additionne dans BK les 9 pixel de la fenetre  $A B C$  $*$  DEF  $*$  GHI \* BK est un accumulateur :\*\*\* INITIALISATION  $L4:$  $***$ ADDI3FP,R9,AR2 .\*\*\* LDA0.BK ADDI3\*AR2,\*+AR2(1),BK ;\*\*\* BK = A + B  $:***$  BK = BK + C  $ADDI^*+AR2(2),BK$ ;\*\*\*  $BK = BK + D$  $ADDI^*++AR2(IR1),BK$  $:***$  BK = BK + E  $ADDI^*+AR2(1).BK$  $ADDI^*+AR2(2), BK$  $:***$  BK = BK + F  $:***$  BK = BK + G  $ADDI^*++AR2(IR1).BK$  $ADDI^*++AR2,BK$  $:***$  BK = BK + H  $ADDI^*++AR2,BK$  $:***$  BK = BK + I  $;***$  La somme des 9 pixels est /8 sans reste (BK=BK>>3)  $LSH-3,BK$  $:***$  somme\_pix = somme\_pix + pix\_courant ADDIBK,R2  $;***$  pix\_courant - pix\_max(R5 = pix\_max) CMPIR5, BK **BHIL13**  $;***$  branche si (pix\_courant > pix\_max)  $-11$ CMPI0, AR5 :\*\*\* branche si trait  $x = 0$ **BZ L15**  $;***$ CMPIR4, AR6  $:***$  branche si j != pos\_y(AR6 - R4) = 0 BNZL15

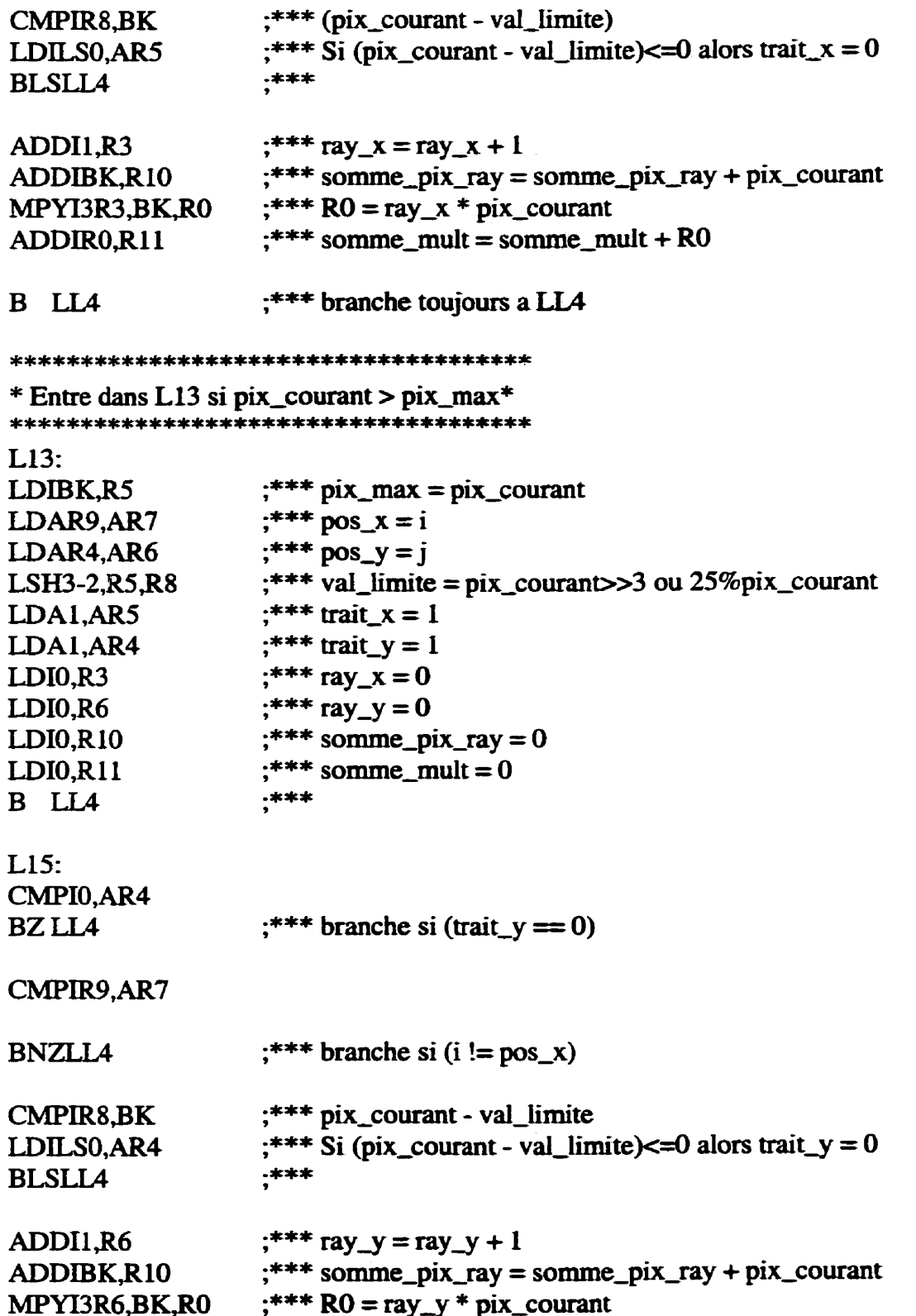

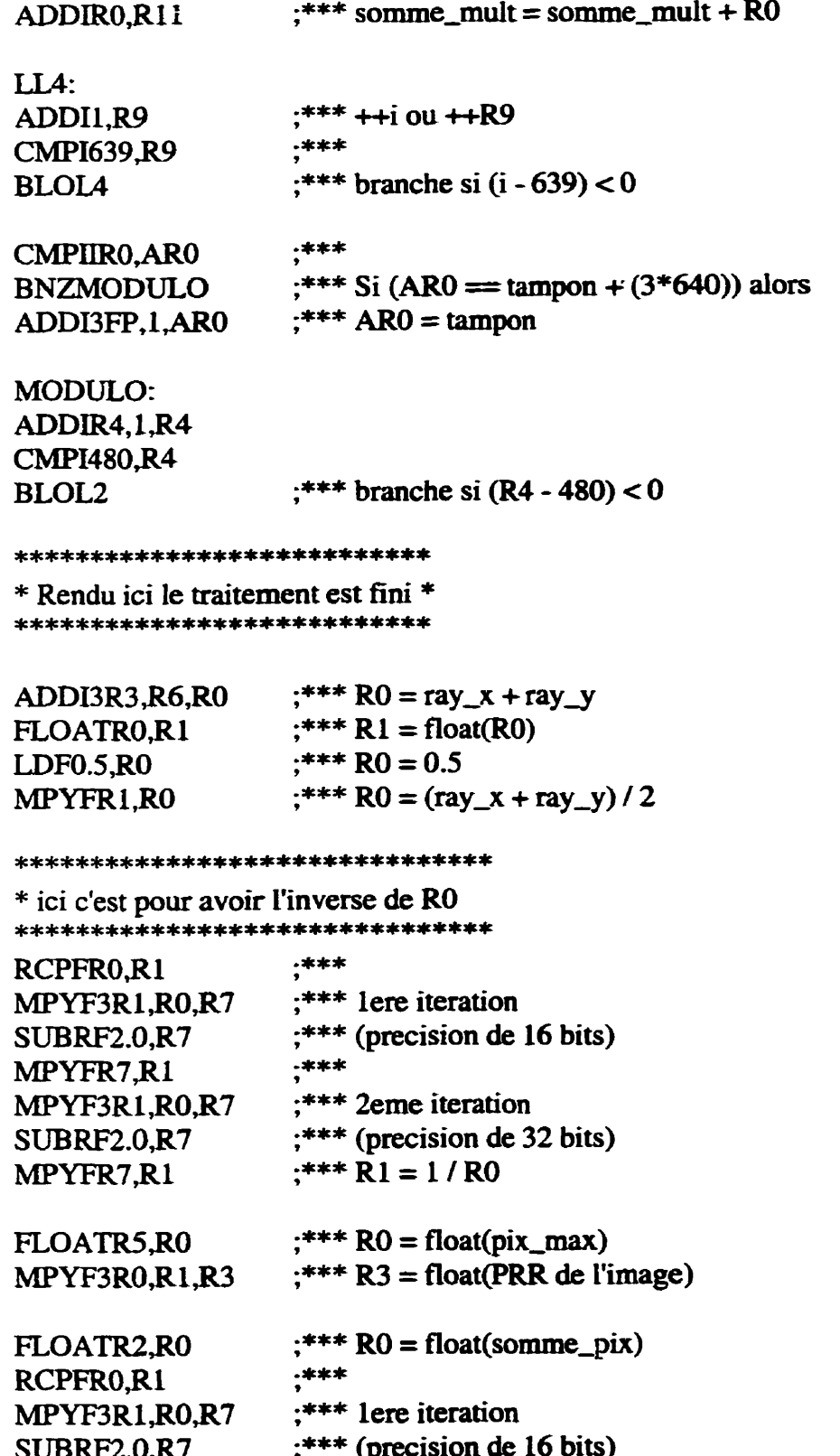

 $***$ MPYFR7,R1 MPYF3R1,R0,R7 :\*\*\* 2eme iteration **SUBRF2.0.R7**  $;***$  (precision de 32 bits)  $:*** R1 = 1/R0$ MPYFR7.R1  $:***$  R0 = float(pix\_max) FLOATR5,R0 :\*\*\*  $R8 = float(PCE)$ MPYF3 RO,R1,R8 :\*\*\*  $R0 =$  float(somme\_pix\_ray) **FLOAT R10,R0**  $-$ \*\*\* RCPFR0.R1 :\*\*\* lere iteration **MPYF3R1,R0,R7** :\*\*\* (precision de 16 bits) **SUBRF2.0,R7**  $***$ MPYFR7,R1 MPYF3R1, R0, R7 :\*\*\* 2eme iteration **SUBRF2.0,R7** ;\*\*\* (precision de 32 bits)  $:***$  R1 = 1/R0 MPYFR7.R1  $:***$  R0 = float(somme\_mult) **FLOAT R11.R0** MPYF3R0,R1,R10  $;***$  R10 = MOMENT  $LDI*-FP(1),R1$ LDI\*FP,FP **SUBI1923,SP B** R1 .globlREMPL\_LIGNE \* FONCTION : REMPL\_LIGNE \* le but de cette fonction est de sortir les pixels \* de IMAGE et de les mettre dans tampon. \* dans IMAGE les pixels (8bits) sont en paquet de 4. \* dans tampon les pixels sont seul sur 32 bits dans LSB. \* La fonction recoit deux valeur par des registres :  $AR0 == dist$  (ligne courante de tampon)  $\ast$  $AR1 = src$  (ligne courante de IMAGE) **R7 EST AFFECTE** 

REMPL LIGNE:  $\mathbf{r}$ 

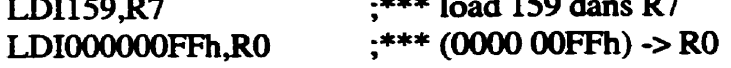

#### **FRAGMENTE:**

```
ANDR0.*AR1.R1 :*** R1 = (0000 00 FFh AND image[j][i])
*****************PREMIER pixel
STIR1.*AR0++ :*** R1 -> tampon++
LSH-8,*AR1,R1
                 ;*** R1 = image[i][j] avec 8 bit shift vers la droite
                 :*** R1 = R1 AND (0000 00FFh)
*****************DEUXIEME pixel
STIR1, *AR0++ ;***R1->tannon++LSH-16,*AR1,R1
                  :*** R1 = \{ [i][i] \} avec 16 bit shift vers la droite
ANDR0.R1
                 :*** R1 = R1 AND (0000 00FF)
*****************TROISIEME pixel
                 :*** R1 -> tampon++STIR1.*AR0++LSH3-24,*AR1,R1 ;*** R1 = image[i][j] avec 24 bit shift vers la droite
****************QUATRIEME pixel
               f^{***} R1 -> tampon++
STIR1, *AR0++:*** prochain block de 4 pixels
ADDII,ARI
                 :*** R7 = R7 -1SUBI1,R7
BGEFRAGMENTE : *** tant que RC >= 0 branche a FRAGMENTE
                  :*** Remet l'ancienne valeur dans AR4
POPR<sub>1</sub>
                  :*** retourne au main
B R1
```
\* DEFINE CONSTANTS

.sect".const" **IMAGE:** word \_image  $\ddot{\phantom{1}}$ 

.end

# **ANNEXED**

# Le VHDL du filtre de moyenne

 $\ddot{\phantom{a}}$ 

LIBRARY ieee; **USE ieee-std-logic-ll64.AL.L;**  entity filtre-moy is ntity filtre\_moy is<br>port ( Reset : in std\_logic; -- Reset input (Reset : in std\_logic; -- Reset input<br>GenClk1 : in std\_logic; -- Clock1 input **ERCOSC** : out std-logic; ECmdReq : out std-logic; **CPMSync** : in std-logic; - Input **FIFO**  FID : in std\_logic\_vector(7 downto 0); FIRdy : in std\_logic; FIEn : out std\_logic; - Memory **banks** O and 1 XGate : in std-logic; **XA** : out std-logic-vector(l8 downto 8);  $X0A$  : out std\_logic\_vector(7 downto 0); XIA : out std-logic-vector(7 downto O); **XD** : inout std\_logic\_vector(31 downto 0); XOOE : out std-logic; XOWE : out std-logic; **XlOE** : out std-logic; X1WE : out std-logic; - Memory **banks** 2 and 3 YGate : in std\_logic; YA : out std\_logic\_vector(18 downto 8); Y2A : out std\_logic\_vector(7 downto 0); Y3A : out std\_logic\_vector(7 downto 0); YD : inout std\_logic\_vector(31 downto 0); Y2OE : out std\_logic; Y2WE : out std\_logic; Y3OE : out std\_logic; Y3WE : out std\_logic; - Inter-VPE **link**  ILINK : out std-logic-vector(23 downto O)  $\mathbf{)}$ ; end filtre\_moy;

architecture **behave** of filtre-moy is

```
\frac{1}{\frac{1}{\frac{1}{1}}\frac{1}{1}} section
   - section des composants 
component compt8re 
port ( 
       : in std_logic;
    rst : in std-logic; 
       clk en : in std_logic;
       9: out std-logic-vector(7 downto O); 
       parite_out: out std_logic;
       zero : out std_logic
   \mathcal{E}end component; 
component fifo_in_vpe
    Port( 
       Engclk : in std_logic;
       Frame_out: out std_logic_vector(31 downto 0);
       FrameAvail: out std-logic; 
       FrameTaken: in std_logic;
       RESET_in: in std_logic;
       FifoEn : out std_logic;
       FifoRdy : in std_logic;
       FifoData: in std_logic_vector(7 downto 0));
end component; 
component controlew 
port (
          clk: in std_logic;
       rst : in std_logic;
       parite in: in std_logic;
       zero : in std_logic; -- ca vient de compt8re
       FrameAvail: in std_logic; - ca vient de fifo_in
       RamWordAvail: in std_logic; -- ca vient de ram_fsm
       LoadReg : out std_logic;
       ShiftReg_en: out std_logic;
        WindowOK: out std_logic -- signal une fen3x3 valide
   \mathbf{)}
```

```
end component; 
component ram_fsm
    Port ( 
                   : in std_logic;
        rst : in std_logic;
        LoadReg : in std_logic;
        Add_clk_en: out std_logic;
        RamWordAvail: out std_logic;
        RAM-WE : out std-logïc; 
        RAM-OE : out std-Iogic; 
        DATA_en : out std_logic
    \mathcal{E}end component; 
component registres 
port<sub>(</sub>
          pix_fifo: in std_logic_vector(31 downto 0);
        pix_lign_impr: in std_logic_vector(31 downto 0);
        pix-lign-pair: in std-logic-vector(3 1 downto O); . - 
       clk : in std_logic;<br>rst : in std_logic;
                   : in std_logic;
        clken : in std-logic; 
        sel : in std-1ogic;- select pour les multiplexeurs 
       PI 
       PZ 
       p<sub>3</sub>
       P4 
       ~5 
       P6 
       p7
       ~8 
       P9 
   1; 
end component; 
                   : out std_logic_vector(7 downto 0);
                   : out std_logic_vector(7 downto 0);
                   : out std-logic-vector(7 downto O); 
                   : out std_logic_vector(7 downto 0);
                   : out std_logic_vector(7 downto 0);
                   : out std_logic_vector(7 downto 0);
                   : out std_logic_vector(7 downto 0);
                   : out std_logic_vector(7 downto 0);
                   : out std_logic_vector(7 downto 0)
component additiomeur 
port(
         clk: in std-logic;
```
rst : in std\_logic;

## **WindowOK:** in std-logic; p1 : in std\_logic\_vector(7 downto 0);<br>p2 : in std logic vector(7 downto 0); p2 : in std\_logic\_vector(7 downto 0);<br>p3 : in std logic vector(7 downto 0); p3  $\cdot$  in std\_logic\_vector(7 downto 0);<br>p4  $\cdot$  in std logic vector(7 downto 0); p4 : in std\_logic\_vector(7 downto 0);<br>p5 : in std\_logic\_vector(7 downto 0); p5  $\therefore$  in std\_logic\_vector(7 downto 0);<br>p6  $\therefore$  in std\_logic\_vector(7 downto 0); p6 : in std\_logic\_vector(7 downto 0);<br>p7 : in std\_logic\_vector(7 downto 0); p7 : in std\_logic\_vector(7 downto 0);<br>p8 : in std\_logic\_vector(7 downto 0); p8 : in std\_logic\_vector(7 downto 0);<br>p9 : in std\_logic\_vector(7 downto 0); **~9** : in std-logic-vector(7 downto O); Data Ilink en: out std-Iogic; pix $ft$  : out std\_logic\_vector(7 downto 0) **1;**  end component; signal Add\_clk\_en : std\_logic; signal Adresse : std-logic vector(7 downto 0); signal parite : std-logic; signal zero : std\_logic; signal Frame\_out : std\_logic\_vector(31 downto 0); signal FrameAvail : std\_logic; signal **LoadReg** : std-Iogic; signal RamWordAvail : std\_logic; signal ShiftReg en : std logic; signal WindowOK : std\_logic; signal **RAM-WE** : std-logic; signal **RAM-OE** : std-logic; signal pix\_lign\_impr : std\_logic\_vector(31 downto 0); signal pix-lign-pair : std\_logic\_vector(31 downto 0); signal  $p1$ : std\_logic\_vector(7 downto 0); signal  $p2$ : std\_logic\_vector(7 downto 0); signal  $p3$  : std\_logic\_vector(7 downto 0); signal  $p4$  : std\_logic\_vector(7 downto 0); signal **p5** : std-logic-vector(7 downto O); signal p6 : std\_logic\_vector(7 downto 0); signal p7 : std\_logic\_vector(7 downto 0); signal **p8** : std-logic-vector(7 **downto** O); signai **p9** : std-logic-vector(7 downto O); signal **dirXD** : std-logic; signal dirYD : std\_logic;  $signal$  Word\_out : std\_logic\_vector(31 downto 0); signal pix-flt : std-logic-vector(7 **downto** O);

**signal Data-Ihk-en** : **std-logic; signal DATA-en** : **std-logic;** 

**begin** 

**ERCOSC c= 'Z';**  ECmdReq <= CPMSync;<br>ILINK <= "ZZZZZZZZZZZZZZZZZ" & Data\_Ilink\_en & pix flt;

Cpt-add : compt8report map (GenClk1, Reset, Add\_clk\_en, Adresse, parite, zero);

FifoIn : fifo\_in\_vpeport map (GenClk1, Frame\_out, FrameAvail, LoadReg, Reset, FIEn, FIRdy, FID);

**Cont** : **controleurport map**  (GenClk1, Reset, parite, zero, FrameAvail, Ram WordAvail, LoadReg, ShiftReg\_en, Window **on;** 

 $RAM:$ ram\_fsmport map (GenClk1, Reset, LoadReg, Add\_clk\_en, RamWordAvail, RAM\_WE, RAM\_OE, DATA\_en)

REGS : registresport map (Frame\_out,pix\_lign\_impr,pix\_lign\_pair,GenClk1,Reset,ShiftReg\_en,LoadReg,p1,p2,p3, p4,p5,p6,p7,p8,p9);

ADD: additionneur port map  $(GenClk1,$ Reset,WindowOK,p1,p2,p3,p4,p5,p6,p7,p8,p9,Data\_Ilink en.pix\_flt);

```
READ_RAM_REGS: process(GenClk1,Reset,RAM_OE,XD,YD)
begin 
  if @eset=' 1') then 
    pix\_lign\_impr \leq (others=>0');
    pix\_lign\_pair \leq (others=>0');
   \text{e}lsif (RAM_OE ='0') then
    if (GenClk1='1' and GenClk1'event) then
       pix_{ij} pix \text{Lign}_{ij} impr \text{Lipr} xD;
       pix-lign-pair <= YD; 
    end if; 
   end if; 
end process;
```

```
WRITE_RAM_REGS: process(GenClk1, Reset, LoadReg, Frame_out)
begin
  if (Reset = '1') then
   Word_out <= (others = > 0;
  elist (LoadReg='1') thenif (GenClk1='1' and GenClk1'event) then
     Word_out <= Frame_out;
   end if:
  end if:
```
end process;

-- LES SIGNAUX POUR LA RAM

 $XD \le Word$  out after 7 ns when dir $XD = 0'$  else (others=>'Z') after 7 ns; YD<= Word\_out after 7 ns when dirYD='0' else (others=>'Z') after 7 ns;  $dirXD \le 0'$  when  $(DATA_en=1'$  and  $XGate=1'$  and parite='0') else '1'; dirYD<= '0' when (DATA\_en='1' and YGate='1' and parite='1') else '1';

 $-$  dirXD $\le$  0' when (RAM\_WE='0' and XGate='1' and parite='0') else '1';  $-$  dirYD $\le$  o' when (RAM\_WE='0' and YGate='1' and parite='1') else '1';

```
X0A \leq Adressewhen Xgate='1' else (others=>'Z');
X1A \leq Adressewhen Xgate='1' else (others=>'Z');
XA \leq (others \equiv >'0') when Xgate \equiv '1' else (others \equiv >'Z);
Y2A<= Adressewhen Ygate='1' else (others=>'Z');
Y3A<= Adressewhen Ygate='1' else (others=>'Z');
YA<= (others=>'0')when Ygate='1' else (others=>'Z');
X0OE \leq RAM_OE when Xgate = 'l' else 'Z';X1OE \leq RAM_OE when Xgate = 'l' else 'Z';Y2OE \leq RAM_OE when Ygate='1' else 'Z';Y3OE \leq RAM_OE when Ygate='l'else'Z';X0WE \leq RAM WE when (Xgate='1' and parite='0') else 'Z';
X1WE \leq RAM_WE when (Xgate='1' and parite='0') else 'Z';
Y2WE \leq RAM WE when (Ygate='1' and parite='1') else 'Z';
Y3WE \leq RAM_WE when (Ygate='1' and parite='1') else 'Z';
```
end behave:

library ieee; use ieee.std\_logic\_1164.all:

entity fifo\_in\_vpe is port (  $---$  Module Interface  $---$ 

> Engclk : in std\_logic; Frame\_out: out std\_logic\_vector(31 downto 0); FrameAvail: out std\_logic; FrameTaken: in std\_logic; RESET\_in: in std\_logic; - \*\* Dummy RESET for Synthesis

 $\leftarrow$ = $\leftarrow$  CPM Interface  $\leftarrow$ = $\leftarrow$ 

FifoEn : out std\_logic; FifoRdy : in std\_logic; FifoData: in std\_logic\_vector(7 downto 0)); end fifo\_in\_vpe;

architecture behavioral of fifo\_in\_vpe is

-- -=-=-=-=-=-=-=-=-= ---- States definitions ---- -=-=-=-=-=-=-=-=-=-= --

type input\_states\_def is (PowerUp, WaitByte1, LoadByte2, LoadByte3, LoadByte4, WaitForTake);

attribute enum\_encoding: string;

-- -=-=-=-=-=-=-=-=-=-=-= --

attribute enum\_encoding of input\_states\_def: type is "000001 000010 000100 001000 010000 100000";

signal present\_in\_state, next\_in\_state: input\_states\_def;

-- -=-=-=-=-=-=-=-=-=- $-$  Signals definitions  $-$ ------------------signal FrameBuf : std\_logic\_vector(31 downto 0); signal byte\_en : std\_logic\_vector(3 downto 0); signal vdd : std\_logic;

121

 $-$  Components definitions  $-$ -- -=-=-=-=-=-=-=-=-=-=-= --

```
component Framer
```
**port** (

```
clk : in std-logic; 
                  : in std_logic;
       data-in: in std_logic-vector(7 downto O); 
       store_en: in std_logic;
       byte-en: in std-logic-vector(3 downto O); 
       frame_out: out std_logic_vector(31 downto 0)
end component;
```
**begin** 

 $\mathcal{E}$ 

```
- ++ - Basic Assignments - u -- 
Frame_out \leq FrameBuf;<br>vdd \leq \leq '1':
          \leq '1':
- a- -- 
- ++ - State Machine definitions - ++ -FSMdef: process(Engcik, RESET-in) 
begin 
   if (REST_in = '1') then
       present-in-state <= PowerUp; 
   elsif (Engclk='l' and Engcik'event) then 
       present-in-state <= next-in-state; 
   end if; 
end process;
```
- - -- - - ++ - **State machine behavior** - ++ -

**FSM1: process(present-in-state, FifoRdy, FrameTaken) begin**  case present\_in\_state is

```
when PowerUp => 
    next-in-state c= WaitB yte 1; 
when WaitByte1 \impliesif (Fifokdy = '1') then
        next-in-state c= LoadByte2; 
    else 
       next_in_state <= WaitByte1;
    end if; 
when LoadByte2 => 
   next_in_state <= LoadByte3;
when LoadByte3 \Rightarrownext_in_state <= LoadByte4;
when LoadByte4 \impliesnext-in-state <= WaitForTake; 
when WaitForTake \equiv>
   if (FrameTaken = '1') then
       next-in-state c= WaitB yte 1; 
   else 
       next_in\_state \leq WaitForTake;end if;
```
end **case;**  end process;

-- - - - ++ - State Machine Dependant Signafs -- **t+**   $byte\_en(0) \leq 1'$  when (present\_in\_state = WaitByte1) else  $0'$ ;  $byte\_en(1) \leq 1'$  when (present\_in\_state = LoadByte2) else '0';  $byte\_en(2) \leq 1'$  when (present\_in\_state =  $LoadByte3$ ) else '0';  $byte\_en(3) \leq 1'$  when (present\_in\_state =  $LoadByte4$ ) else '0'; **FifoEn C=** O' when ((present-in-state = **WaitBytel)** or (present-in-state = **LoadByte2)** or

**(present-in-state** = **LoadByte3) or (present-in-state** = **LoadByte4)) else '1';** 

**FrameAvail c= '1' when (present-in-state** = **WaitForTake) else '0';** 

 $-++$  -- ReFraming Buffer  $-++$ Fm : **FRAMER port map**  ( **Engcik,**  RESET\_in, **fifoData, vdd,**  byte\_en, **FrameBuf**   $);$ 

**end behaviorai;** 

library ieee; use IEEE.std\_logic\_1164.all; use IEEE.std\_logic\_arith.all; use IEEE.std\_logic\_unsigned.all;

entity controleur is port (clk : in std\_logic;  $rst$ : in std logic; parite in: in std logic; zero : in std\_logic; -- ca vient de compt8re FrameAvail: in std\_logic; -- ca vient de fifo\_in RamWordAvail: in std\_logic;  $-$  ca vient de ram\_fsm

LoadReg: out std\_logic; ShiftReg\_en: out std\_logic; WindowOK: out std\_logic  $-$  signal une fen3x3 valide  $\mathbf{).}$ end controleur:

architecture behave of controleur is

```
type ctr_state is (PowerUp, WriteLine1, WriteLine2, Load Words, ShiftReg);
attribute enum_encoding : string;
attribute enum_encoding of ctr_state : type is "00001 00010 00100 01000 10000";
signal present_ctr_state, next_ctr_state : ctr_state;
```
signal Qout: std\_logic\_vector(1 downto 0); signal FirstPixLine : std\_logic; signal compt\_y\_en: std\_logic; signal pos\_y: std\_logic\_vector(8 downto 0);

begin

```
FSMdef: process(clk,rst)
begin
 if (rst = '1') then
   present_c tr_state <= PowerUp;
 elsif (clk='1' and clk'event) then
   present_ctr_state <= next_ctr_state;
 end if:
end process;
```
## **FSM1:**

```
process(present_ctr_state,parite_in,zero,FrameAvail,RamWordAvail,Qout,pos_y)
  begin 
   case presenr-ccstate is 
      when PowerUp => 
       next-ctr-state <= WriteLinel ; 
      when WriteLinel=> 
       if (parite_in = '1') then
         next-CU-state <= WriteLine2; 
       else 
         next-ctr-state <= WrïteLïnel; 
       end if; 
      when WriteLine2 =>
       if (parite_in = '0') then
         next-ctr-state <= LoaciWords; 
       else 
         next-ctcstate <= WnteLine2; 
       end if; 
     when LoadWords => 
      if (FrameAvaii='l' and RamWordAvail='l ') then 
         next-ctr-state c= ShiftReg; 
      else 
         next-ctr-state <= LoadWords; 
      end if; 
     when ShiftReg => 
      if (Qout=3) then 
         if (pos y=479 and zero=' 1') then 
          next,ctr_state <= WriteLine 1; 
         eIse 
          next_ctr\_state \leq -LoadWords;
         end if; 
      else 
         next-cm-state <= S hiftReg; 
      end if;
```
**end case; end process;** 

```
compt2e : process(clk, rst, present_ctr\_state)begin 
 if (rst = '1') then
    Qout <= (others=>'O'); 
 elsif (clk='1' and clk'event) then
    if (present-ctr-state = S hiftReg) then 
     \text{Quat} \leq \text{Quat} + 1;
    end if; 
 end if; 
end process compt2e;
```

```
shift2 : process(cik,rst,Qout,zero) 
begin 
 if (nt=' 1') then 
    FirstPickLine \leq 1:
 elsif (Qout=0 and zero='1') then
    FirstPixLine <= '1';
 elsif (Qout=2) then 
    FirstPixLine c= '0'; 
 end if; 
end process shift2;
```

```
~ompt~posj : process (ck,rst,compt_y_en,pos~) 
begin 
 if (rst=1<sup>'</sup>) then
    pos-y c= "000000010";--" 11 101 11 10; 
 elsif (clk'event and clk='1') then
   if (compt_y_en='1') then
     pos_y \leq p pos_y + 1;
     if (pos-y=479) then 
       pos-y <= "000000010"; 
     end if; 
   end if; 
 end if; 
end process compt_pos_y;
```

```
LoadReg<= '1' when ((FrameAvail='1' and RamWordAvail='1' and
present-ctr,,state=LoadWords ) or 
             (FrameAvail='1' and RamWordAvail='1' and
present_ctr_state=WriteLine 1 ) or
             (FrameAvail=' 1 ' and RamWordAvail=' 1 ' and
```
present\_ctr\_state=WriteLine2)) else '0';

ShiftReg\_en <= '1' when (next\_ctr\_state=ShiftReg) else '0';

WindowOK<= '1' when (present\_ctr\_state = ShiftReg and FirstPixLine = '0') else '0';

compt\_y\_en<= '1' when ((present\_ctr\_state = ShiftReg and next\_ctr\_state = LoadWords and zero =  $'1'$ ) or

(present\_ctr\_state = ShiftReg and next\_ctr\_state = WriteLine1)) else '0';

end behave;

**library** EEE; use IEEE.std\_logic\_1164.all; use IEEE.std\_logic\_arith.all: use **IEEE.std-logic\_unsigned-d;** 

entity additionneur is

### **port(**

clk: in std\_logic; **rst** : in std-logic; **WindowOK:** in std-logic; p1: in std\_logic\_vector(7 downto 0);<br>p2 : in std\_logic\_vector(7 downto p2 : in std\_logic\_vector(7 downto 0);<br>p3 : in std\_logic\_vector(7 downto 0); p3 : in std\_logic\_vector(7 downto 0);<br>p4 : in std\_logic\_vector(7 downto 0); p4 : in std\_logic\_vector(7 downto 0);<br>p5 : in std\_logic\_vector(7 downto 0); p5 : in std\_logic\_vector(7 downto 0);<br>p6 : in std\_logic\_vector(7 downto 0): p6 : in std\_logic\_vector(7 downto 0);<br>p7 : in std\_logic\_vector(7 downto 0); p7 : in std\_logic\_vector(7 downto 0);<br>p8 : in std\_logic\_vector(7 downto 0); p8 : in std\_logic\_vector(7 downto 0);<br>p9 : in std\_logic\_vector(7 downto 0); : in std\_logic\_vector(7 downto 0);

Data\_Ilink\_en: out std\_logic;

**pix-fit** : out std\_Iogic\_vector(7 downto O) **1;** 

end additionneur;

architecture **behave** of additiomeur **is** 

```
signal s1: std_logic_vector(8 downto 0);
signal s2 : std_logic_vector(8 downto 0);
signal s3 : std_logic_vector(8 downto 0);
signal s4 : std_logic_vector(8 downto 0);
signal sl_c : std_logic_vector(8 downto 0);
signal s2_c: std\_logic\_vector(8 downto 0);
signal s3_c : std_logic_vector(8 downto 0);
signal s4_c: std_logic_vector(8 downto 0);
signal p9_c1 : std_logic_vector(7 downto 0);
signal p9_c2: std_logic_vector(7 downto 0);
signal p9_c3 : std_logic_vector(7 downto 0);
signal s5 : std-logic-vector(9 downto O); 
signal s6 : std_logic_vector(9 downto 0);
signal s5_c: std_logic_vector(9 downto 0);
signal s6_c: std_logic_vector(9 downto 0);
signal s7 : std_logic_vector(10 downto 0);
```

```
signal s7-c : std-logic-vector( 10 downto O); 
signal temp : std-logic-vector(l1 downto O); 
signai WOK-cl : std-Iogic; 
signal WOK-c2 : std-Iogic; 
signal WOLc3 : std-logic;
```
### **begin**

```
sl \langle 0' \& \text{p1} \rangle + (0' \& \text{p2});s2 \leq (0' \& p3) + (0' \& p4);s3 c= ('O' & p5) + ('O' & p6); 
s4 <= ('O' & p7) + ('O' & p8); 
s5 \leq C = (0' \& s1_c) + (0' \& s2_c);\text{S6} \leq \text{C} = (\text{O}' \& \text{S3}_c) + (\text{O}' \& \text{S4}_c);s7 \leq (0' \& s5_c) + (0' \& s6_c);tempe= ('0' & s7-c) + ("0000" & p9-c3);
```

```
arbre-somme : process (clk,rst) 
begin 
 if (rst=' 1') then 
   s 1-cc= (others=>'O'); 
   s2-ce= (others=>'O'); 
   s3_cc= (others=>'O'); 
   s4-cc= (others=>'O'); 
   s5-cc= (others-~'0'); 
   s6-cc= (others=>'O'); 
   s7-c<= (others=>'O'); 
   p9-c 1<= (others=>'û'); 
   p9-c2c= (others=>'û'); 
   p9-c3<= (others=>'û'); 
   WOK-c lc= '1'; 
   WOK,c2<= '1'; 
   WOK-c3<= '1'; 
   Data-Ilink-en <= '1'; 
elsif (clk='l' and cik'event) then 
   sl\_c \le sl;s2_c \leq s2;
   s3-c<= s3; 
   s4-c<= s4; 
   WOK_c l \leq not(WindowOK);s5-c<= s5; 
   s6-cc= s6;
```

```
WOK-c2c= WOK-cl; 
   s7-cc= s7; 
   WOK-c3c= WOK-c2; 
   Data-Iiink-en c= WOK-c3; 
   p9_cl<= p9; 
   p9-c2<= p9-cl ; 
   p9c3<= p9,c2; 
 end if; 
end process arbre-somme;
```

```
divif? : process (clk,rsî,temp) 
begin 
 if (rst=1') then
    pix_fIt \leq (others=>'0');
 \text{e}lsif (clk'event and \text{c}lk = '1') then
    if temp(11)=1') then
      pix_fIt \leq (others= \geq 1');
    else 
      pix_{\text{et}} fit \leq temp(10 downto 3);
    end if; 
 end if; 
end process divi8;
```
#### **end behave;**

```
library IEEE; 
 use IEEE.std_logic_1164.all;
 use IEEE.std_logic_arith.all;
 use IEEE.std-logic_unsigned-all;
```
```
entity compt8re is<br>port (clk : in std_logic;<br>rst : in std logic;
          in std_logic;
     clk-en : in std-logic; 
              : out std_logic_vector(7 downto 0);
     parite-out: out std-Iogic; 
     zero : out std_logic
     \mathcal{E}end compt8re;
```

```
architecture behave of compt8re is
```

```
signal qin :std_logic_vector(7 downto 0);
signal parite_s : std_logic;
```
begin

```
compteur : process (clk,rst,clk_en,qin)
begin 
   if (rst='ll) then 
    qin\leq=(others=>'0');
    parite_s<='0';
   elsif (clk='1' and clk'event) then
    if (clk_en='1') then
       qin \leq qin +1;
       if (qin=159) then 
        qin \leq (others \geq >'0');
        parite_s<=not(parite_s);
       end if; 
    end if; 
  end if; 
end process compteur;
```

```
q \leq \text{qin};
parite_out <= parite_s;
zero\le \le '1' when (qin = 0) else '0';
```
**library ieee; use ieee.std-logic-1 l64.all;** 

**entity framer is** 

**port** (

-=- **Module Interface** -=--

clk : in std\_logic;<br>rst : in std\_logic; : in std\_logic; data\_in: in std\_logic\_vector(7 downto 0); store\_en: in std\_logic; byte\_en: in std\_logic\_vector(3 downto 0);

 $\leftarrow$  = Frame out  $\leftarrow$  =  $\leftarrow$ 

**frame-out: out std-logic-vector(3 1 downto O)); end fiamer,** 

**architecture behavioral of framer is** 

----------------------- Signal Declarations ---- -=-=-=-=-=-=-=-=-=- --

**signal frame-buf** : **std-logic-vector (3 1 downto O);** 

**begin** 

-- -  $++$   $-$  Basic Assignments  $++$   $-$ 

 $frame\_out \leq frame\_buf;$ 

- -- - - ++ - **Fifos Description** -- ++ - **FrameBuff** : **process(ck,rst) begin if (nt=' 1') then**   $frame\_buf \leq (others \geq 0')$ ; **elsif (clk='1' and clk'event) then** 

```
if (store_en = '1') then
                 if (byte_en(0) = '1') then
                     frame\_buf(7 down to 0) \leq Data_in;end if; 
                 if (\text{byte\_en}(1) = '1') then
                     frame\_buf(15 down to 8) \leq Data_in;end if; 
                if (\text{byte\_en}(2) = '1') then
                     fiame-buf(23 downto 16) <= Data-in; 
                 end if; 
                if (byte_en(3) = '1') thenframe\_buf(31 downto 24) \leq Data<sub>in</sub>;
                 end if; 
            end if; 
        end if; 
    end process;
end behaviorai;
```
**library** ieee; use ieee.std\_logic\_1164.all; entity ram-fsm is **port** ( **clk** : in std-logic; : in std\_logic; LoadReg: in std\_logic; Add\_clk\_en: out std\_logic; **RamWordAvail:** out std-Iogic; **RAM-WE:** out **std\_logic;**  RAM<sub>-</sub>OE: out std\_logic; DATA\_en: out std\_logic  $\mathcal{E}$ **end ram-fsm;** 

architecture behave of ram-fsm **is** 

```
type ram_state is (PowerUp, Read, WaitLoad, Write, IncAdd);
attribute enum_encoding : string;
attribute enum_encoding of ram_state : type is "00001 00010 00100 01000 10000";
signal present_ram_state, next_ram_state : ram_state := PowerUp;
```
signal Frame\_out : std\_logic\_vector(31 downto 0);

**begin** 

```
FSMdef: process(clk,rst) 
begin 
 if (rst = '1') then
   present_ram_state <= PowerUp;
 eIsif (clk'event and cik = '1') then 
   present_ram_state <= next_ram_state;
 end if; 
end process;
```

```
FSM1: process(present_ram_state,LoadReg)
begin 
 case present_ram_state is
   when PowerUp \Rightarrownext-ram-state <= Red;
```

```
when Read =>
   next-ram-state <= WaitLoad; 
  when WaitLoad =>
   if (LoadReg='1') then
     next\_ram\_state \leq Write;else 
      next-ram-state c= WaïtLoad; 
   end if; 
  when Write => 
   next-iam-state c= IncAdd; 
  when IncAdd => 
   next-ram-state c= Read; 
end case;
```
**end process;** 

**RamWordAvail<= '1' when (present-ram-state** = **WaitLoad) else 'O; Add-clk-en<= '1' when (present-ram-state** = **IncAdd) else '0';** 

## - **ECR.ITURE RAM**

-----

RAM\_WE<= '0' when (present\_ram\_state = Write) else '1';

**RAM-OEc= 'O' when (present-ram-state** = **Read) else '1';** 

DATA\_en<= '1' when (present\_ram\_state = Write or present\_ram\_state =  $IncAdd$ ) **else '0';** 

library IEEE; **use IEEE.std-logic\_l164.all; use 1EEE.std-logic-anth-ail; use IEEE.std-logic\_uasigned,dI;**  entity registres is port( pix\_fifo: in std\_logic\_vector(31 downto 0); **pix-lign-impr** : in std-logic-vecror(3 **1** downto **0);**  pix\_lign\_pair : in std\_logic\_vector(31 downto 0); clk : in std\_logic;<br>rst : in std\_logic: : in std\_logic; clk\_en: in std\_logic;<br>sel : in std\_logic:-: in std\_logic;-- select pour les multiplexeurs pl : out std\_logic\_vector(7 downto 0);<br>p2 : out std\_logic\_vector(7 downto 0); **p2** : out std-logic-vector(7 downto **O);**  p3 : out std\_logic\_vector(7 downto 0);<br>p4 : out std\_logic\_vector(7 downto 0); p4 : out std\_logic\_vector(7 downto 0);<br>p5 : out std\_logic\_vector(7 downto 0): p5 : out std\_logic\_vector(7 downto 0);<br>p6 : out std\_logic\_vector(7 downto 0); p6 : out std\_logic\_vector(7 downto 0);<br>p7 : out std\_logic\_vector(7 downto 0); **p7** : out std-logic-vector(7 downto **O); p8** : out std-logic-vector(7 downto **O); p9** : out std-logic-vector(7 downto **O)**   $\mathcal{E}$ **end** registres; architecture behave of registres is signal **da1** : std-logic\_vector(7 downto **O);**  signal da2 : std\_logic\_vector(7 downto 0); signal da3 : std\_logic\_vector(7 downto 0); signal db1 : std\_logic\_vector(7 downto 0); signal db2 : std-logic-vector(7 downto **O);**  signal db3 : std-logic-vector(7 downto **O);**  signal dc1 : std\_logic\_vector(7 downto 0); signal dc2 : std\_logic\_vector(7 downto 0); **signal** dc3 : std-Iogic-vector(7 downto **O);**  signal qal : std-logic-vector(7 downto **O);**  signal qa2 : std\_logic\_vector(7 downto 0); signal **qa3** : std-logic-vector(7 downto **0);**  signal **qbl** : std-logic-vector(7 **downto O);**  signal qb2 : std\_logic\_vector(7 downto 0); signal qb3 : std\_logic\_vector(7 downto 0); signal qcl : std-logic-vector(7 downto **O);** 

 $\sigma$ 

```
signal qc2 : std_logic_vector(7 downto 0);
  signal qc3 : std_logic_vector(7 downto 0);
  signal p 1s : std-logic-vector(7 downto O); 
  signal p2s : std-logic-vector(7 downto O); 
  signal p4s : std_logic_vector(7 downto 0);
  signal p5s : std-Iogic-vector(7 downto O); 
  signal p7s : std_logic_vector(7 downto 0);
  signal p8s : std_logic_vector(7 downto 0);
begin 
  reg : pmcess (clk,rst,clk_en,sel) 
  begin 
   if rst=' 1' then 
      p1s \leq (others \geq 0');
      p2s <= (others=>'O'); 
      p3 <= (others=>'O'); 
      p4s <= (others=>'O'); 
      p5s \leq (others=>0');
      p6 \leq (others = > 0;
      p7s <= (others=>'O'); 
      p8s \leq (others=>0;
      p9 \leq (others = >'0;
      qal \leq (others \geq 0');
     qa2 <= (others=>'O'); 
     qa3 \leq (others=>'0');
     qbl \leq (others = >' 0');qb2 \leq (others \geq 0');
     qb3 \leq (others \geq 0');
     qc1 \leq (others=>'0');
     qc2 \leq (others \geq 0');
     qc3 \leq (others \geq 0');
   elsif (clk_en=' 1') then 
     if (clk='l' and clk'event) then 
      p3 \leq p2s;
      p2s \leq p1s;
      pls \leq dal;qal \leq db1;
      qbl \leq dcl;qcl \leq \pi x fifo(31 downto 24);
      p6 c= p5s; 
      p5s \leq p4s;
      p4s <= da2; 
      qa2 \leq db2;
      q_{b2} \leq d_{c2};
```

```
qc2 \leq pix lign_impr(31 downto 24);
         p9 \leq p8s;
         p8s \le p7s;
         p7s c= da3; 
         \text{qa3} \leq \text{db3};
         q_{b3} \leq d_{c3};qc3 \leq pix lign pair(31 downto 24);
        else 
         null; 
        end if; 
     else 
        null; 
     end if; 
   end process; 
   - si sel* alors le registre circule les pixels 
   - les rnux sont ainsi fait pour utiliser les 3 States buffer du FPGA 
   dal \leq gal when (sel='0') else (others=\geq Z');
   da2 \leq qa2 when (selfo') else (others=\geq Z);
   da3 \leq aa3 when (sel='0') else (others=\geq Z');
   db1 \leq ab1 when (sel='0') else (others=\geq Z');
   db2 \leq ab2 when (sel='0') else (others=\geq'Z');
   db3 \leq ab3 when (sel='0') else (others=\geq Z');
   dcl \leq ac1 when (sel='0') else (others=\geq'Z');
   dc2 \leq qc2 when (self0') else (others \geq \geq Z');
   dc3 \leq ac3 when (sel='0') else (others=\geq Z');
   - si sel=l alors le registre load les nouveaux pixels 
   \text{dal} \leq \text{pix}_{\text{inf}}(7 \text{ down to } 0) when \text{(self'}') else (others=>'Z');
   db1 \leq pix_f fifo(15 downto 8) when (sel='1') else (others=>'Z');
   \text{dcl} \leq \text{pix\_fifo}(23 \text{ down to } 16) \text{ when } (\text{sel} = 1') \text{ else } (\text{others} = > 2');
   da2 \leq \text{pix} lign_impr(7 downto 0) when \text{(sel=1')} else (others=>'Z');
   db2 \leq pix_{\text{lim}} \text{impr}(15 \text{ down to } 8) when \text{(sel=1)} else (others=>'Z');
   dc2 \leq \text{pix} lign_impr(23 downto 16) when (sel='1') else (others=\geq'Z');
   da3 c= pïx-lign-pair(7 downto 0) when (sel=' 1') else (others=>Z'); 
   db3 \leq pix_{ij} lign_pair(15 downto 8) when (sel='1') else (others=\geq'Z');
   dc3 \leq \pi x lign_pair(23 downto 16) when (sel='1') else (others=>'Z');
   p1 \leq p1s;
   p2 \leq p2s;
   p4 \leq p4s;
   p5 <= p5s; 
   p7 \le p7s;
   p8 c= p8s; 
end behave;
```
## **ANNEXEE**

## **Le VHDL du module de post-traitement**

 $\sim$ 

**LIBRARY ieee; USE ieee.std\_logic\_l164.AL.L;**  use IEEE.std\_logic\_arith.all; use **IEEE**.std\_logic\_unsigned.all;

entity post\_trait is port (Reset : in std\_logic; GenClk1 : in std\_logic; **ECmdReq** : out std-Iogic; CPMSync : in std-logic;

> FOD : out std\_logic\_vector(7 downto 0); FORdy : in std\_logic; **FOEn** : out std-logic;

ILJNK : in std-Iogic-vector(23 downto O) **1;**  end post\_trait;

architecture behave of post\_trait is

component **pixelMAX** 

port (clk : in std\_logic; **rst** : in std-logic;  $clk\_en : in std\_logic;$ pix\_flt : in std\_logic\_vector(7 downto 0); colon-pos-x: **in** std-logic; ligne\_pos\_y: in std\_logic; fin\_data: in std\_logic;

```
pix_max: out std_logic_vector(7 downto 0);
   NewMax: out std_logic;
   somme_pix: out std_logic_vector(26 downto 0);
   rayon : out std-logic-vector(8 downto O); 
   ray_x : out std_logic_vector(8 downto 0);
   ray-y : out std-logic-vector(8 downto O); 
   somme_pix_ray: out std_logic_vector(17 downto 0);
   traitx : out std\_logic;trait_y : out std_logic;
   small_pix: out std_logic
   ); 
end component;
```

```
component compteutXY 
port (clk : in std_logic;<br>rst : in std logic;
           : in std_logic;
    clk-en : in std-logic; 
    NewMax: in std_logic;
    pos-x : out std-logic-vector(9 downto O); 
    pos_y : out std_logic_vector(8 downto 0);
    colon-pos-x: out std-logic; 
    ligne_pos_y: out std_logic;
    fin_frame: out std_logic
    1; 
end component; 
component multiplicateur 
port( 
     clk: in std-logic; 
    rst : in std_logic;
    NewMax: in std_logic;
   clk-en : in std-logic; 
     pix-pic: in std-logic_vector(7 downto O); 
   rayon : in std_logic_vector(8 downto 0);
    somme_mult: out std_logic_vector(24 downto 0)
    \mathcal{E}end component; 
component fifo_out
port( 
   Engclk : in std_logic;
   Frame_in: in std_logic_vector(31 downto 0);
   FrameAvail: in std_logic;
    FrameTaken: out std_logic;
    RESET_in: in std_logic;
   FifoEn : out std_logic;
   FifoRdy : in std_logic;
   FifoData: out std_logic_vector(7 downto 0)
   1; 
end component;
```
signal pix-flt : std-logic-vector(7 downto **O);**  signal Data-Ilink-en : std\_logic; signal colon\_pos\_x : std\_logic; signal **ligne-pos-y** : std-logic; signal fin\_frame : std\_logic; signal pix-max : std\_logic\_vector(7 downto 0); signal NewMax : std\_logic; signal somme  $pix : std\_logic\_vector(26 down to 0);$ signal rayon : std\_logic\_vector(8 downto 0); signal ray  $x : std\$  logic\_vector(8 downto 0); signal ray\_y : std\_logic\_vector(8 downto 0); signal mult\_regs\_en : std\_logic; signal somme\_pix\_ray : std\_logic\_vector(17 downto 0); signal  $pos_x : std\_logic\_vector(9 down to 0);$ signal posy: std\_logic\_vector(8 downto 0); signal somme-mult : std\_logic\_vector(24 downto 0); signal Qout : std\_logic\_vector(1 downto 0); signal fin\_data : std\_logic; signal Frame<sub>in</sub> : std\_logic\_vector(31 downto 0); signal **FrameAvail** : std-logic; signal FrameTaken : std\_logic; signal trait\_x : std\_logic; signal trait\_y : std\_logic; signal small\_pix : std\_logic;

type post\_state is (PowerUp,Traitement,LatenceMult,SendWord1,SendWord2,SendWord3,SendWord4,Sen **dWordS** ,FinFrame); attribute enum\_encoding : string; attribute enum-encoding of pst-state : type is "0001 **O010 O100** 1000"; signal present\_post\_state, next\_post\_state : post\_state;

begin

 $ECmdReq \leq CPMSync;$ 

entree : **process(GenClkl,Reset,lLINK)**  if (Reset='1') then Data\_Ilink\_en  $\leq$ = '0';

```
pix_fIt \leq (others \geq ^2O');
 elsi f (GenClkl=' 1 ' and GenClkl'event) then 
    pix-flt <= ILINK(7 downto O); 
    Data_{{\text{link}}_{\text{en}}} < = \text{not}(\text{ILINK}(8));end if; 
end pmcess entree;
```

```
FSMdef: process(GenClk1, Research, next-post_state)begin 
 if (Reset = '1') thenpresent-pst-state <= PowerUp; 
 elsif (GenClkl='lf and GenClkl'event) then 
   present-pst-state <= next-pst-state; 
 end if; 
end process;
```

```
FSM_post: process(present_post_state,fin_frame,Qout,FrameTaken)
begin 
 case present_post_state is
   when PowerUp => 
    next-pst-state <= Traitement; 
   when Traitement => 
    if (fin_frame='1') then
       next-pst-state c= LatenceMult; 
    else 
       next-pst-state c= Traitement; 
    end if; 
 - LatenceMult pour vider le pipeline du multiplicateur 3 coups d'horloge 
   when LatenceMult => 
    if (Qout=3) then 
       next-pst-state c= SendWordl ; 
    else 
       next-pst-state c= LatenceMdt; 
    end if; 
   when SendWord1 =>
    if (FrameTaken='l') then 
       next\_post\_state \leq \text{SendWord2};
```
**else** 

```
next\_post\_state \leq sendWord1;end if; 
       when SendWord2 =>
        if (FrameTaken='I ') then 
          next-pst-state <= SendWord3; 
        else 
          next-pst-state <= SendWord2; 
        end if; 
       when SendWord3 => 
        if (FrarneTaken=' 1 ') then 
          next-pst-s tate <= SendWord4; 
        else 
          next-pst-state <= SendWord3; 
        end if; 
      when SendWord4 => 
        if (FrameTaken='l') then 
          next-pst-state <= SendWordS; 
       else 
          next-pst-state <= SendWord4; 
       end if; 
      when SendWord5 \impliesif (FrameTaken=' 1 ') then 
          next-pst-state <= FinFrame; 
       else 
          next_post_state <= SendWord5;
       end if; 
      when FinFrame => 
       next-pst-state c= Traitement; 
   end case; 
  end process FSM-pst; 
muxxx:
```
 $process(present\_post\_state,pix\_max,pos\_x,pos\_y, somme\_pix,ray\_x,ray\_y, somme\_mult, s$ **onme-pix-ray) begin**  case present\_post\_state is

when SendWord $1 \Rightarrow$ Frame\_in(26 downto 0)  $\leq$  pos\_y & pos\_x & pix\_max;

when SendWord $2 \Rightarrow$ Frame in(26 downto 0)  $\leq$  somme\_pix;

when SendWord $3 \Rightarrow$ Frame\_in( $17$  downto 0)  $\leq$  **ray\_y** & **ray\_x**;

when SendWord $4 \Rightarrow$ Frame\_in(24 downto  $0$ ) <= somme\_mult;

when SendWord5 $\Rightarrow$  $Frame_in(17 down to 0) \leq somme\_pix\_ray;$ 

```
when others => 
     Frame_in \leq (others=\geqX');
 end case; 
end process muxxx;
```

```
mult_regs_en <= '1' when ((\text{trait\_x='} 1' \text{ and } \text{ligne\_pos\_y='} 1' \text{ and } \text{small\_pix='} 0' \text{ and }Data Ilink en=1') or
                   (\text{trait}_y='l' and colon_pos_x='l' and small_pix='0' and Data_Ilink_en='l')
```
**or** 

```
present_post_state=LatenceMult) else '0';
```
fin\_data<= '1' when (present\_post\_state=FinFrame) else '0';

```
FrameAvail<= '1' when (present_post_state=SendWord1 or
          present-pst-state=SendWord2 or 
          present_post_state=SendWord3 or
          present-pst-state=SendWord4 or 
          present_post_state=SendWord5) else '0';
```

```
cmpt_latence_mult : process (GenClk1, Reset, present_post_state, Qout)
begin 
 if (Reset='1') then
    \text{Quut} \leq (\text{others} \equiv >0');
 elsif (present-pst-state=LatenceMult) then 
    if (GenClk1='1' and GenClk1'event) then
     \text{Quat} \leq \text{Out} + 1;
```
**end if; end if;**  end processcmpt\_latence\_mult;

**U-pixelMAX** : **pixeLMAX port map**  (GenClk1, Reset, Data\_Ilink\_en,pix\_flt,colon\_pos\_x,ligne\_pos\_y,fin\_data,pix\_max,New **Max,** 

somme\_pix,rayon,ray\_x,ray\_y,somme\_pix\_ray,trait\_x,trait\_y,small\_pix);

**U-compteurXY** : **compteurXY port map**  (GenClk1, Reset, Data\_Ilink\_en, NewMax,pos\_x,pos\_y,colon\_pos\_x,ligne\_pos\_y,fin\_fram **el;** 

**U-multiplicateur** : **multipiicateur port map**  (GenClk1, Reset, NewMax,mult\_regs\_en,pix\_flt,rayon,somme\_mult);

**U-FïfoOut** : **fifo-out port map**  (GenClk1, Frame\_in, FrameAvail, FrameTaken, Reset, FOEn, FORdy, FOD);

```
library IEEE; 
 use IEEE.std_logic_1164.all;
 use IEEE.std_logic_arith.all;
 use IEEE.std_logic_unsigned.all;
entity compteurXY is 
port (clk : in std_logic;<br>rst : in std logic;
            : in std_logic;
    clk_en : in std_logic;
    NewMax: in std_logic;
    pos-x : out std-Iogic-vector(9 downto O); 
    pos_y: out std_logic_vector(8 downto 0);
    colon-pos-x: out std-logic; 
    ligne_pos_y: out std_logic;
    fin_frame: out std_logic
    \mathcal{E}end compteurXY;
```
architecture behave of compteurXY is

```
signal cmpt_en_y : std_logic;
signal cmpt_x: std_logic_vector(9 downto 0);
signal cmpt_y: std_logic_vector(8 downto 0);
signal pos-x-s: std-logic-vector(9 downto O); 
signal pos_y_s: std_logic_vector(8 downto 0);
```
**begin** 

```
position_x : process (clk,rst,clk_en,cmpt_x)
begin 
  if (rst=1') then
    cmpt_x <= "0000000010";
  elsif (clk_en='1') then
    if (cik='l' and clk'event) then 
      if (cmpt_x=639) then
        \text{cmpt\_x} \leq \text{"0000000010";}eise 
        \text{cmpt\_x} \leq \text{cmpt\_x} + 1;
      end if; 
    end if; 
  end if;
```

```
end process position-x;
```

```
positionj : process (cik,rst,cmpt-en-y,cmpt-y) 
begin 
   if (rst='l') then 
    cmptj <= "000000010"; 
   elsif (cmpt_en_y='1') then
    if (clk=' 1' and clk'event) then 
       if (cmpt_y=479) then
        cmpt-y <= "000000010"; 
       eIse 
        \text{cmpt}_y \leq \text{cmpt}_y + 1;end if; 
    end if; 
   end if; 
end process position_y;
cmpt_en_y<= '1' when \text{(cmpt\_x=639 and ck\_en='1)} else '0';
fin\_frame \leq 1' when (cmpt_y=479 and cmpt_en_y=1') else '0';
nouveau_max : process (clk,rst,clk_en,NewMax,cmpt_x,cmpt_y)
begin 
  if (rst='l') then 
    pos_x_s \leq (others = 0');
    pos_y_s \leq (others = >'0');
  elsif (NewMax='ll and clk_en='ll ) then 
    if (clk='1' and clk'event) then
      pos_x_s \leq \text{cmpt}_x;pos_y_s \leq \text{cmpt}_y;end if; 
  end if; 
end process nouveau_max;
pos_x \leq pos_x_s;POSJ C= pOSJ-S; 
\text{color\_pos\_x} \leq 1' when (\text{cmp\_x} = \text{pos\_x\_s}) else '0';
```
 $ligenz_pos_y \le l'$  **l** when  $\text{(cmpt_y = pos_y_s)}$  else '0';

library ieee; use ieee.std\_logic\_1164.all;

entity fifo\_out is **port** (

> Engclk : in std\_logic; Frame\_in: in std\_logic\_vector(31 downto 0); FrameAvail: in std\_logic; FrameTaken: out std\_logic; **RESET\_in:** in std\_logic;

```
FifoEn : out std_logic;
       FifoRdy : in std_logic;
       FifoData: out std_logic_vector(7 downto 0));
end fifo-out;
```
architecture behavioral of fifo-out is

```
type output-states-def is (PowerUp, DummyWait, WaitForAvail, WaitForRdy, 
SendByte2, SendByte3, SendByte4 ); 
   attrïbute enum-encoding : string; 
   attribute enum_encoding of output_states_def: type is "0000001 0000010 0000100
000~ooO 001m 01OOOOO 1000000"; 
   signal present_out_state, next_out_state: output_states_def;
   signal load_sig, shift_sig: std_logic;
```

```
component Shifter 
port (
       clk : in std_logic;
       rst : in std_logic;
       frame_in: in std_logic_vector(31 downto 0);
       load_en: in std_logic;
       shift_en: in std_logic;
       data_out: out std_logic_vector(7 downto 0)
1; 
end component;
```
begin

```
FSMdef: process(engclk, RESET_in) 
begin 
   if (REST_in = '1') then
       present-out-state <= PowerUp; 
   elsif (engclk='l' AND engclk 'EVENT) then 
       present-out-state <= next-out-state; 
   end if; 
end process;
```

```
FSM1: process(present_out_state, FifoRdy, FrameAvail)
begin 
   case present_out_state is
       when PowerUp \impliesnext\_out\_state \leq \text{DummyWait};when DummyWait \Rightarrowif (FrameAvail='1') then
           next-out-state <= WaitForAvail; 
          else 
           next\_out\_state \leq \text{DummyWait};end if; 
       when WaitForAvail=> 
           if (FrameAvail = '1') then 
               next-out-state c= WaitForRdy; 
           else 
               next\_out\_state \leq WaitForAvail;end if; 
       when WaitForRdy \nightharpoonupif (Fif\text{of}dy = '1') then
               next-out-state <= SendByte2; 
          else 
              next-out-state c= WaitForRdy; 
          end if; 
       when SendByte2 \Rightarrownext_out_state <= SendByte3;
       when SendByte3 => 
          next-out-state <= SendByte4;
```

```
when SendByte4\Rightarrownext-out-state <= DummyWait;
```
end **case;**  end process;

```
FifoEn <= 0' when ((present_out_state = WaitForRdy) or
          (present_out_state = SendByte2) or
          (present_out_state = SendByte3) or
          (present-out-state = SendByte4)) eIse '1';
```

```
-- avant c'etait a present_out_state= WaitForAvail
FrameTaken <= '1' when ( (FrameAvail = '1 ') and 
                  (present-out-state = WaitForRdy)) eise '0';
```

```
load\_sig \leq '1' when ( (FrameAvail = '1') and
                   (present-out-state = WaitForAvail) ) else '0';
```

```
shift\_sig \leq 1' when ( (present_out_state = WaitForRdy and FifoRdy = '1') or
                  (present\_out\_state = SendByte2) or
                  (present\_out\_state = SendByte3) or
                  (present-out-state = SendByte4) ) else '0';
```
**Shft** : **Shifter port map**  ( **engclk,**  RESET\_in, Frame\_in, load\_sig, shift\_sig, FifoData

 $\mathbf{)}$ ;

end **behavioral;** 

```
library IEEE; 
 use IEEE.std_logic_1164.all;
 use IEEE.std_logic_arith.all;
 use IEEE.std_logic_unsigned.all;
entity multiplicateur is 
port( 
     clk: in std-logic; 
    rst : in std_logic;
    NewMax: in std_logic;
   clken : in std-logic; 
     pix-pic: in std-Iogic-vector(7 downto O); 
   rayon : in std-logic-vector(8 downto O); 
   somme_mult: out std_logic_vector(24 downto 0)
   1; 
end multiplicateur;
```
architecture behave of multiplicateur is

```
signal 
sl : std-logic-vector(9 downto O); 
signal s1 : std_logic_vector(9 downto 0);<br>signal s2 : std_logic_vector(9 downto 0);
signal s2 : std_logic_vector(9 downto 0);<br>signal s3 : std_logic_vector(9 downto 0);
signal s5 : std_togic_vector(9 downto 0);<br>signal s4 : std_logic_vector(9 downto 0);
signal s+ : std_logic_vector(9 downto 0),<br>signal s5 : std_logic_vector(11 downto 0);
signal s5 : std_logic_vector(11 downto 0);<br>signal s6 : std_logic_vector(11 downto 0);
signal so : std_logic_vector(11 downto 0);<br>signal s7 : std_logic_vector(15 downto 0);
signal s7 : std_logic_vector(15 downto 0);<br>signal s8 : std_logic_vector(24 downto 0);
signal s8 : std_logic_vector(24 downto 0);<br>signal somme_mult_s : std_logic_vector(24 downto 0);
```

```
signal s1_c : std_logic_vector(9 downto 0);
signal s2-c : std-logic-vector(9 downto O); 
signal s3_c : std_logic_vector(9 downto 0);
signal s4_c: std_logic_vector(9 downto 0);
signal s5_c : std_logic_vector(11 downto 0);
signal s6-c : std-iogic-vector(l1 downto O); 
signal s7_c: std_logic_vector(15 downto 0);
```

```
signai ml : std-logic-vector(7 downto O); 
signai m2 : std-logic-vector(7 downto O); 
signal m3 : std-logic-vector(7 downto O); 
signal m4 : std_logic_vector(7 downto 0);
signai m5 : std,logic_vector(7 downto O);
```

```
signal m6 : std_logic_vector(7 downto 0);
signal m7 : std_logic_vector(7 downto 0);
signal m8 : std_logic_vector(7 downto 0);
signal m9 : std_logic_vector(7 downto 0);
signal m9_c1 : std_logic_vector(7 downto 0);
signal m9_c2 : std-logic-vector(7 downto O); 
signal m9_c3 : std_logic_vector(7 downto 0);
signal ray_pix : std_logic_vector(16 downto 0);
signal ray_pix_c : std_logic_vector(16 downto 0);
```
**begin** 

```
ml <= pix_pic when rayon(0)='1' else (oth
m2<= pix_pic when rayon(1)='1' else (or
m3<= pix_pic when rayon(2)='1' else (otl
m4<= pix_pic when rayon(3)='1' else (oth
m5<= pix_pic when rayon(4)='1' else (oth
m6<= pix_pic when rayon(5)='1' else (oth
m7 \leq pix_pic when rayon(6)='1' else (oth
m8<= pix_pic when rayon(7)='1' else (oth
m9<= pix_pic when rayon(8)='1' else (oth
```

```
s = (("00" \& m1(7 \text{ down to } 1)) + (0' \& m2)) \& m1(0);s2<=(("00" & m3(7 downto 1)) + ('O' & m4)) & m3(0); 
s3 \leq (("00" \& m5(7 \text{ down to } 1)) + ('0' \& m6)) \& m5(0);sk=(("OO" & m7(7 downto 1)) + ('0' & mg)) & m7(0);
```

```
s5 \le (("00" \& s1_c(9 \text{ down to } 2)) + s2_c) \& s1_c(1 \text{ down to } 0);s6<=(("ûû" & s3-c(9 downto 2)) + ec) & s3_c(l downto O);
```
 $s7 \leq (("0000" \& s5_c(11 down to 4)) + s6_c) \& s5_c(3 down to 0);$ 

**ray-pix <=(('O'** & s7\_c(lS downto 8)) + **('0'** & **m9~3))** & **s7-c(7** downto O);

 $s8 \leq (000000000' \& ray_pix_c) + somme_mult_s;$ 

somme\_mult  $\leq$  somme\_mult\_s;

arbre\_mult : process

```
(clk,rst,clk_en,NewMax,s1,s2,s3,s4,s5,s6,s7,s8,m9,m9_c1,m9_c2,ray_pix)
```
**begin** 

if  $(rst=1')$  then

 $s1_c \ll = (others \gg 0')$ ;

```
s2-cc= (others=>'O'); 
    s3_c<= (others=>'0');
    s4-ce= (others=>'O'); 
    sSc<= (others=>'O'); 
    s6_c<= (others=>'0');
    s7-cc= (others->'Cl'); 
    rn9_c1<= (others=>'0');
    mg-c2<= (others=>'O'); 
    m9_c3<= (others=>'0');
    ray pix_c \ll = (others = >'0');
    somme-mult-s <= (others=>'O'); 
 elsif (clk=' 1' and cik'event) then 
    if (NewMax='l? then 
     s lc<= (others=>'O'); 
     s2_cc= (others=>*O?; 
     s3_cc= (others=>'O'); 
     s4_c<= (others=>'0');
     s5-cc= (others='O'); 
     s6_cc= (others=>'O'); 
     s7_cc= (others=>*O'); 
     m9_c1<= (others=>'0');
     rn9_c2<= (others=>'0');
     m9_c3<= (others=>'0');
     ray\_pix\_c \leq (others=>0');
     somme\_mult_s \leq (others=>0');elsif (clk_en='1') then
     s1_c<= s1;
     s2-cc= s2; 
     s3c<= s3; 
     s4-cc= s4; 
     s5_c \leq s5;
     sd-cc= s6; 
     s7-cc= s7; 
     m9_c1<= m9;
     mg-c2<= m9-c 1; 
     m9_c3<= m9_c2;
     ray\_pix\_c \leq ray\_pix;
     somme_mult,s c= s8; 
   end if; 
 end if; 
end process arbre_mult;
```

```
library EEE; 
 use IEEE.std-logic-1 l64.all; 
 use IEEE.std_logic_arith.all;
 use IEEE.std_logic_unsigned.all;
entity pixelMAX is 
port (clk : in std_logic;<br>rst : in std_logic;
           : in std_logic;
    clk_en : in std_logic;
    pix_flt : in std_logic_vector(7 downto 0);
    colon_pos_x: in std_logic;
    ligne_pos_y: in std_logic;
    fin-data: in std-logic; 
   pix_max: out std_logic_vector(7 downto 0);
   NewMax: out std_logic;
    somme_pix: out std_logic_vector(26 downto 0);
   rayon : out std_logic_vector(8 downto 0);
   \text{ray}_x : out std_logic_vector(8 downto 0);
   ray_y : out std_logic_vector(8 downto 0);
   somme_pix_ray: out std_logic_vector(17 downto 0);
   traitx : out std\_logic;trait_y: out std_logic;
   small_pix: out std_logic
   1; 
end pixelMAX;
```
architecture **behave** of pixelMAX is

```
signal 
iNewMax-s : std-logic; 
signal NewMax_s : std_logic;<br>signal small_pix_s : std_logic;
signal smart_pix_s : std_togic,<br>signal ray_x_s : std_logic_vector(8 downto 0);
signal ray_x_3: std_logic_vector(8 downto 0);<br>signal ray_y_s : std_logic_vector(8 downto 0);
signal ray_y_s : std_logic_v<br>signal inc_ray_x : std_logic;
signal inc_ray_x : std_logic;<br>signal inc_ray_y : std_logic;
signal 
trait_x_s : std-logic; 
signal trait_x_s : std_logic;<br>signal trait_y_s : std_logic;
signal uait_y_s : std_logic;<br>signal val_lim : std_logic_vector(5 downto 0);
signai vai_um : std_logic_vector(5 downto 0);<br>signal pix_max_s : std_logic_vector(7 downto 0);
signal pix_max_s : std_togic_vector(7 downto 0);<br>signal somme_pix_ray_s : std_logic_vector(17 downto 0);
signal somme_pix_ray_s : std_logic_v<br>signal somme_pix_ray_en : std_logic;
signai somme_pix_ray_en : std_togic;<br>signal somme_pix_s : std_logic_vector(26 downto 0);
```
## **begin**

```
nouveau_max : process (clk,rst,fin_data,clk_en,NewMax_s,pix_flt)
  begin 
    if (rst=' 1 ') then 
      pix\_max_s \leq (others = >'0');elsif (clk='l' and clk'event) then
      if (findata=1) then
        pix_max_s \leq (others = >0<sup>"</sup>);
      elsif (clk_en='1' and NewMax_s='1') then
        pix\_max_s \leq pix\_flt;
      end if; 
    end if; 
  end process nouveau_max;
  traitements : process
(clk,rst,fin_data,clk_en,NewMax_s,small_pix_s,colon_pos_x,ligne_pos_y,ray_x_s)
  begin 
   if (rst=1') then
      trait x_s \leq v;
      trait_y_s <= '0';
    elsif (clk='1' and clk'event) then
      if (fin-data='l') then 
        trait_x_s <= '0;
        trait_y_s \leq='0';
      elsif (clk_en='1') then
        if (NewMax_s = '1') then
          \text{trait}_x_s \leq 1';trait_y_s c= ' 1'; 
        elsif ((small_pix_s='1' and ligne_pos_y='1') or ray_x_s=511) then
           trait_x_s <= '0;
        elsif (small_pix_s='1' and colon_pos_x='1') then
           trait_y_s \le = '0';
        end if; 
      end if; 
   end if; 
  end process traitements; 
  val_lim<= pix_max_s(7 downto 2);
  NewMax<sub>-S</sub> <= '1' when (pix<sub>-flt</sub> > pix<sub>-</sub>max<sub>-</sub>s) else '0';
  NewMax <= NewMax_s;
  small-pix-SC= '1' when (("00" & val-lim) >= pix-flt) else '0';
```

```
small\_pix \le small\_pix\_s;
   pix_max \le pix_max_s;trait_x \leq \text{train}_x.s;
   trait_y\le= trait_y_s;
   rayons : process (clk,rst, NewMax_s,clk_en,inc_ray_x,inc_ray_y,ray_x_s,ray_y_s)
   begin 
    if (rst=1') then
       ray<sub>-x-s</sub> \le "000000001";
       ray_y_s <= "000000001";
    elsif (clk_en='1') then
       if (clk='1' and clk'event) then
        if (NewMax_s='1') then
           ray-x-s e= "000000001"; 
           ray-y-s <= "00000000 1"; 
        elsif (inc\text{ray } x = '1') then
           ray x_s \leq -rav_x_s + 1;
        elsif (inc\text{ray}_y=1') then
           ray_y_s \leq ray_y_s + 1;
        end if; 
       end if; 
    end if; 
   end process rayons; 
   somme_pix_ray_en\le '1' when ((trait_x_s='1' and ligne_pos_y='1' and
small_pix_s='0') or
                    (\text{trait}_y_s=' \mathbf{1}' \text{ and colon}_\text{pos_x='l}' \text{ and small}_\text{pix_s='0}')) \text{ else '0';}inc-ray_x<= '1' when (trait-x-s=' 1' and ligne-pos_y=' 1' and srnail-pix-='O' and 
ray<sub>x, S</sub>/ = 511) else <sup>'0</sup>';
   inc_ray_y<= '1' when (trait_y_s='1' and colon_pos_x='1' and small_pix_s='0') else '0';
  rayon \leq ray_x s when (ligne pos_y = 'l') else ray y_s;
  rayx \leq -rayx \leq;
  ray_y<= ray_y_s;
  sommateur_pix_ray :
process(clk,rst,clk_en,NewMax_s,somme_pix_ray_en,somme_pix_ray_s,pix_flt)
  begin 
    if (rst=1') then
       somme_pix_ray_s \leq (others \leq >'0');
    elsif (clk_en='1') then
      if (clk='1' and clk'event) then
        if (NewMax<sub>s='1</sub>') then
```

```
somme_pix_ray_s \Leftarrow (others \Rightarrow'0');
     elsif (somme_pix_ray_en='1') then
        somme\_pix\_ray_s \leq \leq somme\_pix\_ray_s + pix\_fft;end if; 
   end if; 
 end if; 
end process sommateur_pix_ray;
somme_pix_ray <= sorame_pix_ray_s;
```

```
sommateur_pixels : process(clk, rst,clk_en, fin_data, somme_pix_s, pix_flt)begin 
   if (rst='1') thensomme_pix_s \leq \leq (others \leq >0');
   elsif (clk_en='1') then
      if (clk='l ' and clk'event) then 
       if (fin_data='1') then
          <sup>"</sup>);
       el se 
          somme\_pix_s \leq somme\_pix_s + pix\_fft;end if; 
      end if; 
   end if; 
  end process sommateur_pixels;
  somme_pix \leq somme_pix_s;
end behave;
```

```
library ieee; 
use ieee.std_logic_1164.all;
entity shifter is 
     port ( 
           ---- Module Interface ----<br>clk : in std_logic;
          clk : in std_logic;<br>rst : in std_logic;
           frame_in: in std_logic_vector(31 downto 0);
           load_en: in std_logic;
           shift_en: in std_logic;
           -=- Data out -=-data-out: out std-logic-vector(7 downto O) 
     1; 
end shifter; 
architecture behaviorai of shifter is 
     \frac{1}{2} \left( \frac{1}{2} \sum_{i=1}^{n} \frac{1}{2} \sum_{j=1}^{n} \frac{1}{2} \sum_{j=1}^{n} \frac{1}{2} \sum_{j=1}^{n} \frac{1}{2} \sum_{j=1}^{n} \frac{1}{2} \sum_{j=1}^{n} \frac{1}{2} \sum_{j=1}^{n} \frac{1}{2} \sum_{j=1}^{n} \frac{1}{2} \sum_{j=1}^{n} \frac{1}{2} \sum_{j=1}^{n} \frac{1}{2} \sum_{j=1}^{n} \frac{1}{2} \sum_{j=1}^{n} \frac{1}{2-- Signal Declarations --
     -- -=-=-=-=-=-=-=-=-=-
     signal frame buf : std logic_vector (31 downto 0);
begin
     - ++ - Basic Assignments - ++ -data_out \leq frame_buf(7 downto 0);
     - ++ - Fifos Description - ++ -FrameBuff : process(clk,rst)
     begin 
          IF (rst = '1') THEN
                f'rarneebufc"00000000OOOOOOOOOOOOOOOOOOOO . " . 
           elist (clk='l' AND clk 'EVENT) thenif \text{(load_en = '1')} then
                     frame\_buf \leq frame_in;elsif (shift_en = '1') then
                     frame_buf(23 downto 0) <= frame_buf(31 downto 8);
                end if; 
          end if; 
     end process; 
end behavioral;
```
160